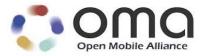

## Enabler Test Report Browsing v2.x

OMA TestFest (Sept 2005) Version 26-Sept-2005

### Open Mobile Alliance OMA-Enabler\_Test\_Report-BROWSING-2x-20050926

This document is considered confidential and may not be disclosed in any manner to any non-member of the Open Mobile Alliance<sup>™</sup>, unless there has been prior explicit Board approval.

This document is a work in process and is not an approved Open Mobile Alliance<sup>™</sup> specification. This document is subject to revision or removal without notice. No part of this document may be used to claim conformance or interoperability with the Open Mobile Alliance specifications.

© 2005 Open Mobile Alliance Ltd. All Rights Reserved. Terms and conditions of use are available from the Open Mobile Alliance<sup>™</sup> Web site (<u>http://www.openmobilealliance.org/copyright.html</u>)

© 2005 Open Mobile Alliance Ltd. All rights reserved.

Terms and conditions of use are available from the Open Mobile Alliance<sup>™</sup> Web site at <u>http://www.openmobilealliance.org/copyright.html</u>.

You may use this document or any part of the document for internal or educational purposes only, provided you do not modify, edit or take out of context the information in this document in any manner. You may not use this document in any other manner without the prior written permission of the Open Mobile Alliance<sup>TM</sup>. The Open Mobile Alliance authorises you to copy this document, provided that you retain all copyright and other proprietary notices contained in the original materials on any copies of the materials and that you comply strictly with these terms. This copyright permission does not constitute an endorsement of the products or services offered by you.

The Open Mobile Alliance<sup>TM</sup> assumes no responsibility for errors or omissions in this document. In no event shall the Open Mobile Alliance be liable for any special, indirect or consequential damages or any damages whatsoever arising out of or in connection with the use of this information.

This document is not an Open Mobile Alliance<sup>™</sup> specification, is not endorsed by the Open Mobile Alliance and is informative only. This document is subject to revision or removal without notice. No part of this document may be used to claim conformance or interoperability with the Open Mobile Alliance specifications.

Open Mobile Alliance<sup>TM</sup> members have agreed to use reasonable endeavors to disclose in a timely manner to the Open Mobile Alliance the existence of all intellectual property rights (IPR's) essential to the present document. However, the members do not have an obligation to conduct IPR searches. The information received by the members is publicly available to members and non-members of the Open Mobile Alliance and may be found on the "OMA IPR Declarations" list at <u>http://www.openmobilealliance.org/ipr.html</u>. Essential IPR is available for license on the basis set out in the schedule to the Open Mobile Alliance Application Form.

No representations or warranties (whether express or implied) are made by the Open Mobile Alliance<sup>™</sup> or any Open Mobile Alliance member or its affiliates regarding any of the IPR's represented on this "OMA IPR Declarations" list, including, but not limited to the accuracy, completeness, validity or relevance of the information or whether or not such rights are essential or non-essential.

This document is available online in PDF format at http://www.openmobilealliance.org/.

Known problems associated with this document are published at http://www.openmobilealliance.org/.

Comments regarding this document can be submitted to the Open Mobile Alliance<sup>™</sup> in the manner published at <u>http://www.openmobilealliance.org/documents.html</u>

# Contents

| 1. | SCOPE                                   | 4  |
|----|-----------------------------------------|----|
| 2. | REFERENCES                              | 5  |
| 2  | 2.1 NORMATIVE REFERENCES                | 5  |
| 2  | 2.2 INFORMATIVE REFERENCES              | 5  |
| 3. | TERMINOLOGY AND CONVENTIONS             | 6  |
| 3  | <b>3.1</b> CONVENTIONS                  | 6  |
| 3  | B.2 DEFINITIONS                         | 6  |
| 3  | <b>3.3</b> ABBREVIATIONS                | 6  |
| 4. | SUMMARY                                 | 7  |
| 5. | TEST DETAILS                            |    |
| 5  | 5.1 DOCUMENTATION                       | 8  |
| 5  | 5.2 TEST CASE STATISTICS                | 10 |
|    | 5.2.1 Test Case Summary                 | 10 |
|    | 5.2.2 Test Case List                    | 11 |
|    | 5.2.3 Problem Reports1                  |    |
| 6. | CONFIRMATION1                           | 19 |
| AP | PENDIX A. CHANGE HISTORY (INFORMATIVE)1 | 20 |

## 1. Scope

This report describes the results from the testing carried out at OMA TestFest10 September 2005 concerning the following Browsing related specifications:

- XHTML Mobile Profile 1.1 [XHTMLMP]
- Wireless CSS Specification Version 1.1 [WCSS]
- Wireless Markup Language Version 1.3 [WML1]
- ECMAScript Mobile Profile Version 1.0 [ESMP]
- User Agent Profile Version 2.0 [UAProf]
- WML Script Language V1.0 [WMLS]
- WML Script Standard Libraries v1.0 [WMLSLib]
- Wireless Markup Language Version 2.0 [WML2]

## 2. References

## 2.1 Normative References

| [OMAIOPPROC] | OMA Interoperability Policy and Process, <u>http://www.openmobilealliance.org/</u>                                                                                                    |
|--------------|----------------------------------------------------------------------------------------------------|
| [XHTMLMP]    | "XHTML Mobile Profile 1.1". OMA-WAP-XHTMLMP-V1_1-20020904-C                                                                                                    |
|              | http://www.openmobilealliance.org/                                                                                                    |
| [WCSS]       | "Wireless CSS Specification Version 1.1",                                                                                                    |
|              | http://www.openmobilealliance.org/                                                                                                    |
| [WML1]       | "Wireless Markup Language Version 1.3", Open Mobile Alliance <sup>™</sup> . WAP-191-WML.<br><u>URL:http://www.openmobilealliance.org/</u>                                                                                                    |
| [ESMP]       | "WAP - ECMAScript Specification". Open Mobile Alliance™. OMA-ESMP-V1_0_0-<br>20031120-C. URL:<br><u>http://www.openmobilealliance.org/release_program/docs/CopyrightClick.asp?pck=Browsing&amp;</u><br><u>file=V2_2_C/OMA-WAP-ESMP-v1_0-20031120-C.pdf</u> |
| [UAProf]     | "User Agent Profile", Open Mobile Alliance, OMA-WAP-UAProf-v2_0-20030503-C                                                                                                    |
|              | URL: http://www.openmobilealliance.org/                                                                                                    |
| [EPTR]       | Enabler Product Test Report                                                                                                    |
| [ETP]        | Enabler Test Plan                                                                                                    |
| [XHML_ETS]   | Enabler Test Specification for XHTML 1.1<br>Approved Version 1.1, 18 <sup>th</sup> November 2004                                                                                                    |
| [WCSS_ETS]   | Enabler Test Specification for WCSS 1.1<br>Approved Version 1.1, 27 <sup>th</sup> October 2004                                                                                                    |
| [WML1_ETS]   | Enabler Test Specification for WML 1.3<br>Approved Version 1.3, 18 <sup>th</sup> Novemer 2004                                                                                                    |
| [ESMP_ETS]   | Enabler Test Specification for ESMP 1.0<br>Approved Version 1.0, 18 <sup>th</sup> Novemer 2004                                                                                                    |
| [UAPROF_ETS] | Enabler Test Specification for UAPROF 2.0<br>Approved Version 1.0, 18th Novemer 2004                                                                                                    |
| [WMLS]       | Enabler Test Specification for WML Script Language<br>OMA-ETS-WMLS-20041118-A.doc                                                                                                    |
| [WMLSLib]    | Enabler Test Specification for WML Script Standard Libraries<br>OMA-ETS-WMLSStdLib-V1_0-20041118-A.doc                                                                                                    |
| [WML2]       | Enabler Test Specification for WML 2.0<br>OMA-ETS-WML-V2 0-20041118-A.doc                                                                                                    |

## 2.2 Informative References

# 3. Terminology and Conventions

## 3.1 Conventions

This is an informative document, i.e. the document does not intend to contain normative statements.

## 3.2 Definitions

None.

## 3.3 Abbreviations

| ECMA   | European Computers Manufacturers Association |
|--------|----------------------------------------------|
| ESMP   | ECMAScript Mobile Profile                    |
| ETR    | Enabler Test Requirements                    |
| ETS    | Enabler Test Specification                   |
| SCR    | Static Conformance Statement                 |
| UAProf | User Agent profile                           |
| WCSS   | Wireless Cascading Style Sheets              |
| WML    | Wireless Markup Language                     |
| XHTML  | Extensible HyperText Markup Language         |

## 4. Summary

This report gives details of the testing carried out during the OMA TestFest10 (September 2005) for the Browsing enablers.

The report is compiled on behalf of OMA by the OMA Trusted Zone.

The work and reporting has followed the OMA IOP processes and policies [OMAIOPPROC].

# 5. Test Details

## 5.1 Documentation

This chapter lists the details of the enabler and any documentation, tools or test suites used to prove the enabler.

| Date:                                                 | September 2005                                                                                        |
|-------------------------------------------------------|----------------------------------------------------------------------------------------------------|
| Location:                                             | Seoul, South Korea                                                                                    |
| Enabler:                                              | Browsing v2.x                                                                                         |
| Process:                                              | OMA Interoperability Policy and Process [OMAIOPPROC]                                                  |
| Type of Testing                                       | Interoperability Testing                                                                              |
| Products tested:                                      | Client to Content Server                                                                              |
| Test Plan:                                            | -                                                                                                    |
| Test Specification:                                   | OMA-ETS-XHTML-V1_1-20041118-A.doc: Enabler Test Specification for XHTML 1.1                           |
|                                                       | OMC-ETS-WCSS-V1_1-20041027-D.doc: Enabler Test Specification for WCSS 1.1                             |
|                                                       | OMA-ETS-WML-V1_3-20041118-A.doc : Enabler Test Specification for WML 1.3                              |
|                                                       | OMA-ETS-WMLS-20041118-A.doc : Enabler Test Specification for WML Script<br>Language                   |
|                                                       | OMA-ETS-WMLSStdLib-V1_0-20041118-A.doc: Enabler Test Specification for WML Script Standard Libraries. |
|                                                       | OMA-ETS-WML-V2_0-20041118-A.doc : Enabler Test Specification for WML 2.0                              |
|                                                       | OMA-ETS-ESMP-V1_0-20041118-A.doc: Enabler Test Specification for ESMP 1.0                             |
|                                                       | OMA-ETS-UAPROF-V2_0-20041118-A.doc: Enabler Test Specification for UAPROF 2.0                         |
| Test Tool:                                            | None                                                                                                  |
| Test Code:                                            | None                                                                                                  |
| Type of Test event:                                   | TestFest                                                                                              |
| Participants:                                         | Esmertec and 3 other participants.                                                                    |
| Number of Client<br>Products:                         | 4                                                                                                    |
| Participating<br>Technology Providers<br>for clients: | Esmertec and 3 other participants.                                                                    |
| Number of Server<br>Products:                         | n/a                                                                                                   |
| Participating<br>Technology Providers<br>for servers: | n/a                                                                                                   |

| Number of test      | 4 of 4 |
|---------------------|--------|
| sessions completed: |        |

### 5.2 Test Case Statistics

### 5.2.1 Test Case Summary

This chapter gives an overview of the result for all test cases included in [ETS].

The following status is used in the tables below:

- Total number of TCs: Used in the summary to indicate how many test cases there are in total.
- Number of passed: Used in the summary to indicate how many of the total test cases successfully passed.
- Number of failed: Used in the summary to indicate how many of the total test cases failed.
- Number of N/A: Used in the summary to indicate how many of the total test cases have not been run due to one of the implementations not supporting the functionality required to run this test case.
- **Number of OT:** Used in the summary to indicate how many of the total test cases have not been run due to no time to run the test case.
- **Number of INC:** Used in the summary to indicate how many of the total test cases have not been run due to functionality not being tested due to an error in the implementation or other functionality that is required to run this test case.

| Test Section:      | Number<br>of test<br>sessions: | Total<br>number<br>of TCs: | Number<br>of<br>Passed: | Number<br>of<br>Failed: | Number<br>of N/A: | Number<br>of OT: | Number<br>of INC: | Total: |
|--------------------|--------------------------------|----------------------------|-------------------------|-------------------------|-------------------|------------------|-------------------|--------|
| xHTML v1.1 (-int-) | 4                              | 11                         | 29                      | 1                       | 8                 | 0                | 6                 | 44     |
| xHTML v1.1 (-con-) | 4                              | 18                         | 35                      | 14                      | 16                | 0                | 7                 | 72     |
| WCSS v1.1 (-int-)  | 4                              | 23                         | 57                      | 9                       | 26                | 0                | 0                 | 92     |
| WCSS v1.1 (-con-)  | 4                              | 36                         | 71                      | 16                      | 55                | 0                | 2                 | 144    |
| ESMP v1.0 (-int-)  | 4                              | 16                         | 0                       | 0                       | 16                | 0                | 48                | 64     |
| ESMP v1.0 (-con-)  | 4                              | 68                         | 0                       | 0                       | 68                | 0                | 204               | 272    |
| UAProf 2.0 (-int-) | 4                              | 8                          | 0                       | 0                       | 24                | 8                | 0                 | 32     |
| UAProf 2.0 (-con-) | 4                              | 3                          | 0                       | 0                       | 9                 | 3                | 0                 | 12     |
| WML 1.3            | 4                              | 201                        | 709                     | 37                      | 30                | 7                | 21                | 804    |
| WMLS v1.0          | 4                              | 148                        | 444                     | 0                       | 148               | 0                | 0                 | 592    |
| WMLSLib v1.0       | 4                              | 235                        | 685                     | 17                      | 235               | 0                | 3                 | 940    |
| WML 2.0            | 4                              | 336                        | 304                     | 26                      | 672               | 336              | 6                 | 1344   |
| Total              | 4                              | 1103                       | 2334                    | 120                     | 1307              | 354              | 297               | 4412   |

### 5.2.2 Test Case List

This chapter lists the statistics for all test cases included in [ETS].

The following status is used in the tables below:

- No. of runs(R): Used to indicate how many times the test cases have been run in total.
- No. of passed(P): Used to indicate how many times the test case has been run with successful result.
- No. of failed(F): Used to indicate how many times the test case has been run with failed result
- No. of OT(O): Used to indicate how many times the test case has not been run due to no time available.
- No. of INC(I): Used to indicate how many times the test case has not been run due to errors being found in other functionality required for running this test case.
- **PR:** Used to indicate if any PRs (Problem Reports) have been issued during testing.
- Note: Used to indicate the cause of Inconclusive or Fail verdicts.

#### 5.2.2.1 XHTML v1.1

| Test Case:      | Test Case Description:                                                                                                    | R | Р | F | 0 | Ι | PR: | Note: |
|-----------------|----------------------------------------------------------------------------------------------------|---|---|---|---|---|-----|-------|
| xHTML-1.1-int-1 | To test basic form Module. Test<br>input element with type set to<br>text but with the illegal attribute<br>checked set                                                   | 4 | 4 | 0 | 0 | 0 |     |       |
| xHTML-1.1-int-2 | To test optgroup element in<br>Forms module                                                                                                    | 2 | 2 | 0 | 0 | 0 |     |       |
| xHTML-1.1-int-3 | To test Basic Tables                                                                                                    | 2 | 2 | 0 | 0 | 0 |     |       |
| xHTML-1.1-int-4 | To test hr element in Presentation module                                                                                                    | 3 | 3 | 0 | 0 | 0 |     |       |
| xHTML-1.1-int-5 | To test base Module. The base<br>element specifies a base URL.<br>The purpose is to check that this<br>base URL is used in a correct<br>way                               | 4 | 3 | 1 | 0 | 0 |     |       |
| xHTML-1.1-int-6 | To test base Module. The base<br>element specifies a base URL.<br>The purpose is to check that this<br>base URL is used in a correct<br>way when linking to a WML<br>page | 4 | 4 | 0 | 0 | 0 |     |       |
| xHTML-1.1-int-7 | To test if the interaction between<br>WML and XHTML is handled<br>correctly                                                                                               | 3 | 3 | 0 | 0 | 0 |     |       |
| xHTML-1.1-int-8 | To test if the interaction between<br>WML and XHTML is handled<br>correctly using links                                                                                   | 4 | 4 | 0 | 0 | 0 |     |       |
| xHTML-1.1-int-9 | To test List Module                                                                                                    | 4 | 4 | 0 | 0 | 0 | 042 |       |

Open Mobile Alliance™ Confidential

| Test Case:       | Test Case Description:                                                    | R | Р | F | 0 | Ι | PR: | Note: |
|------------------|---------------------------------------------------------------------------|---|---|---|---|---|-----|-------|
| xHTML-1.1-int-10 | To test that none terminated tags generate error messages                 | 3 | 0 | 0 | 0 | 3 | 042 |       |
| xHTML-1.1-int-11 | To test that tags terminated in<br>wrong order generate error<br>messages | 3 | 0 | 0 | 0 | 3 |     |       |

| Test Case:       | Test Case Description:                                                                                                    | R | Р | F | 0 | Ι | PR: | Note: |
|------------------|----------------------------------------------------------------------------------------------------|---|---|---|---|---|-----|-------|
| xHTML-1.1-con-1  | To test Structure Module.                                                                                                    | 4 | 4 | 0 | 0 | 0 |     |       |
| xHTML-1.1-con-2  | To test Text Module.                                                                                                    | 4 | 1 | 3 | 0 | 0 |     |       |
| xHTML-1.1-con-3  | To test Hypertext Module.                                                                                                    | 4 | 3 | 1 | 0 | 0 |     |       |
| xHTML-1.1-con-4  | To test List Module.                                                                                                    | 4 | 3 | 1 | 0 | 0 |     |       |
| xHTML-1.1-con-5  | To test Basic Forms.                                                                                                    | 4 | 0 | 3 | 0 | 1 | 041 |       |
| xHTML-1.1-con-6  | To test Basic Tables.                                                                                                    | 2 | 1 | 1 | 0 | 0 |     |       |
| xHTML-1.1-con-7  | To test Image Module.                                                                                                    | 4 | 0 | 2 | 0 | 2 | 018 |       |
| xHTML-1.1-con-8  | To test object Module. The<br>Object Module is ignored, but<br>objects with an image, which is<br>possible to show, shall work as<br>an image tag. | 1 | 0 | 0 | 0 | 1 |     |       |
| xHTML-1.1-con-9  | The Metainformation Module is<br>ignored. This test checks that the<br>element is ignored in a correct<br>way                                      | 1 | 0 | 0 | 0 | 1 |     |       |
| xHTML-1.1-con-10 | To test Link Module.                                                                                                    | 3 | 2 | 1 | 0 | 0 |     |       |
| xHTML-1.1-con-11 | To test Base Module.                                                                                                    | 4 | 4 | 0 | 0 | 0 |     |       |
| xHTML-1.1-con-12 | To test fieldset element in Forms module.                                                                                                    | 4 | 4 | 0 | 0 | 0 |     |       |
| xHTML-1.1-con-13 | To test optgroup element in Forms module.                                                                                                    | 2 | 2 | 0 | 0 | 0 |     |       |
| xHTML-1.1-con-14 | To test start element on ol.                                                                                                    | 2 | 0 | 1 | 0 | 1 |     |       |
| xHTML-1.1-con-15 | To test value attribute on li.                                                                                                    | 2 | 0 | 1 | 0 | 1 |     |       |
| xHTML-1.1-con-16 | To test b element in Presentation module.                                                                                                    | 4 | 4 | 0 | 0 | 0 |     |       |
| xHTML-1.1-con-17 | To test big element in<br>Presentation module.                                                                                                    | 4 | 4 | 0 | 0 | 0 |     |       |
| xHTML-1.1-con-18 | To test hr element in Presentation module                                                                                                    | 3 | 3 | 0 | 0 | 0 |     |       |

#### 5.2.2.2 WCSS v1.1

| Test Case:      | Test Case Description:                                                                | R | Р | F | 0 | Ι | PR: | Note: |
|-----------------|---------------------------------------------------------------------------------------|---|---|---|---|---|-----|-------|
| WCSS-1.1-int-1  | To test Cascade and Inheritance                                                       | 3 | 3 | 0 | 0 | 0 | -   |       |
| WCSS-1.1-int-2  | Supported Media                                                                       | 3 | 3 | 0 | 0 | 0 | 037 |       |
| WCSS-1.1-int-3  | Unsupported Media                                                                     | 3 | 3 | 0 | 0 | 0 |     |       |
| WCSS-1.1-int-4  | To test Margin Shorthand                                                              | 3 | 3 | 0 | 0 | 0 |     |       |
| WCSS-1.1-int-5  | To test Padding Shorthand                                                             | 3 | 3 | 0 | 0 | 0 |     |       |
| WCSS-1.1-int-6  | To test Border Shorthand                                                              | 3 | 3 | 0 | 0 | 0 |     |       |
| WCSS-1.1-int-7  | To test Color property                                                                | 3 | 3 | 0 | 0 | 0 |     |       |
| WCSS-1.1-int-8  | To test Color property(2)                                                             | 3 | 3 | 0 | 0 | 0 |     |       |
| WCSS-1.1-int-9  | Background color                                                                      | 3 | 3 | 0 | 0 | 0 |     |       |
| WCSS-1.1-int-10 | To test when the WHITE-SPACE property is set to 'pre'                                 | 3 | 3 | 0 | 0 | 0 |     |       |
| WCSS-1.1-int-11 | To test when the TEXT-<br>DECORATION property is set to<br>'underline' and/or 'blink' | 3 | 2 | 1 | 0 | 0 |     |       |
| WCSS-1.1-int-12 | To test Images as Markers                                                             | 3 | 3 | 0 | 0 | 0 |     |       |
| WCSS-1.1-int-13 | To test when VISIBILITY<br>property is set to hidden                                  | 3 | 2 | 1 | 0 | 0 |     |       |
| WCSS-1.1-int-14 | To test when the DISPLAY<br>property is set to 'none'                                 | 3 | 3 | 0 | 0 | 0 |     |       |
| WCSS-1.1-int-15 | To test when the CLEAR property is set to 'left'                                      | 2 | 1 | 1 | 0 | 0 |     |       |
| WCSS-1.1-int-16 | To test when the VERTICAL-<br>ALIGN property is set to 'super'.                       | 2 | 1 | 1 | 0 | 0 |     |       |
| WCSS-1.1-int-17 | To test style slide                                                                   | 3 | 2 | 1 | 0 | 0 |     |       |
| WCSS-1.1-int-18 | To test when the -wap-marquee-<br>dir property value is set to 'ltr'                  | 3 | 2 | 1 | 0 | 0 |     |       |
| WCSS-1.1-int-19 | To test margue speeds                                                                 | 3 | 2 | 1 | 0 | 0 |     |       |
| WCSS-1.1-int-20 | To test when Space and Comma are separated                                            | 2 | 1 | 1 | 0 | 0 |     |       |
| WCSS-1.1-int-21 | To test Escape characters                                                             | 3 | 2 | 1 | 0 | 0 |     |       |
| WCSS-1.1-int-22 | To test Alignment                                                                     | 3 | 3 | 0 | 0 | 0 |     |       |
| WCSS-1.1-int-23 | To test shine through                                                                 | 3 | 3 | 0 | 0 | 0 |     |       |

| Test Case:      | Test Case Description:                                        | R | Р | F | 0 | Ι | PR: | Note: |
|-----------------|---------------------------------------------------------------|---|---|---|---|---|-----|-------|
| WCSS-1.1-con-1  | To test pattern matching.                                     | 1 | 0 | 1 | 0 | 0 | 039 |       |
| WCSS-1.1-con-2  | To test syntax and parsing.                                   | 2 | 0 | 2 | 0 | 0 | -   |       |
| WCSS-1.1-con-3  | To test data types.                                           | 3 | 2 | 1 | 0 | 0 |     |       |
| WCSS-1.1-con-4  | To test assigning property values, cascading and inheritance. | 1 | 0 | 1 | 0 | 0 | 039 |       |
| WCSS-1.1-con-5  | To test media types.                                          | 3 | 2 | 1 | 0 | 0 | 039 |       |
| WCSS-1.1-con-6  | To test associating style sheets with XML documents.          | 0 | 0 | 0 | 0 | 0 | 039 |       |
| WCSS-1.1-con-7  | To test pattern matching.                                     | 3 | 3 | 0 | 0 | 0 |     |       |
| WCSS-1.1-con-8  | To test padding properties.                                   | 3 | 3 | 0 | 0 | 0 |     |       |
| WCSS-1.1-con-9  | To test border width.                                         | 3 | 3 | 0 | 0 | 0 |     |       |
| WCSS-1.1-con-10 | To test border colour.                                        | 3 | 3 | 0 | 0 | 0 |     |       |
| WCSS-1.1-con-11 | To test border style.                                         | 1 | 1 | 0 | 0 | 0 |     |       |
| WCSS-1.1-con-12 | To test border shorthand property                             | 3 | 3 | 0 | 0 | 0 |     |       |
| WCSS-1.1-con-13 | To test foreground colour.                                    | 3 | 3 | 0 | 0 | 0 |     |       |
| WCSS-1.1-con-14 | To test background colour.                                    | 3 | 3 | 0 | 0 | 0 |     |       |
| WCSS-1.1-con-15 | To test background images.                                    | 3 | 3 | 0 | 0 | 0 |     |       |
| WCSS-1.1-con-16 | To test background shorthand property.                        | 3 | 2 | 1 | 0 | 0 |     |       |
| WCSS-1.1-con-17 | To test font family.                                          | 1 | 1 | 0 | 0 | 0 |     |       |
| WCSS-1.1-con-18 | To test font style.                                           | 3 | 3 | 0 | 0 | 0 |     |       |
| WCSS-1.1-con-19 | To test font variant.                                         | 3 | 3 | 0 | 0 | 0 |     |       |
| WCSS-1.1-con-20 | To test font weight.                                          | 3 | 2 | 1 | 0 | 0 |     |       |
| WCSS-1.1-con-21 | To test font size.                                            | 3 | 3 | 0 | 0 | 0 |     |       |
| WCSS-1.1-con-22 | To test font shorthand property.                              | 3 | 2 | 1 | 0 | 0 |     |       |
| WCSS-1.1-con-23 | To test lists.                                                | 3 | 1 | 2 | 0 | 0 |     |       |
| WCSS-1.1-con-24 | To test text indentation.                                     | 3 | 3 | 0 | 0 | 0 |     |       |
| WCSS-1.1-con-25 | To test text alignment.                                       | 3 | 3 | 0 | 0 | 0 |     |       |
| WCSS-1.1-con-26 | To test text decoration.                                      | 3 | 3 | 0 | 0 | 0 |     |       |
| WCSS-1.1-con-27 | To test text transformation.                                  | 2 | 2 | 0 | 0 | 0 |     |       |
| WCSS-1.1-con-28 | To test white space.                                          | 3 | 3 | 0 | 0 | 0 |     |       |

| Test Case:      | Test Case Description:              | R | Р | F | 0 | Ι | PR: | Note: |
|-----------------|-------------------------------------|---|---|---|---|---|-----|-------|
| WCSS-1.1-con-29 | To test visual effects.             | 3 | 2 | 1 | 0 | 0 |     |       |
| WCSS-1.1-con-30 | To test display properties.         | 3 | 3 | 0 | 0 | 0 |     |       |
| WCSS-1.1-con-31 | To test float positioning.          | 2 | 2 | 0 | 0 | 0 |     |       |
| WCSS-1.1-con-32 | To test float flow control.         | 2 | 1 | 1 | 0 | 0 |     |       |
| WCSS-1.1-con-33 | To test content width and height.   | 2 | 1 | 1 | 0 | 0 |     |       |
| WCSS-1.1-con-34 | To test CSS Extension: Marquee.     | 3 | 0 | 1 | 0 | 2 |     |       |
| WCSS-1.1-con-35 | To test CSS Extension: Access keys. | 1 | 0 | 1 | 0 | 0 |     |       |
| WCSS-1.1-con-36 | To test CSS Extension: Input.       | 2 | 2 | 0 | 0 | 0 |     |       |

#### 5.2.2.3 ESMP v1.0

| Test Case:      | Test Case Description:                                      | R | Р | F | 0 | Ι | PR: | Note: |
|-----------------|-------------------------------------------------------------|---|---|---|---|---|-----|-------|
| ESMP-1.0-int-1  | To test the support for Inline<br>Script Execution          | 3 | 0 | 0 | 0 | 3 | 040 |       |
| ESMP-1.0-int-2  | To test the support for Deferred<br>Script Execution        | 3 | 0 | 0 | 0 | 3 | 040 |       |
| ESMP-1.0-int-3  | To test font the support for File<br>Based Script Execution | 3 | 0 | 0 | 0 | 3 | 040 |       |
| ESMP-1.0-int-4  | To test the semicolon support at end of statements          | 3 | 0 | 0 | 0 | 3 | 040 |       |
| ESMP-1.0-int-5  | To test the support for EvalError exceptio                  | 3 | 0 | 0 | 0 | 3 | 040 |       |
| ESMP-1.0-int-6  | To test the Native Object Support<br>– String Object        | 3 | 0 | 0 | 0 | 3 | 040 |       |
| ESMP-1.0-int-7  | To test the Native Object Support<br>– Error Object         | 3 | 0 | 0 | 0 | 3 | 040 |       |
| ESMP-1.0-int-8  | To test the support for DOM2 compliant event binding        | 3 | 0 | 0 | 0 | 3 | 040 |       |
| ESMP-1.0-int-9  | To test the Host Object Support – parent global Object      | 3 | 0 | 0 | 0 | 3 | 040 |       |
| ESMP-1.0-int-10 | To test the Host Object Support – navigator Object          | 3 | 0 | 0 | 0 | 3 | 040 |       |
| ESMP-1.0-int-11 | To test the Host Object Support – history Object.           | 3 | 0 | 0 | 0 | 3 | 040 |       |
| ESMP-1.0-int-12 | To test the Host Object Support –<br>location Object        | 3 | 0 | 0 | 0 | 3 | 040 |       |
| ESMP-1.0-int-13 | To test the UTF-16 Code point support                       | 3 | 0 | 0 | 0 | 3 | 040 |       |
| ESMP-1.0-int-14 | To test the UTF-8 Code point support                        | 3 | 0 | 0 | 0 | 3 | 040 |       |
| ESMP-1.0-int-15 | To test the semicolon support at<br>end of statements       | 3 | 0 | 0 | 0 | 3 | 040 |       |

| Test Case:      | Test Case Description:                                  | R | Р | F | 0 | Ι | PR: | Note: |
|-----------------|---------------------------------------------------------|---|---|---|---|---|-----|-------|
| ESMP-1.0-int-16 | To test the ECMAScript<br>Language Syntax and semantics | 3 | 0 | 0 | 0 | 3 | 040 |       |

| Test Case:      | Test Case Description:                                                              | R | Р | F | 0 | Ι | PR: | Note: |
|-----------------|-------------------------------------------------------------------------------------|---|---|---|---|---|-----|-------|
| ESMP-1.0-con-1  | To test the ECMAscript Type<br>Support.                                             | 3 | 0 | 0 | 0 | 3 | 040 |       |
| ESMP-1.0-con-2  | To test the UTF-16 Code point support.                                              | 3 | 0 | 0 | 0 | 3 | 040 |       |
| ESMP-1.0-con-3  | To test the UTF-8 Code point support.                                               | 3 | 0 | 0 | 0 | 3 | 040 |       |
| ESMP-1.0-con-4  | To test the character indexing support.                                             | 3 | 0 | 0 | 0 | 3 | 040 |       |
| ESMP-1.0-con-5  | To test the semicolon support at end of statements.                                 | 3 | 0 | 0 | 0 | 3 | 040 |       |
| ESMP-1.0-con-6  | To test the IEEE 754 64 Bit Float<br>Support with accuracy to at least<br>14 digits | 3 | 0 | 0 | 0 | 3 | 040 |       |
| ESMP-1.0-con-7  | To test the ECMAScript<br>Language Syntax and semantics.                            | 3 | 0 | 0 | 0 | 3 | 040 |       |
| ESMP-1.0-con-8  | To test the support for eval().                                                     | 3 | 0 | 0 | 0 | 3 | 040 |       |
| ESMP-1.0-con-9  | To test the support for EvalError exception.                                        | 3 | 0 | 0 | 0 | 3 | 040 |       |
| ESMP-1.0-con-10 | To test the support for dynamic function creation.                                  | 3 | 0 | 0 | 0 | 3 | 040 |       |
| ESMP-1.0-con-11 | To test the support for the with statement.                                         | 3 | 0 | 0 | 0 | 3 | 040 |       |
| ESMP-1.0-con-12 | To test the support for dynamic modification of built-in objects.                   | 3 | 0 | 0 | 0 | 3 | 040 |       |
| ESMP-1.0-con-13 | To test the version properties for all native objects                               | 3 | 0 | 0 | 0 | 3 | 040 |       |
| ESMP-1.0-con-14 | To test that all non-native, built-<br>in objects are enumerable.                   | 3 | 0 | 0 | 0 | 3 | 040 |       |
| ESMP-1.0-con-15 | To test that All native, built-in objects are enumerable.                           | 3 | 0 | 0 | 0 | 3 | 040 |       |
| ESMP-1.0-con-16 | To test the Native Object Support<br>– Global Object.                               | 3 | 0 | 0 | 0 | 3 | 040 |       |
| ESMP-1.0-con-17 | To test the Native Object Support<br>– Array Object.                                | 3 | 0 | 0 | 0 | 3 | 040 |       |
| ESMP-1.0-con-18 | To test the Native Object Support<br>– String Object.                               | 3 | 0 | 0 | 0 | 3 | 040 |       |
| ESMP-1.0-con-19 | To test the Native Object Support<br>– Regular Expression Object.                   | 3 | 0 | 0 | 0 | 3 | 040 |       |
| ESMP-1.0-con-20 | To test the Native Object Support<br>– Boolean Object.                              | 3 | 0 | 0 | 0 | 3 | 040 |       |
| ESMP-1.0-con-21 | To test the Native Object Support<br>– Number Object.                               | 3 | 0 | 0 | 0 | 3 | 040 |       |

| Test Case:      | Test Case Description:                                                                     | R | Р | F | 0 | Ι | PR: | Note: |
|-----------------|--------------------------------------------------------------------------------------------|---|---|---|---|---|-----|-------|
| ESMP-1.0-con-22 | To test the Native Object Support<br>– Math Object                                         | 3 | 0 | 0 | 0 | 3 | 040 |       |
| ESMP-1.0-con-23 | To test the Native Object Support<br>– Date Object.                                        | 3 | 0 | 0 | 0 | 3 | 040 |       |
| ESMP-1.0-con-24 | To test the Native Object Support<br>– Error Object.                                       | 3 | 0 | 0 | 0 | 3 | 040 |       |
| ESMP-1.0-con-25 | To test the Native Object Support<br>– Object Creation.                                    | 3 | 0 | 0 | 0 | 3 | 040 |       |
| ESMP-1.0-con-26 | To test the Native Object Support<br>– Function Object - dynamic<br>function construction. | 3 | 0 | 0 | 0 | 3 | 040 |       |
| ESMP-1.0-con-27 | To test the support for Native Error Types.                                                | 3 | 0 | 0 | 0 | 3 | 040 |       |
| ESMP-1.0-con-28 | To test the support for Inline<br>Script Execution.                                        | 3 | 0 | 0 | 0 | 3 | 040 |       |
| ESMP-1.0-con-29 | To test the support for Deferred<br>Script Execution.                                      | 3 | 0 | 0 | 0 | 3 | 040 |       |
| ESMP-1.0-con-30 | To test font the support for File<br>Based Script Execution.                               | 3 | 0 | 0 | 0 | 3 | 040 |       |
| ESMP-1.0-con-31 | To test the abnormal termination error reporting.                                          | 3 | 0 | 0 | 0 | 3 | 040 |       |
| ESMP-1.0-con-32 | To test the support for Aborted Script completion.                                         | 3 | 0 | 0 | 0 | 3 | 040 |       |
| ESMP-1.0-con-33 | To test the support for XHTML Events.                                                      | 3 | 0 | 0 | 0 | 3 | 040 |       |
| ESMP-1.0-con-34 | To test the support for DOM2 compliant event binding.                                      | 3 | 0 | 0 | 0 | 3 | 040 |       |
| ESMP-1.0-con-35 | To test the Host Object Support – parent global Object.                                    | 3 | 0 | 0 | 0 | 3 | 040 |       |
| ESMP-1.0-con-36 | To test the Host Object Support – navigator Object.                                        | 3 | 0 | 0 | 0 | 3 | 040 |       |
| ESMP-1.0-con-37 | To test the Host Object Support – history Object.                                          | 3 | 0 | 0 | 0 | 3 | 040 |       |
| ESMP-1.0-con-38 | To test the Host Object Support –<br>location Object.                                      | 3 | 0 | 0 | 0 | 3 | 040 |       |
| ESMP-1.0-con-39 | To test the Host Object Support –<br>Basic document Object.                                | 3 | 0 | 0 | 0 | 3 | 040 |       |
| ESMP-1.0-con-40 | To test the XML DOM Support.                                                               | 3 | 0 | 0 | 0 | 3 | 040 |       |
| ESMP-1.0-con-41 | To test the DOM Object Support<br>– Exception Object.                                      | 3 | 0 | 0 | 0 | 3 | 040 |       |
| ESMP-1.0-con-42 | To test the DOM Object Support<br>– Node Object – Property<br>Support.                     | 3 | 0 | 0 | 0 | 3 | 040 |       |
| ESMP-1.0-con-43 | To test the DOM Object Support<br>– Node Object – Data<br>Interrogation Methods.           | 3 | 0 | 0 | 0 | 3 | 040 |       |
| ESMP-1.0-con-44 | To test the DOM Object Support<br>– Structural Mutation.                                   | 3 | 0 | 0 | 0 | 3 | 040 |       |

| Test Case:      | Test Case Description:                                                                             | R | Р | F | 0 | Ι | PR: | Note: |
|-----------------|----------------------------------------------------------------------------------------------------|---|---|---|---|---|-----|-------|
| ESMP-1.0-con-45 | To test the DOM Object Support<br>– Node Object – Structural<br>Modification Mutation Methods.     | 3 | 0 | 0 | 0 | 3 | 040 |       |
| ESMP-1.0-con-46 | To test the DOM Object Support<br>– document Object - Data<br>Interrogation Methods.               | 3 | 0 | 0 | 0 | 3 | 040 |       |
| ESMP-1.0-con-47 | To test the DOM Object Support<br>– document Object – Structural<br>Modification Mutation Methods. | 3 | 0 | 0 | 0 | 3 | 040 |       |
| ESMP-1.0-con-48 | To test the DOM Object Support<br>– NodeLlist Object.                                              | 3 | 0 | 0 | 0 | 3 | 040 |       |
| ESMP-1.0-con-49 | To test the DOM Object Support<br>– Element Object – Property<br>Support.                          | 3 | 0 | 0 | 0 | 3 | 040 |       |
| ESMP-1.0-con-50 | To test the DOM Object Support<br>– Element Object – Data<br>Interrogation Methods.                | 3 | 0 | 0 | 0 | 3 | 040 |       |
| ESMP-1.0-con-51 | To test the DOM Object Support<br>– Element Object – Data<br>Modification Methods.                 | 3 | 0 | 0 | 0 | 3 | 040 |       |
| ESMP-1.0-con-52 | To test the DOM Object Support<br>– Element Object – Structural<br>Modification Mutation Methods.  | 3 | 0 | 0 | 0 | 3 | 040 |       |
| ESMP-1.0-con-53 | To test the DOM Object Support<br>– Text Object.                                                   | 3 | 0 | 0 | 0 | 3 | 040 |       |
| ESMP-1.0-con-54 | To test the XHTML DOM<br>Support.                                                                  | 3 | 0 | 0 | 0 | 3 | 040 |       |
| ESMP-1.0-con-55 | To test the XHTML DOM<br>Support – XHTML Document<br>Object.                                       | 3 | 0 | 0 | 0 | 3 | 040 |       |
| ESMP-1.0-con-56 | To test the XHTML DOM<br>Support – Link Object.                                                    | 3 | 0 | 0 | 0 | 3 | 040 |       |
| ESMP-1.0-con-57 | To test the XHTML DOM<br>Support – Image Object.                                                   | 3 | 0 | 0 | 0 | 3 | 040 |       |
| ESMP-1.0-con-58 | To test the XHTML DOM<br>Support – Form Object.                                                    | 3 | 0 | 0 | 0 | 3 | 040 |       |
| ESMP-1.0-con-59 | To test the XHTML DOM<br>Support – Text Input Object.                                              | 3 | 0 | 0 | 0 | 3 | 040 |       |
| ESMP-1.0-con-60 | To test the XHTML DOM<br>Support – Textarea Input Object.                                          | 3 | 0 | 0 | 0 | 3 | 040 |       |
| ESMP-1.0-con-61 | To test the XHTML DOM<br>Support – Password Input Object.                                          | 3 | 0 | 0 | 0 | 3 | 040 |       |
| ESMP-1.0-con-62 | To test the XHTML DOM<br>Support – Radio Input Object.                                             | 3 | 0 | 0 | 0 | 3 | 040 |       |
| ESMP-1.0-con-63 | To test the XHTML DOM<br>Support – Checkbox Input<br>Object.                                       | 3 | 0 | 0 | 0 | 3 | 040 |       |
| ESMP-1.0-con-64 | To test the XHTML DOM<br>Support – Submit Object.                                                  | 3 | 0 | 0 | 0 | 3 | 040 |       |
| ESMP-1.0-con-65 | To test the XHTML DOM<br>Support – Reset Object.                                                   | 3 | 0 | 0 | 0 | 3 | 040 |       |

| Test Case:      | Test Case Description:                                       | R | Р | F | 0 | Ι | PR: | Note: |
|-----------------|--------------------------------------------------------------|---|---|---|---|---|-----|-------|
| ESMP-1.0-con-66 | To test the XHTML DOM<br>Support – Select Element Object.    | 3 | 0 | 0 | 0 | 3 | 040 |       |
| ESMP-1.0-con-67 | To test the XHTML DOM<br>Support – Option Element<br>Object. | 3 | 0 | 0 | 0 | 3 | 040 |       |
| ESMP-1.0-con-68 | To test the XHTML DOM<br>Support – Screen Object.            | 3 | 0 | 0 | 0 | 3 | 040 |       |

### 5.2.2.4 UAProf 2.0

| Test Case:        | Test Case Description:                                                                                                    | R | Р | F | 0 | Ι | PR: | Note: |
|-------------------|----------------------------------------------------------------------------------------------------|---|---|---|---|---|-----|-------|
| UAPROF-2.0-int-01 | The purpose of this test is to<br>check that the User Agent Profile<br>transport is correct. The profile<br>MUST be transported using<br>WSP. Upon opening a WSP<br>session with a WAP gateway, the<br>UAProf-aware client conveys its<br>profile information within the<br>WSP Connect request                                                                                                    | 1 | 0 | 0 | 1 | 0 | -   |       |
| UAPROF-2.0-int-02 | The purpose of this test case is to<br>check that the User Agent Profile<br>transport is correct. The profile<br>MUST be transported using W-<br>HTTP. In the case where the<br>mobile terminal supports wireless<br>profiled HTTP (W-HTTP) it may<br>transmit the CPI data in the x-<br>wap-profile header with each<br>HTTP request that is made                                                                                                    | 1 | 0 | 0 | 1 | 0 | -   |       |
| UAPROF-2.0-int-03 | The purpose of this test case is to<br>check that User Agent Profile<br>data is translated correctly by the<br>WAP gateway/proxy. From the<br>mobile client to the WAP<br>gateway/proxy, the User Agent<br>profile data is transferred over<br>WSP. From the gateway to the<br>origin server, the User Agent<br>Profile is transported over the<br>Internet. In the WAP architecture<br>specification, and as specified in<br>Section 8.2.3.3, HTTP is<br>assumed to be the transport<br>mechanism for Internet-related<br>information, using the HTTP 1.1<br>mechanisms for header<br>management and caching.   | 1 | 0 | 0 | 1 | 0 |     |       |
| UAPROF-2.0-int-04 | The purpose of this test case is to<br>check that User Agent Profile<br>data is forwarded correctly by the<br>WAP gateway/proxy. From the<br>mobile client to the WAP<br>gateway/proxy, the User Agent<br>profile data is transferred over<br>W-HTTP. From the gateway to<br>the origin server, the User Agent<br>Profile is transported over the<br>Internet. In the WAP architecture<br>specification, and as specified in<br>Section 8.2.3.3, HTTP is<br>assumed to be the transport<br>mechanism for Internet-related<br>information, using the HTTP 1.1<br>mechanisms for header<br>management and caching. | 1 | 0 | 0 | 1 | 0 |     |       |

| Test Case:        | Test Case Description:                                                                                                    | R | Р | F | 0 | Ι | PR: | Note: |
|-------------------|----------------------------------------------------------------------------------------------------|---|---|---|---|---|-----|-------|
| UAPROF-2.0-int-05 | The purpose of this test is to<br>check that the transport of a User<br>Agent Profile-Diff header is<br>correct. The profile change is<br>transported using WAP/WSP                                                                                                    | 1 | 0 | 0 | 1 | 0 |     |       |
| UAPROF-2.0-int-06 | The purpose of this test is to<br>check that the transport of an x-<br>wap-profile-diff is correct. The<br>profile change is transported<br>using W-HTTP.                                                                                                    | 1 | 0 | 0 | 1 | 0 |     |       |
| UAPROF-2.0-int-07 | The purpose of this test case is to<br>check that Profile-Diff is<br>translated correctly by the WAP<br>gateway/proxy. From the mobile<br>client to the WAP<br>gateway/proxy, the data is<br>transferred over WSP. From the<br>gateway to the origin server, the<br>data is transported over the<br>Internet. In the WAP architecture<br>specification , and as specified in<br>HTTP is assumed to be the<br>transport mechanism for Internet-<br>related information, using the<br>HTTP 1.1 mechanisms for header<br>management and caching.             | 1 | 0 | 0 | 1 | 0 |     |       |
| UAPROF-2.0-int-08 | The purpose of this test case is to<br>check that x-wap-profile-diff data<br>is forwarded correctly by the<br>WAP gateway/proxy. From the<br>mobile client to the WAP<br>gateway/proxy, the data is<br>transferred over W-HTTP. From<br>the gateway to the origin server,<br>the data is transported over the<br>Internet. In the WAP architecture<br>specification, and as specified in<br>HTTP is assumed to be the<br>transport mechanism for Internet-<br>related information, using the<br>HTTP 1.1 mechanisms for header<br>management and caching. | 1 | 0 | 0 | 1 | 0 |     |       |

Note: the following tests are incorrectly labelled in the OMA-ETS-UAPROF-V2\_0-20041118-A.doc as **xHTML-1.1-con-1**, **xHTML-1.1-con-2** & **xHTML-1.1-con-1**.

| Test Case:        | Test Case Description:                                                                                                    | R | Р | F | 0 | Ι | PR: | Note: |
|-------------------|----------------------------------------------------------------------------------------------------|---|---|---|---|---|-----|-------|
| UAPROF-2.0-con-01 | The purpose of this test is to<br>validate the UAProf and CC/PP<br>format constraints of the User<br>Agent Profile sent by the Client<br>device. | 1 | 0 | 0 | 1 | 0 | -   |       |
| UAPROF-2.0-con-02 | The purpose of this test is to<br>validate the RDF format of the<br>User Agent Profile sent by the<br>Client device.                             | 1 | 0 | 0 | 1 | 0 | -   |       |

| Test Case:        | Test Case Description:                                                                                                    | R | Р | F | 0 | Ι | PR: | Note: |
|-------------------|----------------------------------------------------------------------------------------------------|---|---|---|---|---|-----|-------|
| UAPROF-2.0-con-03 | The purpose of this test is to<br>validate the datatype definitions<br>of the User Agent Profile sent by<br>the Client device. | 1 | 0 | 0 | 1 | 0 |     |       |

#### 5.2.2.5 WML v1.3

| Test Case:                 | Test Case Description:                                                                                                    | R | Р | F | 0 | Ι | PR: | Note: |
|----------------------------|----------------------------------------------------------------------------------------------------|---|---|---|---|---|-----|-------|
| wml/charset/e<br>ntities/1 | When a named character entity is<br>encountered (e.g. &), its associated<br>element from the document character set<br>replaces the character entity in the text.                                                                                 | 4 | 4 | 0 | 0 | 0 | -   |       |
| wml/charset/e<br>ntities/2 | When a decimal numeric character entity<br>is encountered, its associated element<br>from the document character set replaces<br>the character entity in the text.                                                                                | 4 | 4 | 0 | 0 | 0 | -   |       |
| wml/charset/e<br>ntities/3 | When a hexadecimal numeric character<br>entity is encountered, its element from<br>the document character set replaces the<br>character entity in the text.                                                                                       | 4 | 4 | 0 | 0 | 0 |     |       |
| wml/charset/<br>model/2    | When no character encoding is specified,<br>the default character encoding can be<br>assumed (UTF-8).                                                                                                    | 4 | 4 | 0 | 0 | 0 |     |       |
| wml/events/a/<br>1         | When the HREF attribute of the A<br>element is specified, it defines the URL<br>of a resource to be associated with the<br>items within the A element. Selecting the<br>contents of the A element causes the<br>resource referenced to be loaded. | 4 | 4 | 0 | 0 | 0 |     |       |
| wml/events/an<br>chor/1    | When an ANCHOR element is specified,<br>its contents define a link (via a task<br>element such as GO, PREV, or<br>REFRESH) that is activated when the<br>link is selected.                                                                        | 4 | 4 | 0 | 0 | 0 |     |       |
| wml/events/do<br>/1        | When a DO element is specified within a TEMPLATE element, the user agent shall behave as if the element is specified at the end of the CARD element.                                                                                              | 4 | 4 | 0 | 0 | 0 |     |       |
| wml/events/do<br>/2        | When a DO element is specified within a<br>TEMPLATE element, and a DO element<br>with the same NAME attribute is<br>specified within a CARD element, the<br>CARD level element overrides the<br>TEMPLATE level element.                           | 4 | 4 | 0 | 0 | 0 |     |       |
| wml/events/do<br>/3        | When a DO element has a NOOP task, it shall not be presented to the user.                                                                                                    | 4 | 4 | 0 | 0 | 0 |     |       |

| Test Case:                                                  | Test Case Description:                                                                                                    | R | Р | F | 0 | I | PR: | Note: |
|-------------------------------------------------------------|----------------------------------------------------------------------------------------------------|---|---|---|---|---|-----|-------|
| wml/events/do<br>/4                                         | When a DO element has a task other than NOOP, it shall be presented to the user.                                                                                                    | 4 | 4 | 0 | 0 | 0 |     |       |
| wml/events/do<br>/5                                         | When a DO element from a TEMPLATE<br>is overridden by a DO element in a<br>CARD, the DO elements from the<br>TEMPLATE shall not be presented to the<br>user.                                                                      | 4 | 4 | 0 | 0 | 0 |     |       |
| wml/events/do<br>/7                                         | When a NAME attribute of a DO<br>element is specified, its value names the<br>DO element. All uniquely named, active<br>DO elements in a DECK shall be<br>presented to the user.                                                  | 4 | 4 | 0 | 0 | 0 |     |       |
| wml/events/do<br>/10                                        | User agents must accept any TYPE, but may treat any unrecognised type as the equivalent of UNKNOWN.                                                                                                    | 4 | 4 | 0 | 0 | 0 |     |       |
| wml/events/do<br>/11                                        | When the OPTIONAL attribute of a DO element is set to "false" or is omitted, the DO event must be presented to the user.                                                                                                    | 4 | 4 | 0 | 0 | 0 |     |       |
| wml/events/do<br>/18                                        | When the TYPE attribute of the DO<br>element is "ACCEPT" the user agent<br>must display the event as an option.                                                                                                    | 4 | 4 | 0 | 0 | 0 |     |       |
| wml/events/do<br>/19                                        | When the TYPE attribute of the DO<br>element is "PREV" the user agent must<br>display the event as an option.                                                                                                    | 4 | 4 | 0 | 0 | 0 |     |       |
| wml/events/do<br>/20                                        | When the TYPE attribute of the DO<br>element is "HELP" the user agent must<br>display the event as an option.                                                                                                    | 4 | 4 | 0 | 0 | 0 |     |       |
| wml/events/do<br>/21                                        | When the TYPE attribute of the DO<br>element is "RESET" the user agent must<br>display the event as an option.                                                                                                    | 4 | 4 | 0 | 0 | 0 |     |       |
| wml/events/do<br>/22                                        | When the TYPE attribute of the DO<br>element is "DELETE" the user agent<br>must display the event as an option.                                                                                                    | 4 | 4 | 0 | 0 | 0 |     |       |
| wml/events/do<br>/23                                        | When the TYPE attribute of the DO<br>element is "OPTIONS" the user agent<br>must display the event as an option.                                                                                                    | 4 | 4 | 0 | 0 | 0 |     |       |
| wml/events/do<br>/24                                        | When the TYPE attribute of the DO<br>element is "UNKNOWN" the user agent<br>must display the event as an option.                                                                                                    | 4 | 4 | 0 | 0 | 0 |     |       |
| wml/events/in<br>trinsics/1                                 | If the event binding element specifies an<br>intrinsic event type which applies to its<br>parent element, it must be ignored by the<br>user agent.                                                                                | 4 | 4 | 0 | 0 | 0 |     |       |
| wml/events/in<br>trinsics/oneve<br>nt/1                     | The user agent must ignore any<br>ONEVENT element specifying a type<br>that does not correspond to a legal<br>intrinsic event for the immediately<br>enclosing element.                                                           | 4 | 4 | 0 | 0 | 0 |     |       |
| wml/events/in<br>trinsics/oneve<br>nt/onenterbac<br>kward/2 | When an ONEVENT element occurs<br>NOT immediately within a TEMPLATE<br>or CARD element, and the TYPE<br>attribute of the ONEVENT element is<br>specified using the value<br>"onenterbackward", the ONEVENT<br>element is ignored. | 4 | 4 | 0 | 0 | 0 |     |       |

| Test Case:                                                 | Test Case Description:                                                                                                    | R | Р | F | 0 | Ι | PR: | Note: |
|------------------------------------------------------------|----------------------------------------------------------------------------------------------------|---|---|---|---|---|-----|-------|
| wml/events/in<br>trinsics/oneve<br>nt/onenterfor<br>ward/1 | When an ONEVENT element occurs<br>immediately within a TEMPLATE or<br>CARD element, and the TYPE attribute<br>of the ONEVENT element is specified<br>using the value "onenterforward", the<br>ONEVENT element defines a task to be<br>executed when the user causes the card to<br>be entered via the GO element (or actions<br>with identical semantics). | 4 | 4 | 0 | 0 | 0 |     |       |
| wml/events/in<br>trinsics/oneve<br>nt/onenterfor<br>ward/2 | When an ONEVENT element occurs<br>NOT immediately within a TEMPLATE<br>or CARD element, and the TYPE<br>attribute of the ONEVENT element is<br>specified using the value<br>"onenterforward", the ONEVENT<br>element is ignored.                                                                                                    | 4 | 4 | 0 | 0 | 0 |     |       |
| wml/events/in<br>trinsics/oneve<br>nt/onpick/1             | When an ONEVENT element occurs<br>immediately within an OPTION element,<br>and the TYPE attribute of the<br>ONEVENT element is specified using<br>the value "onpick", the ONEVENT<br>element defines a task to be executed<br>when the user selects or deselects the<br>item described by the OPTION element.                                              | 3 | 2 | 1 | 0 | 0 |     |       |
| wml/events/in<br>trinsics/oneve<br>nt/onpick/2             | When an ONEVENT element occurs<br>NOT immediately within an OPTION<br>element, and the TYPE attribute of the<br>ONEVENT element is specified using<br>the value "onpick", the ONEVENT<br>element is ignored.                                                                                                    | 4 | 4 | 0 | 0 | 0 |     |       |
| wml/events/in<br>trinsics/oneve<br>nt/ontimer/1            | When an ONEVENT element occurs<br>immediately within a TEMPLATE or<br>CARD element, and the TYPE attribute<br>of the ONEVENT element is specified<br>using the value "ontimer", the<br>ONEVENT element defines a task to be<br>executed when the TIMER expires.                                                                                            | 4 | 4 | 0 | 0 | 0 |     |       |
| wml/events/in<br>trinsics/oneve<br>nt/ontimer/2            | When an ONEVENT element occurs<br>NOT immediately within a TEMPLATE<br>or CARD element, and the TYPE<br>attribute of the ONEVENT element is<br>specified using the value "ontimer", the<br>ONEVENT element is ignored.                                                                                                    | 4 | 4 | 0 | 0 | 0 |     |       |
| wml/events/po<br>stfield/1                                 | The NAME attribute of the POSTFIELD<br>element defines the name of a field, and<br>the VALUE attribute defines the value to<br>associate with that NAME. When a GO<br>task is executed the name and value of<br>the field are sent to the server.                                                                                                    | 4 | 4 | 0 | 0 | 0 |     |       |
| wml/events/se<br>tvar/2                                    | When a SETVAR element contains a<br>NAME attribute that evaluates to a legal<br>variable name, the value of that variable<br>(in the current browser context) is set to<br>the value of the VALUE attribute.                                                                                                    | 4 | 4 | 0 | 0 | 0 |     |       |
| wml/events/sh<br>adowing/1                                 | When an event-handling element is<br>specified within a TEMPLATE element,<br>that event-handler is available in each<br>card of the deck.                                                                                                    | 3 | 3 | 0 | 0 | 0 | 021 |       |

| Test Case:                 | Test Case Description:                                                                                                    | R | Р | F | 0 | Ι | PR: | Note: |
|----------------------------|----------------------------------------------------------------------------------------------------|---|---|---|---|---|-----|-------|
| wml/events/sh<br>adowing/3 | When an event-handling element is<br>specified within a TEMPLATE element,<br>and an event-handling element<br>identifying the same event is specified<br>within a CARD element, and that handler<br>specifies its task as NOOP, there is no<br>event handler for the event within the<br>card. The user agent shall not provide a<br>control for this event in this card. | 4 | 4 | 0 | 0 | 0 |     |       |
| wml/events/sh<br>adowing/4 | When a card level element binds a noop<br>task and is not shadowed by another<br>element the event will be masked and<br>ignored.                                                                                                    | 4 | 4 | 0 | 0 | 0 |     |       |
| wml/events/ta<br>sks/go/1  | When the HREF attribute of the GO<br>element specifies a URL that names a<br>WML card or deck, prior to displaying<br>the card (or deck), the location of the<br>current card is pushed onto the history<br>stack.                                                                                                    | 3 | 2 | 1 | 0 | 0 | 022 |       |
| wml/events/ta<br>sks/go/2  | When the SENDREFERER attribute of<br>the GO element is set to true, the user<br>agent must send the URL of the deck<br>containing this task to the server. The<br>URL sent must be the smallest relative<br>URL possible if it can be relative at all.                                                                                                    | 4 | 2 | 2 | 0 | 0 |     |       |
| wml/events/ta<br>sks/go/3  | When the METHOD attribute of the GO element is set to GET, it defines the submission method for the request.                                                                                                    | 4 | 4 | 0 | 0 | 0 |     |       |
| wml/events/ta<br>sks/go/4  | When the METHOD attribute of the GO element is not set, the submission method for the request defaults to GET.                                                                                                    | 4 | 4 | 0 | 0 | 0 |     |       |
| wml/events/ta<br>sks/go/5  | When the SENDREFERER attribute of<br>the GO element is set to "false" or is not<br>set, the user agent must not send the URL<br>of the deck containing this task to the<br>server.                                                                                                    | 4 | 4 | 0 | 0 | 0 |     |       |
| wml/events/ta<br>sks/go/8  | When the METHOD attribute of the GO<br>element is set to POST, it defines the<br>submission method for the request.                                                                                                    | 4 | 4 | 0 | 0 | 0 |     |       |
| wml/events/ta<br>sks/go/9  | When the target of a GO element of a card is contained within the current deck the user agent must ignore all postfield elements.                                                                                                    | 4 | 4 | 0 | 0 | 0 |     |       |
| wml/events/ta<br>sks/go/10 | When the cache-control attribure is<br>present within the GO element and its<br>value is set to "no-cache" the client must<br>reload the URL from the origin server.                                                                                                    | 4 | 4 | 0 | 0 | 0 |     |       |
| wml/events/ta<br>sks/go/12 | When the HREF attribute value of a GO<br>element is an HTTP URI, the METHOD<br>attribute has a value of "post" and the<br>ENCTYPE attribute is "application/x-<br>www-form-urlencoded" the request must<br>be performed according to these<br>attributes.                                                                                                    | 4 | 4 | 0 | 0 | 0 |     |       |

| Test Case:                     | Test Case Description:                                                                                                    | R | Р | F | 0 | Ι | PR: | Note: |
|--------------------------------|----------------------------------------------------------------------------------------------------|---|---|---|---|---|-----|-------|
| wml/events/ta<br>sks/go/14     | When the ENCTYPE attributes value of<br>a GO element is "APPLICATION/X-<br>WWW-FORM-URLENCODED", the<br>field names and values must be encoded<br>using URI-escaping, and listed in the<br>order in which the postfields are<br>presented.               | 4 | 4 | 0 | 0 | 0 |     |       |
| wml/events/ta<br>sks/go/15     | When the ENCTYPE attributes value is<br>"APPLICATION/X-WWW-FORM-<br>URLENCODED", the field names and<br>values must be encoded by the name<br>seperated from the value by "=" and<br>name/value pairs seperated from each<br>other by "&".               | 4 | 4 | 0 | 0 | 0 |     |       |
| wml/events/ta<br>sks/go/16     | When the user agent only supports data<br>submission as "APPLICATION/X-<br>WWW-FORM-URLENCODED" content<br>type, it may ignore the ENCTYPE<br>attribute.                                                                                                 | 4 | 4 | 0 | 0 | 0 |     |       |
| wml/events/ta<br>sks/go/19     | When the HREF attribute value of a GO<br>element is an HTTP URI, the METHOD<br>attribute has a value of "get" and the<br>ENCTYPE attribute is "application/x-<br>www-form-urlencoded" the request must<br>be performed according to these<br>attributes. | 4 | 4 | 0 | 0 | 0 |     |       |
| wml/events/ta<br>sks/go/20     | When the HREF attribute value of a GO<br>element is an HTTP URI, the METHOD<br>attribute has a value of "post" and the<br>ENCTYPE attribute is "multipart/form-<br>data" the request must be performed<br>according to these attributes.                 | 4 | 2 | 2 | 0 | 0 |     |       |
| wml/events/ta<br>sks/prev/1    | When a PREV element is executed, the card referenced by the previous URI in the history stack is loaded (if necessary) and executed.                                                                                                    | 4 | 4 | 0 | 0 | 0 |     |       |
| wml/events/ta<br>sks/prev/2    | When a PREV element is executed, the previous URI on the history stack is removed from the stack.                                                                                                    | 4 | 4 | 0 | 0 | 0 |     |       |
| wml/events/ta<br>sks/refresh/1 | When a REFRESH element is executed, the current card is redisplayed.                                                                                                    | 4 | 4 | 0 | 0 | 0 |     |       |
| wml/events/ta<br>sks/refresh/2 | When a REFRESH element is executed,<br>any variables specified through enclosed<br>SETVAR elements are set in the browser<br>context prior to the card being<br>redisplayed.                                                                             | 4 | 3 | 1 | 0 | 0 |     |       |
| wml/semantic<br>s/unknown/1    | When a WML deck is encoded with an alternate DTD that includes elements or attributes beyond those in the WML 1.3 specification, the user agent will render the content of the unrecognized elements.                                                    | 4 | 3 | 1 | 0 | 0 |     |       |
| wml/state/rest<br>rictions/1   | Whenever a user agent navigates to a resource that was not the result of an interaction with the content in the currentcontext, the user agent must establish a fresh context for that navigation.                                                       | 3 | 1 | 0 | 0 | 2 | 026 |       |

| Test Case:                                 | Test Case Description:                                                                                                    | R | Р | F | 0 | Ι | PR: | Note: |
|--------------------------------------------|----------------------------------------------------------------------------------------------------|---|---|---|---|---|-----|-------|
| wml/state/vari<br>ables/dollarsig<br>n/1   | When 2 dollar-signs in a row are<br>encountered in a deck, they are<br>interpreted as a single literal dollar-sign.                                                                                                    | 4 | 4 | 0 | 0 | 0 |     |       |
| wml/state/vari<br>ables/parsing/<br>1      | All XML parsing is complete prior to<br>variable substitution. When a dollar-sign<br>in any form (a character entity, for<br>example) is followed by a variable name,<br>it is interpreted as a variable reference.                                                                                                    | 4 | 3 | 1 | 0 | 0 |     |       |
| wml/state/vari<br>ables/setting/1          | When a user commits the input in a SELECT element, the associated variable value is updated.                                                                                                    | 4 | 4 | 0 | 0 | 0 |     |       |
| wml/state/vari<br>ables/setting/2          | When a user commits the input in an INPUT element, the associated variable value is updated.                                                                                                    | 4 | 4 | 0 | 0 | 0 |     |       |
| wml/state/vari<br>ables/substitut<br>ion/1 | When an undefined variable is referenced<br>within any element or attribute with a<br>content type of %vdata, it results in the<br>substitution of the empty string.                                                                                                    | 4 | 4 | 0 | 0 | 0 |     |       |
| wml/state/vari<br>ables/substitut<br>ion/2 | Variable names are case sensitive.                                                                                                    | 4 | 4 | 0 | 0 | 0 |     |       |
| wml/state/vari<br>ables/substitut<br>ion/3 | When a variable is referenced within any<br>element or attribute with a content type<br>of %vdata, and that variable reference is<br>enclosed in parenthesis using the pattern<br>'(' name ':' conversion ')', the value of the<br>variable is converted before it is<br>substituted. Legal conversion values are<br>"noesc", "escape", and "unesc" - meaning<br>"no change", "URL-escape the value",<br>and "URL-unescape the value"<br>respectively. | 3 | 3 | 0 | 0 | 0 | 023 |       |
| wml/state/vari<br>ables/substitut<br>ion/4 | When a variable is referenced within any<br>element or attribute with a content type<br>of %vdata, and that variable reference<br>specifies no conversion suffix, the<br>default conversion is context sensitive. In<br>the case of ONPICK="onenterforward",<br>ONPICK="onenterbackward", HREF,<br>and SRC attributes the default is escape<br>conversion.                                                                                             | 3 | 1 | 0 | 0 | 2 | 019 |       |
| wml/state/vari<br>ables/substitut<br>ion/6 | When variables are placed in the text(#PCDATA) of a card or into %vdata and %HREF attributes in WML elements they are replaced with the variables value.                                                                                                    | 4 | 4 | 0 | 0 | 0 |     |       |
| wml/state/vari<br>ables/substitut<br>ion/7 | When a string substitution occurs, the current value of the variable must not be altered.                                                                                                    | 3 | 3 | 0 | 0 | 0 | 024 |       |
| wml/state/vari<br>ables/substitut<br>ion/8 | WML variable names consist of an US-<br>ASCII letter or underscore followed by<br>zero or more letters, digits or<br>underscores. Any other characters are<br>illegal. Any variable containing illegal<br>characters shall not be processed by the<br>encoder. The remainder of the card<br>should be processed and displayed.                                                                                                    | 4 | 2 | 2 | 0 | 0 |     |       |

| Test Case:                                  | Test Case Description:                                                                                                    | R | Р | F | 0 | I | PR: | Note: |
|---------------------------------------------|----------------------------------------------------------------------------------------------------|---|---|---|---|---|-----|-------|
| wml/state/vari<br>ables/substitut<br>ion/9  | When a variable is referenced within any<br>element or attribute with a content type<br>of %vdata, and that variable reference<br>specifies no conversion suffix, the<br>default is no conversion.       | 4 | 4 | 0 | 0 | 0 |     |       |
| wml/state/vari<br>ables/substitut<br>ion/10 | When a variable is referenced within any<br>element or attribute with a content type<br>of %HREF, and that variable reference<br>specifies no conversion suffix, the<br>default is ESCAPE conversion.    | 2 | 0 | 1 | 0 | 1 | 020 |       |
| wml/struct/car<br>d/elements/1              | When the ID attribute of the CARD<br>element is specified as a string, it defines<br>a name for the card. This name can then<br>be used in the fragment portion of a URI<br>to access the card directly. | 4 | 4 | 0 | 0 | 0 |     |       |
| wml/struct/car<br>d/elements/2              | When the NEWCONTEXT attribute of<br>the CARD element is specified as "true",<br>the current browser context is<br>reinitialized when the card is entered.                                                | 4 | 4 | 0 | 0 | 0 |     |       |
| wml/struct/car<br>d/elements/3              | When the NEWCONTEXT attribute of<br>the CARD element is specified as "false"<br>or is not specified, the current browser<br>context is not initialized when the card is<br>entered.                      | 4 | 4 | 0 | 0 | 0 |     |       |
| wml/struct/car<br>d/events/1                | When the ONENTERFORWARD<br>attribute of the CARD element is<br>specified as a URL, it defines a resource<br>to navitage to when the CARD is entered<br>via a GO event or the equivalent.                 | 4 | 4 | 0 | 0 | 0 |     |       |
| wml/struct/car<br>d/events/2                | When the ONENTERBACKWARD<br>attribute of the CARD element is<br>specified as a URL, it defines a resource<br>to navigate to when the CARD is entered<br>via a PREV event or the equivalent.              | 4 | 2 | 2 | 0 | 0 |     |       |
| wml/struct/car<br>d/events/3                | When the ONTIMER attribute of the<br>CARD element is specified as a URL, it<br>defines a resource to navigate to when<br>the timer for the CARD expires.                                                 | 4 | 4 | 0 | 0 | 0 |     |       |
| wml/struct/co<br>ntrol/fieldset/1           | When the FIELDSET element is used the user agent shall display all input fields even if it does not support FIELDSETS.                                                                                   | 4 | 4 | 0 | 0 | 0 |     |       |
| wml/struct/co<br>ntrol/fieldset/2           | When the FIELDSET element is nested,<br>the user agent must display all of the<br>fields.                                                                                                    | 4 | 4 | 0 | 0 | 0 |     |       |
| wml/struct/co<br>ntrol/input/1              | All INPUT objects that represent the input elements within the card must be initialized when the card is loaded.                                                                                         | 4 | 4 | 0 | 0 | 0 |     |       |
| wml/struct/co<br>ntrol/input/3              | When the MAXLENGTH attribute of the INPUT element is specified as a number, it defines the maximum number of characters that can be entered in the input field.                                          | 4 | 4 | 0 | 0 | 0 |     |       |

| Test Case:                                 | Test Case Description:                                                                                                    | R | Р | F | 0 | I | PR: | Note: |
|--------------------------------------------|----------------------------------------------------------------------------------------------------|---|---|---|---|---|-----|-------|
| wml/struct/co<br>ntrol/input/em<br>ptyok/1 | When the EMPTYOK attribute of the<br>INPUT element is specified as "true",<br>and the FORMAT attribute of the INPUT<br>element is also specified, the input field<br>may be left blank by the user. | 4 | 4 | 0 | 0 | 0 |     |       |
| wml/struct/co<br>ntrol/input/em<br>ptyok/2 | When EMPTYOK is false, input is<br>required even if the format mask would<br>otherwise not require it.                                                                                              | 4 | 4 | 0 | 0 | 0 |     |       |
| wml/struct/co<br>ntrol/input/em<br>ptyok/3 | When EMPTYOK is true, input is not<br>required even if the format mask would<br>otherwise require it.                                                                                               | 4 | 4 | 0 | 0 | 0 |     |       |
| wml/struct/co<br>ntrol/input/for<br>mat/1  | When the FORMAT attribute of the<br>INPUT element is specified as "*A", the<br>text input is limited to upper-case letter,<br>symbol or punctuation characters.<br>Numeric characters are excluded  | 4 | 4 | 0 | 0 | 0 |     |       |
| wml/struct/co<br>ntrol/input/for<br>mat/2  | When the FORMAT attribute of the<br>INPUT element is specified as "*a", the<br>text input is limited to lower-case letter,<br>symbol or punctuation characters.                                     | 4 | 4 | 0 | 0 | 0 |     |       |
| wml/struct/co<br>ntrol/input/for<br>mat/3  | When the FORMAT attribute of the INPUT element is specified as "*N", the text input is limited to numeric characters.                                                                               | 4 | 4 | 0 | 0 | 0 |     |       |
| wml/struct/co<br>ntrol/input/for<br>mat/4  | When the FORMAT attribute of the<br>INPUT element is specified as "*X", the<br>text input is limited to entry of any<br>uppercase letter, numeric character,<br>symbol, or punctuation character.   | 4 | 4 | 0 | 0 | 0 |     |       |
| wml/struct/co<br>ntrol/input/for<br>mat/5  | When the FORMAT attribute of the<br>INPUT element is specified as "*x", the<br>text input is limited to entry of any<br>lowercase letter, numeric character,<br>symbol, or punctuation character.   | 4 | 4 | 0 | 0 | 0 |     |       |
| wml/struct/co<br>ntrol/input/for<br>mat/7  | When the FORMAT attribute of the<br>INPUT element is specified as a<br>backslash "\" followed by a character c,<br>that character is displayed in the input<br>field at the position indicated.     | 4 | 4 | 0 | 0 | 0 |     |       |
| wml/struct/co<br>ntrol/input/for<br>mat/8  | When the FORMAT attribute of the<br>INPUT element is specified as a series of<br>format characters, the input of each<br>position in the input field is limited as<br>specified.                    | 4 | 4 | 0 | 0 | 0 |     |       |
| wml/struct/co<br>ntrol/input/for<br>mat/9  | When the FORMAT attribute of the<br>INPUT element is specified as "*M", the<br>text input is limited to any characters, but<br>the user-agent may assume that the input<br>is in upper-case.        | 4 | 4 | 0 | 0 | 0 |     |       |
| wml/struct/co<br>ntrol/input/for<br>mat/10 | When the FORMAT attribute of the<br>INPUT element is specified as "*m", the<br>text input is limited to any characters, but<br>the user-agent may assume that the input<br>is in lower-case.        | 4 | 4 | 0 | 0 | 0 |     |       |

| Test Case:                                        | Test Case Description:                                                                                                    | R | Р | F | 0 | Ι | PR: | Note: |
|---------------------------------------------------|----------------------------------------------------------------------------------------------------|---|---|---|---|---|-----|-------|
| wml/struct/co<br>ntrol/input/for<br>mat/11        | When the FORMAT attribute of the<br>INPUT element is specified as "nM",<br>where n is a digit from 1-9 and f is one of<br>the format characters "aAmMNXx", the<br>number of input characters is limited to n<br>and the type is limited to f.                                                                                | 4 | 4 | 0 | 0 | 0 |     |       |
| wml/struct/co<br>ntrol/input/for<br>mat/12        | When the FORMAT attribute of the<br>INPUT element is specified as an invalid<br>mask it must be ignored by the user<br>agent.                                                                                                    | 4 | 4 | 0 | 0 | 0 |     |       |
| wml/struct/co<br>ntrol/input/na<br>me/1           | The NAME attribute of the INPUT<br>element specifies the name of a variable<br>in which the input value is stored. If this<br>variable is set when the INPUT element<br>is displayed, its value is used to initialize<br>the content of the input field.                                                                     | 4 | 4 | 0 | 0 | 0 |     |       |
| wml/struct/co<br>ntrol/input/typ<br>e/1           | When the TYPE attribute of the INPUT<br>element is specified as "text", it indicates<br>that the input field is a text entry box,<br>and that the input is to be displayed to the<br>user in readable form.                                                                                                    | 4 | 4 | 0 | 0 | 0 |     |       |
| wml/struct/co<br>ntrol/input/typ<br>e/2           | When the TYPE attribute of the INPUT<br>element is specified as "password", it<br>indicates that the input field is a<br>password entry box, and that the input is<br>to be displayed to the user in an illegible<br>form.                                                                                                   | 4 | 4 | 0 | 0 | 0 |     |       |
| wml/struct/co<br>ntrol/input/typ<br>e/3           | When the TYPE attribute of the INPUT<br>element is not specified, it defaults to<br>"text". This indicates that the input field<br>is a text entry box, and that the input is to<br>be displayed to the user in readable form.                                                                                               | 4 | 4 | 0 | 0 | 0 |     |       |
| wml/struct/co<br>ntrol/input/val<br>ue/1          | When the VALUE attribute of the<br>INPUT element is specified, it defines<br>the default value for the variable named<br>by the NAME attribute. When the<br>INPUT element is displayed and the<br>variable named by the NAME attribute is<br>not set, that variable is initialized with<br>the value of the VALUE attribute. | 3 | 3 | 0 | 0 | 0 |     |       |
| wml/struct/co<br>ntrol/input/val<br>ue/2          | When the VALUE attribute of the<br>INPUT element is specified, it defines<br>the default value for the variable named<br>by the NAME attribute. When the<br>INPUT element is displayed and the<br>variable named by the NAME attribute is<br>already set, the value of the VALUE<br>attribute is ignored.                    | 4 | 4 | 0 | 0 | 0 |     |       |
| wml/struct/co<br>ntrol/select/ele<br>ment/iname/1 | When the INAME attribute of the SELECT element is specified, it defines the name of a variable in which the index of the user selected option(s) will be stored.                                                                                                    | 4 | 4 | 0 | 0 | 0 |     |       |

| Test Case:                                        | Test Case Description:                                                                                                    | R | Р | F | 0 | Ι | PR: | Note: |
|---------------------------------------------------|----------------------------------------------------------------------------------------------------|---|---|---|---|---|-----|-------|
| wml/struct/co<br>ntrol/select/ele<br>ment/iname/2 | When the IVALUE attribute of the<br>SELECT element is set, it defines a<br>default index value with which to select<br>options within the SELECT element. If<br>the INAME attribute is also specified,<br>and the variable named by INAME<br>already contains a value, the IVALUE<br>attribute value is ignored.                                                                       | 4 | 3 | 1 | 0 | 0 |     |       |
| wml/struct/co<br>ntrol/select/ele<br>ment/iname/3 | When the INAME attribute of the<br>SELECT element is set to a string, it<br>defines the name of a variable in which<br>to record the user's selection(s). When<br>the MULTIPLE attribute of this SELECT<br>element is set to TRUE, and multiple<br>options are selected, the value of the<br>variable named by INAME is a semi-<br>colon separated list of selected option<br>indices. | 4 | 4 | 0 | 0 | 0 |     |       |
| wml/struct/co<br>ntrol/select/ele<br>ment/iname/4 | When the INAME attribute of the<br>SELECT element is set to a string, it<br>defines the name of a variable in which<br>to record the user's selection(s). If the<br>variable named by the INAME attribute<br>is set when the element is displayed, the<br>value of the variable is used as indices to<br>pre-select option(s) within the SELECT<br>element.                            | 4 | 3 | 1 | 0 | 0 |     |       |
| wml/struct/co<br>ntrol/select/ele<br>ment/iname/5 | When the INAME attribute of the<br>SELECT element is specified with a<br>variable name, and the value of that<br>variable is 0, it indicates that no options<br>within the SELECT element are selected.                                                                                                    | 4 | 3 | 1 | 0 | 0 |     |       |
| wml/struct/co<br>ntrol/select/ele<br>ment/iname/6 | When the INAME attribute of the<br>SELECT element is specified with a<br>variable name, and that variable is not<br>set, and the VALUE or IVALUE<br>attribute is not specified, and the<br>MULTIPLE attribute is set to "TRUE",<br>the selected index defaults to 0.                                                                                                    | 4 | 4 | 0 | 0 | 0 |     |       |
| wml/struct/co<br>ntrol/select/ele<br>ment/iname/7 | When the INAME attribute of the<br>SELECT element is specified with a<br>variable name, and that variable is set to<br>a value greater than the largest index of<br>the enclosed OPTION elements, and the<br>MULTIPLE attribute is set to "TRUE",<br>no option is selected.                                                                                                    | 4 | 4 | 0 | 0 | 0 |     |       |
| wml/struct/co<br>ntrol/select/ele<br>ment/iname/8 | When the INAME attribute of the<br>SELECT element is not specified, and<br>the NAME attribute is specified as a<br>variable name, and that variable is set,<br>the value of that variable is used to select<br>option(s).                                                                                                    | 4 | 4 | 0 | 0 | 0 |     |       |

| Test Case:                                               | Test Case Description:                                                                                                    | R | Р | F | 0 | Ι | PR: | Note: |
|----------------------------------------------------------|----------------------------------------------------------------------------------------------------|---|---|---|---|---|-----|-------|
| wml/struct/co<br>ntrol/select/ele<br>ment/iname/9        | When the INAME attribute of the<br>SELECT element is not specified, and<br>the NAME attribute is specified as a<br>variable name, and that variable is set,<br>but the value to which it is set does not<br>match the VALUE attribute of an<br>enclosed OPTION element, and the<br>MULTIPLE attribute is set to "TRUE",<br>no option is selected.         | 4 | 3 | 1 | 0 | 0 |     |       |
| wml/struct/co<br>ntrol/select/ele<br>ment/iname/1<br>0   | When the INAME attribute of the<br>SELECT element is not specified, and<br>the NAME attribute is specified as a<br>variable name, and that variable is not<br>set, and the MULTIPLE attribute is set to<br>FALSE, the first option is selected.                                                                                                    | 4 | 3 | 1 | 0 | 0 |     |       |
| wml/struct/co<br>ntrol/select/ele<br>ment/iname/1<br>1   | When the INAME attribute of the<br>SELECT element is not specified, and<br>the NAME attribute is specified as a<br>variable name, and that variable is set,<br>but the value to which it is set does not<br>match the VALUE attribute of an<br>enclosed OPTION element, and the<br>MULTIPLE attribute is set to "FALSE",<br>the first option is selected. | 4 | 4 | 0 | 0 | 0 |     |       |
| wml/struct/co<br>ntrol/select/ele<br>ment/iname/1<br>2   | When the INAME attribute of the<br>SELECT element is specified with a<br>variable name, and that variable is set to<br>a value greater than the largest index of<br>the enclosed OPTION elements, and the<br>MULTIPLE attribute is set to "FALSE",<br>the first option is selected.                                                                       | 4 | 4 | 0 | 0 | 0 |     |       |
| wml/struct/co<br>ntrol/select/ele<br>ment/iname/1<br>3   | When the NAME and INAME variables<br>are updated the user agent must not<br>display any side effects.                                                                                                    | 4 | 4 | 0 | 0 | 0 |     |       |
| wml/struct/co<br>ntrol/select/ele<br>ment/ivalue/1       | When the IVALUE attribute of the<br>SELECT element is set, it defines a<br>default value with which to select options<br>within the SELECT element. If the<br>MULTIPLE attribute of the SELECT<br>element is set to TRUE, this default<br>value is interpreted as a semi-colon<br>separated list of option indices to select.                             | 4 | 4 | 0 | 0 | 0 |     |       |
| wml/struct/co<br>ntrol/select/ele<br>ment/multiple/<br>1 | When the MULTIPLE attribute of the SELECT element is set to TRUE, the user is permitted to select multiple options from within the element.                                                                                                    | 4 | 3 | 1 | 0 | 0 |     |       |
| wml/struct/co<br>ntrol/select/ele<br>ment/multiple/<br>2 | When the MULTIPLE attribute of the SELECT element is set to FALSE, the user is permitted to select only a single option from within the element.                                                                                                    | 4 | 4 | 0 | 0 | 0 |     |       |
| wml/struct/co<br>ntrol/select/ele<br>ment/multiple/<br>3 | When the MULTIPLE attribute of the SELECT element is not specified, the user is permitted to select only a single option from within the element.                                                                                                    | 4 | 4 | 0 | 0 | 0 |     |       |

| Test Case:                                        | Test Case Description:                                                                                                    | R | Р | F | 0 | I | PR: | Note: |
|---------------------------------------------------|----------------------------------------------------------------------------------------------------|---|---|---|---|---|-----|-------|
| wml/struct/co<br>ntrol/select/ele<br>ment/name/1  | When the NAME attribute of the<br>SELECT element is set to a legal<br>variable name, it defines the name of a<br>variable in which to record the user's<br>selection(s).                                                                                                    | 4 | 4 | 0 | 0 | 0 |     |       |
| wml/struct/co<br>ntrol/select/ele<br>ment/name/2  | When the NAME attribute of the<br>SELECT element is set to a string, it<br>defines the name of a variable in which<br>to record the user's selection(s). When<br>the MULTIPLE attribute of this SELECT<br>element is set to TRUE, and multiple<br>options are selected, the value of the<br>variable named by NAME is a semi-<br>colon separated list of values. | 4 | 4 | 0 | 0 | 0 |     |       |
| wml/struct/co<br>ntrol/select/ele<br>ment/name/3  | When the NAME attribute of the<br>SELECT element is set to a string, it<br>defines the name of a variable in which<br>to record the user's selection(s). If the<br>variable named by the NAME attribute is<br>set when the element is displayed, the<br>value of the variable is used to pre-select<br>option(s) within the SELECT element.                      | 4 | 3 | 1 | 0 | 0 |     |       |
| wml/struct/co<br>ntrol/select/ele<br>ment/value/1 | When the VALUE attribute of the<br>SELECT element is set, it defines a<br>default value with which to select options<br>within the SELECT element.                                                                                                    | 4 | 4 | 0 | 0 | 0 |     |       |
| wml/struct/co<br>ntrol/select/ele<br>ment/value/2 | When the VALUE attribute of the<br>SELECT element is set, it defines a<br>default value with which to select options<br>within the SELECT element. If the<br>NAME attribute is also specified, and the<br>variable named by NAME already<br>contains a value, the VALUE attribute<br>value is ignored.                                                           | 4 | 3 | 1 | 0 | 0 |     |       |
| wml/struct/co<br>ntrol/select/ele<br>ment/value/3 | When the VALUE attribute of the<br>SELECT element is set, it defines a<br>default value with which to select options<br>within the SELECT element. If the<br>MULTIPLE attribute of the SELECT<br>element is set to TRUE, this default<br>value is interpreted as a semi-colon<br>separated list of values to select.                                             | 4 | 4 | 0 | 0 | 0 |     |       |
| wml/struct/co<br>ntrol/select/op<br>tgroup/1      | When the OPTGROUP element is<br>encountered, the implementation must<br>allow the elements to be grouped and<br>displayed in a hierarchical manor.                                                                                                    | 2 | 2 | 0 | 0 | 0 |     |       |
| wml/struct/co<br>ntrol/select/op<br>tgroup/2      | When a user agent encounters an<br>OPTGROUP element it must display the<br>elements children in readable manner<br>even if OPTGROUP is not supported.                                                                                                    | 2 | 2 | 0 | 0 | 0 |     |       |
| wml/struct/co<br>ntrol/select/op<br>tion/1        | When the VALUE attribute of the<br>OPTION element is set to a string, it<br>defines the value to be used when setting<br>the variable named by the NAME<br>attribute of the enclosing SELECT<br>element.                                                                                                    | 4 | 4 | 0 | 0 | 0 |     |       |

| Test Case:                                 | Test Case Description:                                                                                                    | R | Р | F | 0 | Ι | PR: | Note: |
|--------------------------------------------|----------------------------------------------------------------------------------------------------|---|---|---|---|---|-----|-------|
| wml/struct/co<br>ntrol/select/op<br>tion/2 | When the ONPICK attribute of the<br>OPTION element is set to a URL, and<br>the MULTIPLE attribute of the enclosing<br>SELECT element is set to TRUE, it<br>defines a task that is to be executed<br>whenever the option is selected or<br>deselected.               | 4 | 2 | 2 | 0 | 0 |     |       |
| wml/struct/co<br>ntrol/select/op<br>tion/3 | When the ONPICK attribute of the<br>OPTION element is set to a URL, and<br>the MULTIPLE attribute of the enclosing<br>SELECT element is set to FALSE or not<br>specified, it defines a task that is to be<br>executed whenever the option is selected.              | 4 | 4 | 0 | 0 | 0 |     |       |
| wml/struct/co<br>ntrol/select/op<br>tion/4 | When the OPTION element contains<br>PCDATA, that data is presented as the<br>description of the option.                                                                                                    | 4 | 4 | 0 | 0 | 0 |     |       |
| wml/struct/co<br>ntrol/select/op<br>tion/5 | When the OPTION element contains a value with a variable reference, the variable is evaluated before the name variable is set.                                                                                                    | 4 | 3 | 1 | 0 | 0 |     |       |
| wml/struct/co<br>ntrol/tabindex/<br>1      | When the TABINDEX attribute of an element is specified as a number, it defines the relative position in the "tabbing order" within the card - where numerically greater numbers indicate a later position than numerically lesser numbers.                          | 2 | 2 | 0 | 0 | 0 |     |       |
| wml/struct/co<br>ntrol/tabindex/<br>2      | When the TABINDEX attribute of an<br>input element is not specified, the user<br>agent assigns it a position in the "tabbing<br>order" that is later than all user-specified<br>TABINDEX attributes within the card.                                                | 2 | 2 | 0 | 0 | 0 |     |       |
| wml/struct/he<br>ad/access/1               | When an ACCESS element is in the<br>HEAD element of a deck and that deck is<br>entered, the user agent checks to ensure<br>that the new deck can be accessed from<br>the current deck.                                                                              | 4 | 3 | 1 | 0 | 0 |     |       |
| wml/struct/he<br>ad/access/2               | When the DOMAIN attribute of the ACCESS element (of a new deck) is not set, it defaults to the domain of the current deck.                                                                                                    | 4 | 4 | 0 | 0 | 0 |     |       |
| wml/struct/he<br>ad/access/3               | When the PATH attribute of the ACCESS element (of a new deck) is not set, it defaults to the value "/".                                                                                                    | 4 | 4 | 0 | 0 | 0 |     |       |
| wml/struct/he<br>ad/access/4               | When the DOMAIN attribute of the<br>ACCESS element (of a new deck) is set<br>to a period separated domain suffix, the<br>domain of the current deck is compared<br>to this suffix - where each element<br>specified must match exactly for access<br>to be granted. | 4 | 3 | 1 | 0 | 0 |     |       |

| Test Case:                   | Test Case Description:                                                                                                    | R | Р | F | 0 | I | PR: | Note: |
|------------------------------|----------------------------------------------------------------------------------------------------|---|---|---|---|---|-----|-------|
| wml/struct/he<br>ad/access/5 | When the PATH attribute of the<br>ACCESS element (of a new deck) is<br>specified as an absolute path, it defines<br>the path prefix that is permitted access to<br>the deck - where each element of the<br>prefix must match that of the current<br>deck exactly for access to be granted. | 4 | 3 | 1 | 0 | 0 |     |       |
| wml/struct/he<br>ad/access/6 | When a deck contains more than one<br>ACCESS element the user agent shall<br>display an error, along with a means to<br>continue browser navigation.                                                                                                    | 4 | 3 | 1 | 0 | 0 |     |       |
| wml/struct/he<br>ad/access/7 | When a user agent encounters a relative<br>path in an ACCESS element it shall<br>convert it to an absolute path. Then it<br>should perform prefix matching against<br>the PATH attribute                                                                                                   | 4 | 4 | 0 | 0 | 0 |     |       |
| wml/struct/im<br>ages/1      | When the ALT attribute of the IMG<br>element is specified as a string, it defines<br>alternate text that is displayed when the<br>image cannot be loaded.                                                                                                    | 4 | 4 | 0 | 0 | 0 |     |       |
| wml/struct/im<br>ages/2      | When the SRC attribute of the IMG<br>element is specified as a URL, it defines<br>the location of the image data.                                                                                                    | 3 | 1 | 0 | 0 | 2 | 032 |       |
| wml/struct/im<br>ages/3      | When the VSPACE attribute of the IMG<br>element is specified as a length, it defines<br>the vertical whitespace to be inserted<br>above and below the image.                                                                                                    | 3 | 1 | 0 | 0 | 2 | 027 |       |
| wml/struct/im<br>ages/4      | When the HSPACE attribute of the IMG<br>element is specified as a length, it defines<br>the horizontal whitespace to be inserted<br>to the left and right of the image.                                                                                                    | 3 | 0 | 0 | 1 | 2 | 028 |       |
| wml/struct/im<br>ages/5      | When the VSPACE attribute of the IMG element is not specified, it defaults to zero length.                                                                                                    | 3 | 0 | 0 | 1 | 2 | 029 |       |
| wml/struct/im<br>ages/6      | When the HSPACE attribute of the IMG element is not specified, it defaults to zero length.                                                                                                    | 3 | 0 | 0 | 1 | 2 | 030 |       |
| wml/struct/im<br>ages/7      | When the ALIGN attribute of the IMG<br>element is specified as TOP, it means<br>that the top of the image is aligned<br>vertically with the top of the current text<br>line.                                                                                                    | 3 | 0 | 0 | 1 | 2 | 033 |       |
| wml/struct/im<br>ages/8      | When the ALIGN attribute of the IMG<br>element is specified as BOTTOM, it<br>means that the bottom of the image is<br>aligned vertically with the current<br>baseline.                                                                                                    | 3 | 0 | 0 | 1 | 2 | 034 |       |
| wml/struct/im<br>ages/9      | When the ALIGN attribute of the IMG<br>element is specified as MIDDLE, it<br>means that the vertical center of the<br>image is aligned vertically with the<br>center of the current text line.                                                                                             | 3 | 0 | 0 | 1 | 2 | 031 |       |

| Test Case:                                | Test Case Description:                                                                                                    | R | Р | F | 0 | Ι | PR: | Note: |
|-------------------------------------------|----------------------------------------------------------------------------------------------------|---|---|---|---|---|-----|-------|
| wml/struct/im<br>ages/11                  | When the ALT attribute of the IMG<br>element is specified as a string, it defines<br>alternate text that is displayed when the<br>user agent does not support the image<br>format.                         | 4 | 4 | 0 | 0 | 0 |     |       |
| wml/struct/te<br>mplate/1                 | When an event binding (e.g. a DO or<br>ONEVENT element) is specified within<br>a TEMPLATE element, that specification<br>applies to all cards in the deck.                                                 | 4 | 4 | 0 | 0 | 0 |     |       |
| wml/struct/te<br>mplate/2                 | When a DO element is specified within a TEMPLATE element, and a DO element with the same NAME attribute value is specified within a CARD element, the DO element within the CARD element takes precedence. | 4 | 4 | 0 | 0 | 0 |     |       |
| wml/struct/tex<br>t/br/1                  | When a BR element is encountered, the<br>user agent breaks the current line.<br>Subsequent text in the paragraph is<br>continued on the following line.                                                    | 4 | 4 | 0 | 0 | 0 |     |       |
| wml/struct/tex<br>t/emphasis/b/1          | When the B inline element is used, the text enclosed within the B element is displayed in a bold typeface.                                                                                                 | 4 | 4 | 0 | 0 | 0 |     |       |
| wml/struct/tex<br>t/emphasis/big<br>/1    | When the BIG inline element is used, the text enclosed within the BIG element is displayed in a larger typeface.                                                                                           | 3 | 3 | 0 | 0 | 0 |     |       |
| wml/struct/tex<br>t/emphasis/em<br>/1     | When the EM inline element is used, the text enclosed within the EM element is displayed in an alternative typeface to give emphasis to the text.                                                          | 3 | 3 | 0 | 0 | 0 |     |       |
| wml/struct/tex<br>t/emphasis/i/1          | When the I inline element is used, the text enclosed within the I element is displayed in an italicized typeface.                                                                                          | 3 | 3 | 0 | 0 | 0 |     |       |
| wml/struct/tex<br>t/emphasis/sm<br>all/1  | When the SMALL inline element is used,<br>the text enclosed within the SMALL<br>element is displayed in a smaller<br>typeface.                                                                             | 4 | 4 | 0 | 0 | 0 |     |       |
| wml/struct/tex<br>t/emphasis/str<br>ong/1 | When the STRONG inline element is<br>used, the text enclosed within the<br>STRONG element is displayed in an<br>alternative typeface to give strong<br>emphasis to the text                                | 4 | 4 | 0 | 0 | 0 |     |       |
| wml/struct/tex<br>t/emphasis/u/1          | When the U inline element is used, the text enclosed within the U element is displayed underlined.                                                                                                    | 4 | 4 | 0 | 0 | 0 |     |       |
| wml/struct/tex<br>t/p/1                   | When a non-breaking space entity is<br>encountered, the user agent does not treat<br>it as an inter-word space.                                                                                            | 4 | 4 | 0 | 0 | 0 |     |       |
| wml/struct/tex<br>t/p/5                   | When a P element is empty or contains<br>only insignificant white space, it must<br>not impact line wrap mode.                                                                                             | 4 | 4 | 0 | 0 | 0 |     |       |
| wml/struct/tex<br>t/p/align/1             | When the ALIGN attribute of the P<br>element is specified as "left", the text of<br>the line is aligned on the left side of the<br>display.                                                                | 4 | 4 | 0 | 0 | 0 |     |       |

| Test Case:                    | Test Case Description:                                                                                                    | R | Р | F | 0 | I | PR: | Note: |
|-------------------------------|----------------------------------------------------------------------------------------------------|---|---|---|---|---|-----|-------|
| wml/struct/tex<br>t/p/align/2 | When the ALIGN attribute of the P<br>element is specified as "center", the text<br>of the line is centered on the display.                                                                                                    | 4 | 4 | 0 | 0 | 0 |     |       |
| wml/struct/tex<br>t/p/align/3 | When the ALIGN attribute of the P<br>element is specified as "right", the text of<br>the line is aligned on the right side of the<br>display.                                                                                                    | 4 | 4 | 0 | 0 | 0 |     |       |
| wml/struct/tex<br>t/p/align/4 | When the ALIGN attribute of the P<br>element is not specified, text is aligned<br>with the left side of the display.                                                                                                    | 4 | 3 | 0 | 1 | 0 |     |       |
| wml/struct/tex<br>t/p/mode/1  | When the MODE attribute of the P<br>element is specified as "wrap", the text of<br>the line is broken onto multiple display<br>lines at whitespace characters as needed.                                                                                                    | 4 | 4 | 0 | 0 | 0 |     |       |
| wml/struct/tex<br>t/p/mode/2  | When the MODE attribute of the P<br>element is specified as "nowrap", the text<br>of the line is displayed on a single line.                                                                                                    | 4 | 4 | 0 | 0 | 0 |     |       |
| wml/struct/tex<br>t/p/mode/3  | When the MODE attribute of the P<br>element is not specified, it defaults to the<br>MODE of the previous paragraph.                                                                                                    | 4 | 4 | 0 | 0 | 0 |     |       |
| wml/struct/tex<br>t/p/mode/4  | When the MODE attribute of the P<br>element is not specified, and the P<br>element is the first P element of the<br>CARD, it defaults to "wrap" mode.                                                                                                    | 4 | 4 | 0 | 0 | 0 |     |       |
| wml/struct/tex<br>t/table/1   | When the COLUMNS attribute of the<br>TABLE element is specified as a non-<br>negative integer, it defines the number of<br>columns that each row of the table shall<br>contain. Rows with fewer than the<br>specified number of columns have empty<br>columns added to their ends.                                                                                                    | 4 | 4 | 0 | 0 | 0 |     |       |
| wml/struct/tex<br>t/table/2   | When the COLUMNS attribute of the<br>TABLE element is specified as a non-<br>negative integer, it defines the number of<br>columns that each row of the table shall<br>contain. Rows with more than the<br>specified number of columns have any<br>additional data collected into the last<br>defined column of the row, with each<br>column's data separated from the others<br>by a single inter-word space. | 4 | 3 | 1 | 0 | 0 |     |       |
| wml/struct/tex<br>t/table/3   | When the ALIGN attribute of the<br>TABLE element is specified as a<br>sequence of the letters "R", "L", or "C",<br>one for each column in the table, it<br>defines the default alignment for data in<br>each column as right, left, or center,<br>respectively.                                                                                                    | 4 | 3 | 1 | 0 | 0 |     |       |
| wml/struct/tex<br>t/table/4   | When the ALIGN attribute of the<br>TABLE element is specified as a<br>sequence of the letters "R", "L", or "C",<br>but there are fewer letters than columns,<br>the contents of the unspecified columns<br>get the default alignment (left for left-to-<br>right languages, right for right-to-left<br>languages).                                                                                             | 4 | 3 | 1 | 0 | 0 |     |       |

| Test Case:                       | Test Case Description:                                                                                                    | R | Р | F | 0 | Ι | PR: | Note: |
|----------------------------------|----------------------------------------------------------------------------------------------------|---|---|---|---|---|-----|-------|
| wml/struct/tex<br>t/table/5      | When the ALIGN attribute of the<br>TABLE element is not specified, the<br>contents of the columns get the default<br>alignment (left for left-to-right<br>languages, right for right-to-left<br>languages).                                                                                                    | 4 | 4 | 0 | 0 | 0 |     |       |
| wml/struct/tex<br>t/table/7      | When the ALIGN attribute of the<br>TABLE element is specified as "D" the<br>contents of that column will be default<br>aligned (left for left-to-right languages,<br>right for right-to-left languages). All<br>extra designators should be ignored.                                                                                                    | 4 | 4 | 0 | 0 | 0 |     |       |
| wml/struct/tex<br>t/table/9      | When the ALIGN attribute of the<br>TABLE element is specified as an<br>unknown designator the contents of that<br>column will be default aligned (left for<br>left-to-right languages, right for right-to-<br>left languages).                                                                                                    | 4 | 4 | 0 | 0 | 0 |     |       |
| wml/struct/tex<br>t/td/1         | When the TD element is specified, it<br>defines the contents of a single cell of a<br>row of a table. The contents of the<br>element are rendered in the cell.                                                                                                    | 4 | 4 | 0 | 0 | 0 |     |       |
| wml/struct/tex<br>t/td/2         | When the TD element is specified and<br>but has no contents, the element must<br>still be counted as a cell for rendering<br>purposes.                                                                                                    | 4 | 4 | 0 | 0 | 0 |     |       |
| wml/struct/tex<br>t/tr/1         | When a table row is empty it is significant and must not be ignored.                                                                                                    | 4 | 4 | 0 | 0 | 0 |     |       |
| wml/struct/tex<br>t/whitespace/2 | When the user agent encounters white<br>space before or after an element or<br>attribute it should be ignored.                                                                                                    | 4 | 4 | 0 | 0 | 0 |     |       |
| wml/struct/tim<br>er/1           | When the VALUE attribute of the<br>TIMER element is specified as a positive<br>integer value and the NAME value is not<br>specified, the VALUE attribute defines<br>the default starting value for the timer.<br>Upon entering the card, the timer is<br>started with this value. If the card is not<br>exited prior to the expiration of the timer,<br>the ONTIMER intrinsic event is<br>delivered. | 4 | 4 | 0 | 0 | 0 |     |       |
| wml/struct/tim<br>er/2           | When the NAME attribute of the TIMER<br>element is specified as a string, it defines<br>a variable in which the timer value is to<br>be stored.                                                                                                    | 4 | 3 | 1 | 0 | 0 |     |       |
| wml/struct/tim<br>er/3           | When the NAME attribute of the TIMER<br>element is specified as a string, it defines<br>a variable name. If that variable is set,<br>the timer is initialized with the value of<br>the variable.                                                                                                    | 4 | 4 | 0 | 0 | 0 |     |       |

| Test Case:                  | Test Case Description:                                                                                                    | R | Р | F | 0 | Ι | PR: | Note: |
|-----------------------------|----------------------------------------------------------------------------------------------------|---|---|---|---|---|-----|-------|
| wml/struct/tim<br>er/4      | When the NAME attribute of the TIMER<br>element is specified as a string, it defines<br>a variable name. If that variable is not set<br>and the VALUE attribute of the TIMER<br>element is specified, the variable is set to<br>the value of the VALUE attribute, and<br>then the variable is used to initialize the<br>timer. | 4 | 4 | 0 | 0 | 0 |     |       |
| wml/struct/tim<br>er/5      | When the NAME attribute of the TIMER<br>element is specified as a string, it defines<br>a variable name. If that variable is set to<br>zero, the timer is disabled.                                                                                                    | 4 | 3 | 1 | 0 | 0 |     |       |
| wml/struct/tim<br>er/7      | When the value of the timeout is not a positive integer, the user agent must ignore the TIMER element.                                                                                                    | 4 | 4 | 0 | 0 | 0 |     |       |
| wml/syntax/at<br>tributes/1 | Element attribute values must be<br>enclosed in quotation marks. When an<br>attribute value is enclosed in single<br>quotation marks ('), the value may<br>contain double-quotation marks ('').                                                                                                    | 3 | 3 | 0 | 0 | 0 | 025 |       |
| wml/syntax/at<br>tributes/2 | Element attribute values must be<br>enclosed in quotation marks. When an<br>attribute value is enclosed in double<br>quotation marks ("), the value may<br>contain single quotation marks (').                                                                                                    | 4 | 3 | 1 | 0 | 0 |     |       |
| wml/syntax/at<br>tributes/3 | Element attribute values may contain<br>character entities. Entity transformation<br>into the document character set shall not<br>effect the interpretation of quotation<br>marks enclosing attribute values, nor<br>shall it effect the parsing of attribute<br>values.                                                       | 4 | 3 | 1 | 0 | 0 |     |       |
| wml/syntax/cd<br>ata/1      | When data is enclosed within a CDATA<br>block ( data ), the data<br>is handled as literal text and presented to<br>the user "as is".                                                                                                    | 4 | 4 | 0 | 0 | 0 |     |       |
| wml/syntax/co<br>mments/1   | When an XML comment ( comment<br >) is included in a deck, the contents of<br>that comment shall not be presented to<br>the user.                                                                                                    | 4 | 4 | 0 | 0 | 0 |     |       |
| wml/syntax/el<br>ements/1   | When an element is declared EMPTY in<br>the WML DTD, it may be specified<br>using the shorthand notation<br><element></element> . User agents shall treat<br>documents that use this convention and<br>are otherwise conforming as well<br>formed.                                                                             | 4 | 4 | 0 | 0 | 0 |     |       |
| wml/syntax/el<br>ements/2   | When an element is not declared<br>EMPTY in the WML DTD, and such an<br>element has no contents, it may be<br>specified as <element></element> or as<br><element></element> . User<br>agents shall treat documents that use<br>either convention and are otherwise<br>conforming as well formed.                               | 4 | 4 | 0 | 0 | 0 |     |       |

| Test Case:                 | Test Case Description:                                                                                                    | R | Р | F | 0 | Ι | PR: | Note: |
|----------------------------|----------------------------------------------------------------------------------------------------|---|---|---|---|---|-----|-------|
| wml/syntax/en<br>tities/1  | When a numeric character entity is<br>enountered, it is translated into the<br>corresponding character in the document<br>character set.                                                                                                    | 4 | 4 | 0 | 0 | 0 |     |       |
| wml/syntax/en<br>tities/2  | When a named character entity is<br>enountered, it is translated into the<br>corresponding character in the document<br>character set.                                                                                                    | 4 | 4 | 0 | 0 | 0 |     |       |
| wml/syntax/pi<br>/1        | When a processing instruction ( <br instruction ?> ) is encountered, it is<br>ignored unless it is defined in the XML<br>1.0 Recommendation.                                                                                                    | 4 | 4 | 0 | 0 | 0 |     |       |
| wml/syntax/va<br>riables/1 | When the symbol "\$", followed by an identifier, is encountered in a %PCDATA or %vdata context, it is a variable reference. The variable reference is replaced with the value of the variable thus named.                                                                                                    | 4 | 4 | 0 | 0 | 0 |     |       |
| wml/syntax/va<br>riables/2 | When the symbol "\$", followed by an identifier enclosed in parenthesis, is encountered in a %PCDATA or %vdata context, it is a variable reference. The variable reference is replaced with the value of the variable thus named.                                                                                                    | 4 | 4 | 0 | 0 | 0 |     |       |
| wml/syntax/va<br>riables/3 | When the symbol "\$", followed by an<br>identifier, a colon ":" and a conversion<br>specifier, enclosed in parenthesis, is<br>encountered in a %PCDATA or %vdata<br>context, it is a variable reference and an<br>indicator as to how the variable value<br>should be converted. The variable<br>reference is replaced with the value of<br>the variable thus named, converted as<br>specified. | 4 | 3 | 1 | 0 | 0 |     |       |
| wml/syntax/va<br>riables/4 | When the symbol "\$\$" is encountered in<br>a %PCDATA or %vdata context, it is an<br>escaped dollar-sign. The escaped dollar-<br>sign is replaced with a dollar-sign.                                                                                                    | 4 | 4 | 0 | 0 | 0 |     |       |
| wml/urls/frag<br>ment/1    | When a URL does not include a fragment<br>identifier (a hash mark followed by a<br>name), the URL references a deck.                                                                                                    | 4 | 4 | 0 | 0 | 0 |     |       |
| wml/urls/frag<br>ment/2    | When a URL contains a fragment<br>identifier (a hash mark followed by a<br>name), the URL references an individual<br>card within a WML deck.                                                                                                    | 4 | 4 | 0 | 0 | 0 |     |       |
| wml/urls/relati<br>ve/1    | When a relative URL is encountered, it is resolved against the Base URL of the deck.                                                                                                    | 4 | 4 | 0 | 0 | 0 |     |       |

## 5.2.2.6 WMLS v1.0

| Test Case:          | Test Case Description:                                                                                                    | R | Р | F | 0 | Ι | PR: | Note: |
|---------------------|----------------------------------------------------------------------------------------------------|---|---|---|---|---|-----|-------|
| WMLS-2.0-<br>con-1  | WMLScript variables are case-sensitive.                                                                                                    | 3 | 3 | 0 | 0 | 0 | -   |       |
| WMLS-2.0-<br>con-2  | WMLScript function names are case-<br>sensitive.                                                                                                    | 3 | 3 | 0 | 0 | 0 |     |       |
| WMLS-2.0-<br>con-3  | Ensure that whitespace tokens <tab>,<br/><vt>, <ff>, <sp>, <lf> and <cr> are<br/>ignored between program tokens.</cr></lf></sp></ff></vt></tab>                                      | 3 | 3 | 0 | 0 | 0 |     |       |
| WMLS-2.0-<br>con-4  | When a line starts with a double-slash (//), it is a single line comment. This comment is ignored by the script processor.                                                           | 3 | 3 | 0 | 0 | 0 |     |       |
| WMLS-2.0-<br>con-5  | When a line starts with a multi-line<br>comment delimiter (/*), the block<br>between that delimiter and the closing<br>comment delimiter (*/) is ignored by the<br>script processor. | 3 | 3 | 0 | 0 | 0 |     |       |
| WMLS-2.0-<br>con-6  | Floating point literals can be defined<br>using the syntax "DecimalIntegerLiteral.<br>DecimalDigits ExponentPart".                                                                   | 3 | 3 | 0 | 0 | 0 |     |       |
| WMLS-2.0-<br>con-7  | Floating point literals can be defined<br>using the syntax ". DecimalDigits<br>ExponentPart".                                                                                        | 3 | 3 | 0 | 0 | 0 |     |       |
| WMLS-2.0-<br>con-8  | Floating point literals can be defined<br>using the syntax "DecimalIntegerLiteral<br>ExponentPart".                                                                                  | 3 | 3 | 0 | 0 | 0 |     |       |
| WMLS-2.0-<br>con-9  | Floating point literals can be defined<br>using the syntax "DecimalIntegerLiteral .<br>ExponentPart".                                                                                | 3 | 3 | 0 | 0 | 0 |     |       |
| WMLS-2.0-<br>con-10 | When an escape sequence (as described<br>in the table in 6.1.5.3) is encountered<br>within a string literal, it is replaced with<br>its character equivalent in the literal.         | 3 | 3 | 0 | 0 | 0 |     |       |
| WMLS-2.0-<br>con-11 | String literals of length 0 can be defined.                                                                                                    | 3 | 3 | 0 | 0 | 0 |     |       |
| WMLS-2.0-<br>con-12 | Boolean literals of true and false can be defined using "true" and "false".                                                                                                    | 3 | 3 | 0 | 0 | 0 |     |       |
| WMLS-2.0-<br>con-13 | An invalid literal can be defined using "invalid".                                                                                                    | 3 | 3 | 0 | 0 | 0 |     |       |
| WMLS-2.0-<br>con-14 | Function names have their own name space.                                                                                                    | 3 | 3 | 0 | 0 | 0 |     |       |
| WMLS-2.0-<br>con-15 | Function parameters have their own name space.                                                                                                    | 3 | 3 | 0 | 0 | 0 |     |       |

| Test Case:          | Test Case Description:                                                                                                    | R | Р | F | 0 | Ι | PR: | Note: |
|---------------------|----------------------------------------------------------------------------------------------------|---|---|---|---|---|-----|-------|
| WMLS-2.0-<br>con-16 | Variables have their own name space.                                                                                                    | 3 | 3 | 0 | 0 | 0 |     |       |
| WMLS-2.0-<br>con-17 | Pragmas have their own name space.                                                                                                    | 3 | 3 | 0 | 0 | 0 |     |       |
| WMLS-2.0-<br>con-18 | Within the function where it is declared,<br>a WMLScript variable is visible outside<br>of the block statement where it has been<br>declared.                                                                              | 3 | 3 | 0 | 0 | 0 |     |       |
| WMLS-2.0-<br>con-19 | A WMLScript variable has a value from<br>its declaration up to the end of the<br>function.                                                                                                    | 3 | 3 | 0 | 0 | 0 |     |       |
| WMLS-2.0-<br>con-20 | A WMLScript variable can hold integer<br>values ranging from Lang.minInt() to<br>Lang.maxInt().                                                                                                    | 3 | 3 | 0 | 0 | 0 |     |       |
| WMLS-2.0-<br>con-21 | If an operation results in an integer value<br>outside the range of supported integer<br>values then the result is 'invalid'.                                                                                              | 3 | 3 | 0 | 0 | 0 |     |       |
| WMLS-2.0-<br>con-22 | A WMLScript variable can hold floating-<br>point positive values ranging from<br>Float.minFloat() to Float.maxFloat().                                                                                                    | 3 | 3 | 0 | 0 | 0 |     |       |
| WMLS-2.0-<br>con-23 | If an operation results in a floating-point<br>number outside the range of supported<br>floating-point values then the result is<br>'invalid'.                                                                             | 3 | 3 | 0 | 0 | 0 |     |       |
| WMLS-2.0-<br>con-24 | A WMLScript variable which is<br>initialized to, or assigned, a positive<br>floating-point value lower than<br>Float.minFloat() gets set to 0.0.                                                                           | 3 | 3 | 0 | 0 | 0 |     |       |
| WMLS-2.0-<br>con-25 | A WMLScript variable of value '-0.0' is equal to a variable of value '+0.0'.                                                                                                    | 3 | 3 | 0 | 0 | 0 |     |       |
| WMLS-2.0-<br>con-26 | The '=' operator assigns the rhs value to the WMLScript variable on the lhs.                                                                                                    | 3 | 3 | 0 | 0 | 0 |     |       |
| WMLS-2.0-<br>con-27 | The '+=' operator applies the '+' operator<br>with the value of the WMLScript<br>variable on the lhs as the first operand<br>and the value on the rhs as the second<br>operand and assigns the result to this<br>variable. | 3 | 3 | 0 | 0 | 0 |     |       |
| WMLS-2.0-<br>con-28 | The '-=' operator applies the '-' operator<br>with the value of the WMLScript<br>variable on the lhs as the first operand<br>and the value on the rhs as the second<br>operand and assigns the result to this<br>variable. | 3 | 3 | 0 | 0 | 0 |     |       |

| Test Case:          | Test Case Description:                                                                                                    | R | Р | F | 0 | Ι | PR: | Note: |
|---------------------|----------------------------------------------------------------------------------------------------|---|---|---|---|---|-----|-------|
| WMLS-2.0-<br>con-29 | The '*=' operator applies the '*' operator<br>with the value of the WMLScript<br>variable on the lhs as the first operand<br>and the value on the rhs as the second<br>operand and assigns the result to this<br>variable.     | 3 | 3 | 0 | 0 | 0 |     |       |
| WMLS-2.0-<br>con-30 | The '/=' operator applies the '/' operator<br>with the value of the WMLScript<br>variable on the lhs as the first operand<br>and the value on the rhs as the second<br>operand and assigns the result to this<br>variable.     | 3 | 3 | 0 | 0 | 0 |     |       |
| WMLS-2.0-<br>con-31 | The 'div=' operator applies the 'div'<br>operator with the value of the<br>WMLScript variable on the lhs as the<br>first operand and the value on the rhs as<br>the second operand and assigns the result<br>to this variable. | 3 | 3 | 0 | 0 | 0 |     |       |
| WMLS-2.0-<br>con-32 | The '%=' operator applies the '%'<br>operator with the value of the<br>WMLScript variable on the lhs as the<br>first operand and the value on the rhs as<br>the second operand and assigns the result<br>to this variable.     | 3 | 3 | 0 | 0 | 0 |     |       |
| WMLS-2.0-<br>con-33 | The '<<=' operator applies the '<<' operator with the value of the WMLScript variable on the lhs as the first operand and the value on the rhs as the second operand and assigns the result to this variable.                  | 3 | 3 | 0 | 0 | 0 |     |       |
| WMLS-2.0-<br>con-34 | The '>>=' operator applies the '>>'<br>operator with the value of the<br>WMLScript variable on the lhs as the<br>first operand and the value on the rhs as<br>the second operand and assigns the result<br>to this variable.   | 3 | 3 | 0 | 0 | 0 |     |       |
| WMLS-2.0-<br>con-35 | The '>>>=' operator applies the '>>>'<br>operator with the value of the<br>WMLScript variable on the lhs as the<br>first operand and the value on the rhs as<br>the second operand and assigns the result<br>to this variable. | 3 | 3 | 0 | 0 | 0 |     |       |
| WMLS-2.0-<br>con-36 | The '&=' operator applies the '&' operator<br>with the value of the WMLScript<br>variable on the lhs as the first operand<br>and the value on the rhs as the second<br>operand and assigns the result to this<br>variable.     | 3 | 3 | 0 | 0 | 0 |     |       |

| Test Case:          | Test Case Description:                                                                                                    | R | Р | F | 0 | I | PR: | Note: |
|---------------------|----------------------------------------------------------------------------------------------------|---|---|---|---|---|-----|-------|
| WMLS-2.0-<br>con-37 | The '^=' operator applies the '^' operator<br>with the value of the WMLScript<br>variable on the lhs as the first operand<br>and the value on the rhs as the second<br>operand and assigns the result to this<br>variable. | 3 | 3 | 0 | 0 | 0 |     |       |
| WMLS-2.0-<br>con-38 | The ' =' operator applies the ' ' operator<br>with the value of the WMLScript<br>variable on the lhs as the first operand<br>and the value on the rhs as the second<br>operand and assigns the result to this<br>variable. | 3 | 3 | 0 | 0 | 0 |     |       |
| WMLS-2.0-<br>con-39 | An assignment operator of one variable does not change the binding of any other variable.                                                                                                    | 3 | 3 | 0 | 0 | 0 |     |       |
| WMLS-2.0-<br>con-40 | When both operands are numbers<br>(integer or floating-point values), the '+'<br>operator adds the value of the first<br>operand to the value of the second<br>operand.                                                    | 3 | 3 | 0 | 0 | 0 |     |       |
| WMLS-2.0-<br>con-41 | The '-' operator subtracts the value of the second operand from the value of the first operand.                                                                                                    | 3 | 3 | 0 | 0 | 0 |     |       |
| WMLS-2.0-<br>con-42 | The '*' operator multiplies the value of<br>the first operand by the value of the<br>second operand.                                                                                                    | 3 | 3 | 0 | 0 | 0 |     |       |
| WMLS-2.0-<br>con-43 | The '/' operator divides the value of the first operand by the value of the second operand.                                                                                                    | 3 | 3 | 0 | 0 | 0 |     |       |
| WMLS-2.0-<br>con-44 | The 'div' operator divides the value of the first operand by the value of the second operand and returns the integral part of the result.                                                                                  | 3 | 3 | 0 | 0 | 0 |     |       |
| WMLS-2.0-<br>con-45 | The '%' operator integer divides the value<br>of the first operand by the value of the<br>second operand and returns the<br>remainder part of the result.                                                                  | 3 | 3 | 0 | 0 | 0 |     |       |
| WMLS-2.0-<br>con-46 | The '<<' operator left shifts the bits of the value of the first operand by the number of bits specified by the value of the second operand, filling the shifted bits with a zero bit.                                     | 3 | 3 | 0 | 0 | 0 |     |       |
| WMLS-2.0-<br>con-47 | The '>>' operator right shifts the bits of<br>the value of the first operand by the<br>number of bits specified by the value of<br>the second operand, filling the shifted<br>bits with the sign bit of the first operand. | 3 | 3 | 0 | 0 | 0 |     |       |

| Test Case:          | Test Case Description:                                                                                                    | R | Р | F | 0 | I | PR: | Note: |
|---------------------|----------------------------------------------------------------------------------------------------|---|---|---|---|---|-----|-------|
| WMLS-2.0-<br>con-48 | The '>>>' operator right shifts the bits of<br>the value of the first operand by the<br>number of bits specified by the value of<br>the second operand, filling the shifted<br>bits with a zero bit. | 3 | 3 | 0 | 0 | 0 |     |       |
| WMLS-2.0-<br>con-49 | The '&' operator performs a bitwise<br>logical AND operation on the bits of the<br>value of the first operand and the bits of<br>the value of the second operand.                                    | 3 | 3 | 0 | 0 | 0 |     |       |
| WMLS-2.0-<br>con-50 | The ' ' operator performs a bitwise logical<br>OR operation on the bits of the value of<br>the first operand and the bits of the value<br>of the second operand.                                     | 3 | 3 | 0 | 0 | 0 |     |       |
| WMLS-2.0-<br>con-51 | The '^' operator performs a bitwise<br>logical XOR operation on the bits of the<br>value of the first operand and the bits of<br>the value of the second operand.                                    | 3 | 3 | 0 | 0 | 0 |     |       |
| WMLS-2.0-<br>con-52 | The '~' operator performs a bitwise<br>logical NOT operation on the bits of the<br>value of the operand.                                                                                             | 3 | 3 | 0 | 0 | 0 |     |       |
| WMLS-2.0-<br>con-53 | The unary '+' operator does not change the value of its operand.                                                                                                    | 3 | 3 | 0 | 0 | 0 |     |       |
| WMLS-2.0-<br>con-54 | The unary '-' operator changes the sign bit of its operand.                                                                                                    | 3 | 3 | 0 | 0 | 0 |     |       |
| WMLS-2.0-<br>con-55 | When a prefix '++' operator is used, the value of the variable is incremented by 1 before the evaluation of the complete expression.                                                                 | 3 | 3 | 0 | 0 | 0 |     |       |
| WMLS-2.0-<br>con-56 | When a postfix '++' operator is used, the value of the variable is incremented by 1 after the evaluation of the complete expression.                                                                 | 3 | 3 | 0 | 0 | 0 |     |       |
| WMLS-2.0-<br>con-57 | When a prefix '' operator is used, the value of the variable is decremented by 1 before the evaluation of the complete expression.                                                                   | 3 | 3 | 0 | 0 | 0 |     |       |
| WMLS-2.0-<br>con-58 | When a postfix '' operator is used, the value of the variable is decremented by 1 after the evaluation of the complete expression.                                                                   | 3 | 3 | 0 | 0 | 0 |     |       |
| WMLS-2.0-<br>con-59 | When both operands are strings, the '+' operator concatenates the strings together.                                                                                                    | 3 | 3 | 0 | 0 | 0 |     |       |
| WMLS-2.0-<br>con-60 | If the first operand of the '&&' operator<br>evaluates to 'true' then the result of the<br>operation is the result of the evaluation of<br>the second operand.                                       | 3 | 3 | 0 | 0 | 0 |     |       |

| Test Case:          | Test Case Description:                                                                                                    | R | Р | F | 0 | Ι | PR: | Note: |
|---------------------|----------------------------------------------------------------------------------------------------|---|---|---|---|---|-----|-------|
| WMLS-2.0-<br>con-61 | If the first operand of the '&&' operator<br>evaluates to 'false' then the result of the<br>operation is 'false' and the second<br>operand is not evaluated.                           | 3 | 3 | 0 | 0 | 0 |     |       |
| WMLS-2.0-<br>con-62 | If the first operand of the '  ' operator<br>evaluates to 'false' then the result of the<br>operation is the result of the evaluation of<br>the second operand.                        | 3 | 3 | 0 | 0 | 0 |     |       |
| WMLS-2.0-<br>con-63 | If the first operand of the '  ' operator<br>evaluates to 'true' then the result of the<br>operation is 'true' and the second operand<br>is not evaluated.                             | 3 | 3 | 0 | 0 | 0 |     |       |
| WMLS-2.0-<br>con-64 | If the operand of the unary '!' operator<br>evaluates to 'true', then the result of the<br>operation is 'false'. If the operand<br>evaluates to 'false', then the result is<br>'true'. | 3 | 3 | 0 | 0 | 0 |     |       |
| WMLS-2.0-<br>con-65 | If the first operand of the '&&' operator<br>evaluates to 'invalid' then the result of the<br>operation is 'invalid' and the second<br>operand is not evaluated.                       | 3 | 3 | 0 | 0 | 0 |     |       |
| WMLS-2.0-<br>con-66 | If the first operand of the '  ' operator<br>evaluates to 'invalid' then the result of the<br>operation is 'invalid' and the second<br>operand is not evaluated.                       | 3 | 3 | 0 | 0 | 0 |     |       |
| WMLS-2.0-<br>con-67 | When the '+' operator is applied to string operands, the result of the operation is the concatenation of both operands.                                                                | 3 | 3 | 0 | 0 | 0 |     |       |
| WMLS-2.0-<br>con-68 | When the '+=' operator is applied to<br>string operands, the result of the<br>operation is the concatenation of both<br>operands.                                                      | 3 | 3 | 0 | 0 | 0 |     |       |
| WMLS-2.0-<br>con-69 | The boolean literal 'true' is larger than 'false'.                                                                                                    | 3 | 3 | 0 | 0 | 0 |     |       |
| WMLS-2.0-<br>con-70 | Comparison of integer values is based on the given integer values.                                                                                                    | 3 | 3 | 0 | 0 | 0 |     |       |
| WMLS-2.0-<br>con-71 | Comparison of floating-point values is based on the given floating-point                                                                                                    | 3 | 3 | 0 | 0 | 0 |     |       |
| WMLS-2.0-<br>con-72 | Comparison of string operands is based<br>on the order of character codes of the<br>given string values, as defined by the<br>character set supported by the device.                   | 3 | 3 | 0 | 0 | 0 |     |       |
| WMLS-2.0-<br>con-73 | When at least one of the operands of a comparison operator is 'invalid' then the result is 'invalid'.                                                                                  | 3 | 3 | 0 | 0 | 0 |     |       |
| WMLS-2.0-<br>con-74 | The result of the comma operator is the result of the evaluation of the second operand.                                                                                                | 3 | 3 | 0 | 0 | 0 |     |       |

| Test Case:          | Test Case Description:                                                                                                    | R | Р | F | 0 | Ι | PR: | Note: |
|---------------------|----------------------------------------------------------------------------------------------------|---|---|---|---|---|-----|-------|
| WMLS-2.0-<br>con-75 | If the first operand of a conditional<br>operator '?:' evaluates to 'true', then the<br>result of the operation is the result of the<br>evaluation of the second operand and the<br>third operand is not evaluated.                  | 3 | 3 | 0 | 0 | 0 |     |       |
| WMLS-2.0-<br>con-76 | If the first operand of a conditional<br>operator '?:' evaluates to 'false' or<br>'invalid', then the result of the operation<br>is the result of the evaluation of the third<br>operand and the second operand is not<br>evaluated. | 3 | 3 | 0 | 0 | 0 |     |       |
| WMLS-2.0-<br>con-77 | If the operand of the 'typeof' operator<br>evaluates to an integer value, then the<br>result of the operation is '0'.                                                                                                    | 3 | 3 | 0 | 0 | 0 |     |       |
| WMLS-2.0-<br>con-78 | If the operand of the 'typeof' operator<br>evaluates to a floating-point value, then<br>the result of the operation is '1'.                                                                                                    | 3 | 3 | 0 | 0 | 0 |     |       |
| WMLS-2.0-<br>con-79 | If the operand of the 'typeof' operator<br>evaluates to a string value, then the result<br>of the operation is '2'.                                                                                                    | 3 | 3 | 0 | 0 | 0 |     |       |
| WMLS-2.0-<br>con-80 | If the operand of the 'typeof' operator<br>evaluates to a boolean value, then the<br>result of the operation is '3'.                                                                                                    | 3 | 3 | 0 | 0 | 0 |     |       |
| WMLS-2.0-<br>con-81 | If the operand of the 'typeof' operator<br>evaluates to the 'invalid' value, then the<br>result of the operation is '4'.                                                                                                    | 3 | 3 | 0 | 0 | 0 |     |       |
| WMLS-2.0-<br>con-82 | When the typeof operator is used to identify the type of an expression an integer value is returned.                                                                                                    | 3 | 3 | 0 | 0 | 0 |     |       |
| WMLS-2.0-<br>con-83 | If the operand of the 'isvalid' operator<br>evaluates to the 'invalid' value, then the<br>result of the operation is the boolean<br>literal 'false'.                                                                                 | 3 | 3 | 0 | 0 | 0 |     |       |
| WMLS-2.0-<br>con-84 | If the operand of the 'isvalid' operator<br>does not evaluate to the 'invalid' value,<br>then the result of the operation is the<br>boolean literal 'true'.                                                                          | 3 | 3 | 0 | 0 | 0 |     |       |
| WMLS-2.0-<br>con-85 | The WMLScript operators respect the operator precedence rules defined in the table of section 6.3.12.                                                                                                    | 3 | 3 | 0 | 0 | 0 |     |       |
| WMLS-2.0-<br>con-86 | The WMLScript operators return 'invalid' when one of the operands is 'invalid'.                                                                                                    | 3 | 3 | 0 | 0 | 0 |     |       |
| WMLS-2.0-<br>con-87 | The WMLScript operators return 'invalid' when type conversions fail.                                                                                                    | 3 | 3 | 0 | 0 | 0 |     |       |
| WMLS-2.0-<br>con-88 | The result type of the WMLScript operators is correct according to the table in section 7.3.12.                                                                                                    | 3 | 3 | 0 | 0 | 0 |     |       |

| Test Case:           | Test Case Description:                                                                                                    | R | Р | F | 0 | Ι | PR: | Note: |
|----------------------|----------------------------------------------------------------------------------------------------|---|---|---|---|---|-----|-------|
| WMLS-2.0-<br>con-89  | All parameters to functions are passed by value. A modification to the value of a parameter does not affect the value of the calling argument.                                                          | 3 | 3 | 0 | 0 | 0 |     |       |
| WMLS-2.0-<br>con-90  | Function parameters are local variables<br>that have been initialized before the<br>execution of the function body. As for<br>any other variable, they loose their value<br>at the end of the function. | 3 | 3 | 0 | 0 | 0 |     |       |
| WMLS-2.0-<br>con-91  | When a function call returns a return<br>value is always returned to the calling<br>function.                                                                                                    | 3 | 3 | 0 | 0 | 0 |     |       |
| WMLS-2.0-<br>con-92  | Functions defined in the same<br>compilation unit can be called before<br>they have been declared.                                                                                                    | 3 | 3 | 0 | 0 | 0 |     |       |
| WMLS-2.0-<br>con-93  | A call to a function using the<br>'external#function(arguments)' syntax<br>must be resolved by calling the function<br>defined in the external compilation unit<br>used as prefix.                      | 3 | 3 | 0 | 0 | 0 |     |       |
| WMLS-2.0-<br>con-94  | A function returns an empty string "" by default.                                                                                                    | 3 | 3 | 0 | 0 | 0 |     |       |
| WMLS-2.0-<br>con-95  | A function can be called as a statement.                                                                                                    | 3 | 3 | 0 | 0 | 0 |     |       |
| WMLS-2.0-<br>con-96  | When a variable statement does not<br>contain a variable initializer, the variable<br>is initialized to the empty string "" by<br>default.                                                              | 3 | 3 | 0 | 0 | 0 |     |       |
| WMLS-2.0-<br>con-97  | The variable initializer expression is<br>evaluated every time the variable<br>statement is executed.                                                                                                   | 3 | 3 | 0 | 0 | 0 |     |       |
| WMLS-2.0-<br>con-98  | If the condition expression of an if<br>statement evaluates to 'true', then only<br>the first statement is executed.                                                                                    | 3 | 3 | 0 | 0 | 0 |     |       |
| WMLS-2.0-<br>con-99  | If the condition expression of an if<br>statement evaluates to 'false' or 'invalid',<br>then only the second optional 'else'<br>statement is executed.                                                  | 3 | 3 | 0 | 0 | 0 |     |       |
| WMLS-2.0-<br>con-100 | When 'if' statements are nested, an 'else'<br>statement is always tied to the closest 'if'<br>statement.                                                                                                | 3 | 3 | 0 | 0 | 0 |     |       |
| WMLS-2.0-<br>con-101 | The condition expression of a 'while' statement is evaluated at each iteration of the statement.                                                                                                    | 3 | 3 | 0 | 0 | 0 |     |       |
| WMLS-2.0-<br>con-102 | The loop statement of a 'while' statement<br>is executed as long as the condition<br>expression evaluates to 'true'.                                                                                    | 3 | 3 | 0 | 0 | 0 |     |       |

| Test Case:           | Test Case Description:                                                                                                    | R | Р | F | 0 | Ι | PR: | Note: |
|----------------------|----------------------------------------------------------------------------------------------------|---|---|---|---|---|-----|-------|
| WMLS-2.0-<br>con-103 | When the condition expression of a<br>'while' statement evaluates to 'false' or<br>'invalid', the execution continues with the<br>statement following the loop statement.                                              | 3 | 3 | 0 | 0 | 0 |     |       |
| WMLS-2.0-<br>con-104 | The initializer expression of a 'for'<br>statement is evaluated only once for each<br>execution of the statement.                                                                                                    | 3 | 3 | 0 | 0 | 0 |     |       |
| WMLS-2.0-<br>con-105 | The optional condition expression of a<br>'for' statement is evaluated at each<br>iteration of the statement.                                                                                                    | 3 | 3 | 0 | 0 | 0 |     |       |
| WMLS-2.0-<br>con-106 | The loop statement of a 'for' statement is<br>executed as long as the optional<br>condition expression evaluates to 'true'.                                                                                            | 3 | 3 | 0 | 0 | 0 |     |       |
| WMLS-2.0-<br>con-107 | When the optional condition expression<br>of a 'for' statement is omitted it always<br>evaluates to 'true'.                                                                                                    | 3 | 3 | 0 | 0 | 0 |     |       |
| WMLS-2.0-<br>con-108 | When the condition expression of a 'for'<br>statement evaluates to 'false' or 'invalid',<br>the execution continues with the<br>statement following the loop statement.                                                | 3 | 3 | 0 | 0 | 0 |     |       |
| WMLS-2.0-<br>con-109 | The optional increment expression is<br>evaluated each time and after the loop<br>statement is executed. It is evaluated<br>before the condition expression for the<br>next iteration.                                 | 3 | 3 | 0 | 0 | 0 |     |       |
| WMLS-2.0-<br>con-110 | When a 'break' statement is executed as<br>part of the loop statement of a 'while'<br>statement, the execution continues with<br>the statement after the closest enclosing<br>loop statement of the 'while' statement. | 3 | 3 | 0 | 0 | 0 |     |       |
| WMLS-2.0-<br>con-111 | When a 'break' statement is executed as<br>part of the loop statement of a 'for'<br>statement, the execution continues with<br>the statement after the closest enclosing<br>loop statement of the 'for' statement.     | 3 | 3 | 0 | 0 | 0 |     |       |
| WMLS-2.0-<br>con-112 | When a 'continue' statement is executed<br>as part of the loop statement of a 'while'<br>statement, the execution continues with<br>the condition expression of the closest<br>enclosing 'while' statement.            | 3 | 3 | 0 | 0 | 0 |     |       |
| WMLS-2.0-<br>con-113 | When a 'continue' statement is executed<br>as part of the loop statement of a 'for'<br>statement, the execution continues with<br>the increment expression of the closest<br>enclosing 'for' statement.                | 3 | 3 | 0 | 0 | 0 |     |       |
| WMLS-2.0-<br>con-114 | When a return statement is executed, the execution of the function terminates and its return value is the result of the evaluation of the expression specified in the statement.                                       | 3 | 3 | 0 | 0 | 0 |     |       |

| Test Case:           | Test Case Description:                                                                                                    | R | Р | F | 0 | Ι | PR: | Note: |
|----------------------|----------------------------------------------------------------------------------------------------|---|---|---|---|---|-----|-------|
| WMLS-2.0-<br>con-115 | When a return statement is executed and<br>there is no return expression, the<br>execution of the function terminates and<br>its return value is the empty string "".                                                                                                    | 3 | 3 | 0 | 0 | 0 |     |       |
| WMLS-2.0-<br>con-116 | Relative URLs defined without a hash or fragment identifier can be used as the URL for a pragma declaration.                                                                                                    | 3 | 3 | 0 | 0 | 0 |     |       |
| WMLS-2.0-<br>con-117 | When an external function is invoked, an<br>access control check is performed to<br>ensure that the destination compilation<br>unit can be accessed from the current<br>compilation unit.                                                                                                    | 3 | 3 | 0 | 0 | 0 |     |       |
| WMLS-2.0-<br>con-118 | When the 'domain' attribute of the<br>'access' pragma is not set in the<br>destination compilation unit, it defaults<br>to the domain of the current compilation<br>unit.                                                                                                    | 3 | 3 | 0 | 0 | 0 |     |       |
| WMLS-2.0-<br>con-119 | When the 'path' attribute of the 'access' pragma is not set in the destination compilation unit, it defaults to the value "/".                                                                                                    | 3 | 3 | 0 | 0 | 0 |     |       |
| WMLS-2.0-<br>con-120 | When the 'domain' attribute of the<br>'access' pragma of a destination<br>compilation unit is set to a period<br>separated domain suffix, the domain of<br>the current compilation unit is compared<br>to this suffix - where each element<br>specified must match exactly for access<br>to be granted.                                                                                                    | 3 | 3 | 0 | 0 | 0 |     |       |
| WMLS-2.0-<br>con-121 | When the 'path' attribute of the 'access'<br>pragma of a destination compilation unit<br>is specified as an absolute path, it defines<br>the path prefix that is permitted access to<br>the compilation unit - where each<br>element of the prefix must match that of<br>the current compilation unit exactly for<br>access to be granted.                                                                  | 3 | 3 | 0 | 0 | 0 |     |       |
| WMLS-2.0-<br>con-122 | When the 'path' attribute of the 'access'<br>pragma of a destination compilation unit<br>is specified as a relative path, it is<br>converted to an absolute path by the user<br>agent. It then defines the path prefix that<br>is permitted access to the compilation<br>unit - where each element of the prefix<br>must match that of the current<br>compilation unit exactly for access to be<br>granted. | 3 | 3 | 0 | 0 | 0 |     |       |
| WMLS-2.0-<br>con-123 | When there is no 'access' pragma in a destination compilation unit, this is equivalent to having an 'access' pragma with the 'public' attribute, and access is granted to any current compilation unit.                                                                                                    | 3 | 3 | 0 | 0 | 0 |     |       |

| Test Case:           | Test Case Description:                                                                                                    | R | Р | F | 0 | Ι | PR: | Note: |
|----------------------|----------------------------------------------------------------------------------------------------|---|---|---|---|---|-----|-------|
| WMLS-2.0-<br>con-124 | The 'typeof' operator does not perform<br>any type conversion and returns the exact<br>type of a variable or expression.                                                                                                    | 3 | 3 | 0 | 0 | 0 |     |       |
| WMLS-2.0-<br>con-125 | An integer value is converted to a string<br>containing the digits that form the<br>decimal representation of its value.                                                                                                    | 3 | 3 | 0 | 0 | 0 |     |       |
| WMLS-2.0-<br>con-126 | A floating-point value is converted to an<br>implementation-dependent string<br>containing the digits that form the<br>decimal representation of its value. The<br>resulting string representation must be<br>equal to the original value. | 3 | 3 | 0 | 0 | 0 |     |       |
| WMLS-2.0-<br>con-127 | The boolean value 'true' is converted to<br>string "true". The boolean value 'false' is<br>converted to string "false".                                                                                                    | 3 | 3 | 0 | 0 | 0 |     |       |
| WMLS-2.0-<br>con-128 | The value 'invalid' cannot be converted to a string value.                                                                                                    | 3 | 3 | 0 | 0 | 0 |     |       |
| WMLS-2.0-<br>con-129 | A string can be converted to an integer<br>value only if it contains a decimal<br>representation of an integer number.                                                                                                    | 3 | 3 | 0 | 0 | 0 |     |       |
| WMLS-2.0-<br>con-130 | A floating-point value cannot be converted to an integer value.                                                                                                    | 3 | 3 | 0 | 0 | 0 |     |       |
| WMLS-2.0-<br>con-131 | The boolean value 'true' is converted to<br>integer value '1'. The boolean value 'false'<br>is converted to integer value '0'.                                                                                                    | 3 | 3 | 0 | 0 | 0 |     |       |
| WMLS-2.0-<br>con-132 | The value 'invalid' cannot be converted to an integer value.                                                                                                    | 3 | 3 | 0 | 0 | 0 |     |       |
| WMLS-2.0-<br>con-133 | A string can be converted to a floating-<br>point value only if it contains a valid<br>decimal representation of a floating-point<br>number.                                                                                               | 3 | 3 | 0 | 0 | 0 |     |       |
| WMLS-2.0-<br>con-134 | An integer value is converted to a corresponding floating-point value.                                                                                                    | 3 | 3 | 0 | 0 | 0 |     |       |
| WMLS-2.0-<br>con-135 | The boolean value 'true' is converted to<br>floating-point value '1.0'. The boolean<br>value 'false' is converted to floating-point<br>value '0.0'.                                                                                        | 3 | 3 | 0 | 0 | 0 |     |       |
| WMLS-2.0-<br>con-136 | The value 'invalid' cannot be converted to a floating-point value.                                                                                                    | 3 | 3 | 0 | 0 | 0 |     |       |
| WMLS-2.0-<br>con-137 | The empty string is converted to boolean value 'false'. All other strings are converted to boolean value 'true'.                                                                                                    | 3 | 3 | 0 | 0 | 0 |     |       |
| WMLS-2.0-<br>con-138 | An integer value '0' is converted to<br>boolean value 'false'. All other integer<br>numbers are converted to boolean value<br>'true'.                                                                                                    | 3 | 3 | 0 | 0 | 0 |     |       |

| Test Case:           | Test Case Description:                                                                                                    | R | Р | F | 0 | Ι | PR: | Note: |
|----------------------|----------------------------------------------------------------------------------------------------|---|---|---|---|---|-----|-------|
| WMLS-2.0-<br>con-139 | A floating-point value '0.0' is converted<br>to boolean value 'false'. All other<br>floating-point numbers are converted to<br>boolean value 'true'.                                                                                                    | 3 | 3 | 0 | 0 | 0 |     |       |
| WMLS-2.0-<br>con-140 | The value 'invalid' cannot be converted to a boolean value.                                                                                                    | 3 | 3 | 0 | 0 | 0 |     |       |
| WMLS-2.0-<br>con-141 | When an operator expects operands of<br>type boolean, if the operand is of type<br>boolean or can be converted to a boolean<br>value, then the operation is performed on<br>the boolean values and its result is<br>returned.                                                                                   | 3 | 3 | 0 | 0 | 0 |     |       |
| WMLS-2.0-<br>con-142 | When an operator expects operands of<br>type Integer, if the operand is of type<br>Integer or can be converted to an Integer<br>value, then the operation is performed on<br>the Integer values and its result is<br>returned.                                                                                  | 3 | 3 | 0 | 0 | 0 |     |       |
| WMLS-2.0-<br>con-143 | When an operator expects operands of<br>type Float, if the operand is of type Float<br>or can be converted to a Float value, then<br>the operation is performed on the Float<br>values and its result is returned.                                                                                              | 3 | 3 | 0 | 0 | 0 |     |       |
| WMLS-2.0-<br>con-144 | When a unary operator expects operands<br>of either Integer or Floating Point, if the<br>operand is of type Integer or Floating<br>Point or can be converted to a Integer or<br>Floating Point value, then the operation<br>is performed on the Integer or Floating<br>Point values and its result is returned. | 3 | 3 | 0 | 0 | 0 |     |       |
| WMLS-2.0-<br>con-145 | The interpreter charset can be requested<br>by using the Lang.characterSet() library<br>function.                                                                                                    | 3 | 3 | 0 | 0 | 0 |     |       |
| WMLS-2.0-<br>con-146 | When a call to an external WMLScript<br>function is made via the use of a URL<br>fragment anchor the call will fail if the<br>function does not exist in the external<br>compliation unit.                                                                                                    | 3 | 3 | 0 | 0 | 0 |     |       |
| WMLS-2.0-<br>con-147 | When a call to an external WMLScript<br>function is made via the use of a URL<br>fragment anchor the parameters list is<br>passed to the external function.                                                                                                    | 3 | 3 | 0 | 0 | 0 |     |       |
| WMLS-2.0-<br>con-148 | When a call to an external WMLScript<br>function is made via the use of a relative<br>URL the calling scripts base URL is used<br>as the base URL to identify the external<br>compliation unit location.                                                                                                    | 3 | 3 | 0 | 0 | 0 |     |       |

## 5.2.2.7 WMLSLib v1.0

| Test Case:             | Test Case Description:                                                                                                    | R | Р | F | 0 | Ι | PR: | Note: |
|------------------------|----------------------------------------------------------------------------------------------------|---|---|---|---|---|-----|-------|
| WMLSLib-<br>2.0-con-1  | When the Lang.abs function is called<br>with a value as its argument, it returns<br>the absolute value of that argument.                                                      | 3 | 3 | 0 | 0 | 0 | -   |       |
| WMLSLib-<br>2.0-con-2  | When the Lang.abs function is called<br>with an integer as its argument, it returns<br>an integer type reflecting the absolute<br>value of the argument.                      | 3 | 3 | 0 | 0 | 0 |     |       |
| WMLSLib-<br>2.0-con-3  | When the Lang.abs function is called<br>with a floating-point value as its<br>argument, it returns a floating-point type<br>reflecting the absolute value of the<br>argument. | 3 | 3 | 0 | 0 | 0 |     |       |
| WMLSLib-<br>2.0-con-4  | When the Lang.abs function is called<br>with an argument that is not of type<br>integer or floating-point, the function<br>returns 'invalid'.                                 | 3 | 3 | 0 | 0 | 0 |     |       |
| WMLSLib-<br>2.0-con-5  | When the Lang.min function is called<br>with two values as arguments, it returns<br>the smaller of the two values.                                                            | 3 | 3 | 0 | 0 | 0 |     |       |
| WMLSLib-<br>2.0-con-6  | When the Lang.min function is called<br>with two values as arguments, and the<br>two values are equal, the first value is<br>returned.                                        | 3 | 3 | 0 | 0 | 0 |     |       |
| WMLSLib-<br>2.0-con-7  | When the Lang.min function is called<br>with any non-value argument(s), it<br>returns 'invalid'.                                                                              | 3 | 3 | 0 | 0 | 0 |     |       |
| WMLSLib-<br>2.0-con-8  | The value and type returned by the<br>Lang.min function must be the va value<br>of the smallest value and of type 'integer'<br>when that value is an integer.                 | 3 | 3 | 0 | 0 | 0 |     |       |
| WMLSLib-<br>2.0-con-9  | The value and type returned by the<br>Lang.min function must be the va value<br>of the smallest value and of type 'floating<br>point' when that value is a floating point.    | 3 | 3 | 0 | 0 | 0 |     |       |
| WMLSLib-<br>2.0-con-10 | When the Lang.max function is called<br>with two values as arguments, it returns<br>the larger of the two values.                                                             | 3 | 3 | 0 | 0 | 0 |     |       |
| WMLSLib-<br>2.0-con-11 | When the Lang.max function is called<br>with two values as arguments, and the<br>two values are equal, the first value is<br>returned.                                        | 3 | 3 | 0 | 0 | 0 |     |       |
| WMLSLib-<br>2.0-con-12 | When the Lang.max function is called<br>with any non-value argument(s), it<br>returns 'invalid'.                                                                              | 3 | 3 | 0 | 0 | 0 |     |       |

| Test Case:             | Test Case Description:                                                                                                    | R | Р | F | 0 | Ι | PR: | Note: |
|------------------------|----------------------------------------------------------------------------------------------------|---|---|---|---|---|-----|-------|
| WMLSLib-<br>2.0-con-13 | The value and type returned by the<br>Lang.max function must be the value of<br>the largest value and of type 'integer'<br>when that value is an integer.                                                                                                    | 3 | 3 | 0 | 0 | 0 |     |       |
| WMLSLib-<br>2.0-con-14 | The value and type returned by the<br>Lang.max function must be the value of<br>the largest value and of type 'floating<br>point' when that value is a floating point.                                                                                                    | 3 | 3 | 0 | 0 | 0 |     |       |
| WMLSLib-<br>2.0-con-15 | When the Lang.parseInt function is<br>called with a string as an argument, it<br>returns an integer reflecting the value of<br>the contents of the string from its<br>beginning up to the first character that is<br>not '+', '-', or a decimal digit.                                     | 3 | 3 | 0 | 0 | 0 |     |       |
| WMLSLib-<br>2.0-con-16 | When the Lang.parseInt function is<br>called with a string as an argument, and<br>that string does not contain the<br>representation of an integer at its<br>beginning, the function returns 'invalid'.                                                                                    | 3 | 3 | 0 | 0 | 0 |     |       |
| WMLSLib-<br>2.0-con-17 | When the Lang.parseInt function detects<br>an error when parsing its input argument,<br>the function returns 'invalid'.                                                                                                    | 3 | 3 | 0 | 0 | 0 |     |       |
| WMLSLib-<br>2.0-con-18 | When the Lang.parseFloat function is<br>called with a string as an argument, it<br>returns a floating-point value reflecting<br>the value of the contents of the string<br>from its beginning up to the first<br>character that is not a legal part of a<br>floating-point representation. | 3 | 3 | 0 | 0 | 0 |     |       |
| WMLSLib-<br>2.0-con-19 | When the Lang.parseFloat function is<br>called with a string as an argument, and<br>that string contains no floating-point<br>value representation, the function returns<br>'invalid'.                                                                                                    | 3 | 3 | 0 | 0 | 0 |     |       |
| WMLSLib-<br>2.0-con-20 | When the Lang.parseFloat function<br>detects an error when parsing its input<br>argument, the function returns 'invalid'.                                                                                                    | 3 | 3 | 0 | 0 | 0 |     |       |
| WMLSLib-<br>2.0-con-21 | When the Lang.isInt function is called<br>with an object, it returns a boolean<br>indicating whether the object can be<br>converted to type integer.                                                                                                    | 3 | 3 | 0 | 0 | 0 |     |       |
| WMLSLib-<br>2.0-con-22 | When the Lang.isInt function is called<br>with an object of type invalid, it returns<br>'invalid'.                                                                                                    | 3 | 3 | 0 | 0 | 0 |     |       |
| WMLSLib-<br>2.0-con-23 | When the Lang.isFloat function is called<br>with an object, it returns a boolean<br>indicating whether the object can be<br>converted to type floating-point.                                                                                                    | 3 | 3 | 0 | 0 | 0 |     |       |

| Test Case:             | Test Case Description:                                                                                                    | R | Р | F | 0 | Ι | PR: | Note: |
|------------------------|----------------------------------------------------------------------------------------------------|---|---|---|---|---|-----|-------|
| WMLSLib-<br>2.0-con-24 | When the Lang.isFloat function is called<br>with an object of type invalid, it returns<br>'invalid'.                                                                                                    | 3 | 3 | 0 | 0 | 0 |     |       |
| WMLSLib-<br>2.0-con-25 | When the Lang.maxInt function is called, it returns the largest integer value that can be represented (2147483647).                                                                                                    | 3 | 2 | 1 | 0 | 0 |     |       |
| WMLSLib-<br>2.0-con-26 | When the Lang.minInt function is called,<br>it returns the smallest integer value that<br>can be represented (-2147483648).                                                                                                    | 3 | 3 | 0 | 0 | 0 |     |       |
| WMLSLib-<br>2.0-con-27 | When the Lang.float function is called, it returns true if floating point operations are supported.                                                                                                    | 3 | 3 | 0 | 0 | 0 |     |       |
| WMLSLib-<br>2.0-con-28 | When the Lang.random function is called<br>with a value as the parameter, it returns<br>an integer value that is greater than or<br>equal to 0 but less than or equal to the<br>value of the parameter.                                        | 3 | 3 | 0 | 0 | 0 |     |       |
| WMLSLib-<br>2.0-con-29 | When the Lang.random function is called<br>with a non-value as the parameter, it<br>returns 'invalid'.                                                                                                    | 3 | 3 | 0 | 0 | 0 |     |       |
| WMLSLib-<br>2.0-con-30 | When the Lang.random function is called with a value of zero, it returns zero.                                                                                                    | 3 | 3 | 0 | 0 | 0 |     |       |
| WMLSLib-<br>2.0-con-31 | When the Lang.random function is called with a negative value, it returns 'invalid'.                                                                                                    | 3 | 3 | 0 | 0 | 0 |     |       |
| WMLSLib-<br>2.0-con-32 | When the Lang.random function is called<br>with a floating point value as the<br>parameter, it returns an integer value that<br>is greater than or equal to 0 but less than<br>or equal to the value of the parameter.                         | 3 | 3 | 0 | 0 | 0 |     |       |
| WMLSLib-<br>2.0-con-33 | When the Lang.seed function is called<br>with an integer as the parameter, it<br>initializes the pseudo-random sequence<br>using that integer and returns the empty<br>string.                                                                 | 3 | 3 | 0 | 0 | 0 |     |       |
| WMLSLib-<br>2.0-con-34 | When the Lang.seed function is called<br>with a floating-point value as the<br>parameter, it first converts the value to an<br>integer and then initializes the pseudo-<br>random sequence using that integer and<br>returns the empty string. | 3 | 3 | 0 | 0 | 0 |     |       |
| WMLSLib-<br>2.0-con-35 | When the Lang.seed function is called<br>with a non-numeric value as the<br>parameter, invalid must be returned.                                                                                                    | 3 | 3 | 0 | 0 | 0 |     |       |
| WMLSLib-<br>2.0-con-36 | When a seed value of greater than or<br>equal to zero is used, a repeatable<br>sequence of pseudo-random numbers<br>must be produced.                                                                                                    | 3 | 3 | 0 | 0 | 0 |     |       |

| Test Case:             | Test Case Description:                                                                                                    | R | Р | F | 0 | Ι | PR: | Note: |
|------------------------|----------------------------------------------------------------------------------------------------|---|---|---|---|---|-----|-------|
| WMLSLib-<br>2.0-con-37 | When the Lang.characterSet function is<br>called, it returns an IANA-assigned<br>integer representing the character set<br>supported by the WMLScript Interpreter.         | 3 | 3 | 0 | 0 | 0 |     |       |
| WMLSLib-<br>2.0-con-38 | When the Float.int function is called with<br>a number, it returns the integer portion of<br>that number.                                                                  | 3 | 3 | 0 | 0 | 0 |     |       |
| WMLSLib-<br>2.0-con-39 | When the Float.int function is called with a non-number, it returns 'invalid'.                                                                                             | 3 | 3 | 0 | 0 | 0 |     |       |
| WMLSLib-<br>2.0-con-40 | When the Float.int function is called with an integer, the result is that integer.                                                                                         | 3 | 3 | 0 | 0 | 0 |     |       |
| WMLSLib-<br>2.0-con-41 | When the Float.floor function is called<br>with a number, it returns the greatest<br>integer value that is not greater than the<br>given number.                           | 3 | 3 | 0 | 0 | 0 |     |       |
| WMLSLib-<br>2.0-con-42 | When the Float.floor function is called with a non-number, it returns 'invalid'.                                                                                           | 3 | 3 | 0 | 0 | 0 |     |       |
| WMLSLib-<br>2.0-con-43 | When the Float.floor function is called with an integer, it returns that integer.                                                                                          | 3 | 3 | 0 | 0 | 0 |     |       |
| WMLSLib-<br>2.0-con-44 | When the Float.ceil function is called<br>with a number, it returns the smallest<br>integer value that is not less than the<br>given number.                               | 3 | 3 | 0 | 0 | 0 |     |       |
| WMLSLib-<br>2.0-con-45 | When the Float.ceil function is called with a non-number, it returns 'invalid'.                                                                                            | 3 | 3 | 0 | 0 | 0 |     |       |
| WMLSLib-<br>2.0-con-46 | When the Float.ceil function is called with an integer, it returns that integer.                                                                                           | 3 | 3 | 0 | 0 | 0 |     |       |
| WMLSLib-<br>2.0-con-47 | When the Float.pow function is called<br>with two numbers val1 and val2, it<br>returns the floating point result of raising<br>val1 to the val2 power.                     | 3 | 3 | 0 | 0 | 0 |     |       |
| WMLSLib-<br>2.0-con-48 | When the Float.pow function is called<br>with two numbers val1 and val2, and<br>val1 = 0 and val2 is less than 0, then the<br>function returns 'invalid'.                  | 3 | 3 | 0 | 0 | 0 |     |       |
| WMLSLib-<br>2.0-con-49 | When the Float.pow function is called<br>with two numbers val1 and val2, and<br>val1 is less than 0 and val2 is not an<br>integer, then the function returns<br>'invalid'. | 3 | 3 | 0 | 0 | 0 |     |       |
| WMLSLib-<br>2.0-con-50 | When the Float.pow function is called<br>with either parameter not a number, then<br>the function returns 'invalid'.                                                       | 3 | 3 | 0 | 0 | 0 |     |       |

| Test Case:             | Test Case Description:                                                                                                    | R | Р | F | 0 | Ι | PR: | Note: |
|------------------------|----------------------------------------------------------------------------------------------------|---|---|---|---|---|-----|-------|
| WMLSLib-<br>2.0-con-51 | When the Float.round function is called<br>with a number val1, it returns the number<br>value that is closest to val1 and is equal<br>to an integer.                                                                     | 3 | 3 | 0 | 0 | 0 |     |       |
| WMLSLib-<br>2.0-con-52 | When the Float.round function is called<br>with a number val1, and that number is<br>equally close to two integer values, the<br>function returns the larger number value.                                               | 3 | 3 | 0 | 0 | 0 |     |       |
| WMLSLib-<br>2.0-con-53 | When the Float.round function is called<br>with a number val1, and that number is<br>already an integer, the function returns<br>that number.                                                                            | 3 | 3 | 0 | 0 | 0 |     |       |
| WMLSLib-<br>2.0-con-54 | When the Float.round function is called<br>with a non-number val1, the function<br>returns 'invalid'.                                                                                                    | 3 | 3 | 0 | 0 | 0 |     |       |
| WMLSLib-<br>2.0-con-55 | When the Float.sqrt function is called<br>with a number val1, the function returns<br>the square-root of val1.                                                                                                    | 3 | 3 | 0 | 0 | 0 |     |       |
| WMLSLib-<br>2.0-con-56 | When the Float.sqrt function is called<br>with a number val1, and that number is<br>less than zero, the function returns<br>'invalid'.                                                                                   | 3 | 3 | 0 | 0 | 0 |     |       |
| WMLSLib-<br>2.0-con-57 | When the Float.maxFloat function is called, it returns the maximum floating point value supported (3.40282347E+38).                                                                                                    | 3 | 2 | 1 | 0 | 0 |     |       |
| WMLSLib-<br>2.0-con-58 | When the Float.minFloat function is called, it returns the smallest non-zero floating point value supported (1.17549435E-38 or smaller).                                                                                 | 3 | 2 | 1 | 0 | 0 |     |       |
| WMLSLib-<br>2.0-con-59 | When the String.length function is called<br>with a string parameter String, it returns<br>the length of that String in characters.                                                                                      | 3 | 3 | 0 | 0 | 0 |     |       |
| WMLSLib-<br>2.0-con-60 | When the String length function is called<br>with a non-string parameter String, it<br>returns 'invalid'.                                                                                                    | 3 | 3 | 0 | 0 | 0 |     |       |
| WMLSLib-<br>2.0-con-61 | When the String.isEmpty function is<br>called with a string parameter String, it<br>returns true if the string is of zero length,<br>and false otherwise.                                                                | 3 | 3 | 0 | 0 | 0 |     |       |
| WMLSLib-<br>2.0-con-62 | When the String.isEmpty function is called with a non-string parameter, it returns 'invalid'.                                                                                                    | 3 | 3 | 0 | 0 | 0 |     |       |
| WMLSLib-<br>2.0-con-63 | When the String.charAt function is called<br>with a string parameter String and a<br>number parameter Index, it returns a<br>string of length one reflecting the<br>character at position Index within string<br>String. | 3 | 3 | 0 | 0 | 0 |     |       |

| Test Case:             | Test Case Description:                                                                                                    | R | Р | F | 0 | I | PR: | Note: |
|------------------------|----------------------------------------------------------------------------------------------------|---|---|---|---|---|-----|-------|
| WMLSLib-<br>2.0-con-64 | When the String.charAt function is called<br>with a string parameter String and a<br>number parameter Index, and the Index is<br>a floating-point value, it is converted to<br>an integer. Then the function returns a<br>string of length one reflecting the<br>character at position Index within string<br>String. | 3 | 3 | 0 | 0 | 0 |     |       |
| WMLSLib-<br>2.0-con-65 | When the String.charAt function is called<br>with a string parameter String and a<br>number parameter Index, and the Index<br>value is out of range, the function returns<br>an empty string.                                                                                                    | 3 | 3 | 0 | 0 | 0 |     |       |
| WMLSLib-<br>2.0-con-66 | When the String.charAt function is called<br>with a non-string parameter String or a<br>non-number parameter Index, the<br>function returns 'invalid'.                                                                                                    | 3 | 3 | 0 | 0 | 0 |     |       |
| WMLSLib-<br>2.0-con-67 | When the String.subString function is<br>called with parameters string String,<br>number StartIndex, and number Length,<br>the function returns a string reflecting the<br>portion of String beginning at StartIndex<br>and continuing for Length characters.                                                         | 3 | 3 | 0 | 0 | 0 |     |       |
| WMLSLib-<br>2.0-con-68 | When the String.subString function is<br>called with parameters string String,<br>number StartIndex, and number Length,<br>and StartIndex is less than zero, the<br>function returns a string reflecting the<br>portion of String beginning at position<br>zero and continuing for Length<br>characters.              | 3 | 3 | 0 | 0 | 0 |     |       |
| WMLSLib-<br>2.0-con-69 | When the String.subString function is<br>called with parameters string String,<br>number StartIndex, and number Length,<br>and StartIndex is larger than the last<br>index of String, the function returns the<br>empty string.                                                                                       | 3 | 3 | 0 | 0 | 0 |     |       |
| WMLSLib-<br>2.0-con-70 | When the String.subString function is<br>called with parameters string String,<br>number StartIndex, and number Length,<br>and Length is larger than the remaining<br>number of characters in String, Length is<br>replaced with the number of remaining<br>characters.                                               | 3 | 3 | 0 | 0 | 0 |     |       |
| WMLSLib-<br>2.0-con-71 | When the String.subString function is<br>called with parameters string String,<br>number StartIndex, and number Length,<br>and Length less than or equal to zero, the<br>function returns an empty string.                                                                                                    | 3 | 3 | 0 | 0 | 0 |     |       |

| Test Case:             | Test Case Description:                                                                                                    | R | Р | F | 0 | I | PR: | Note: |
|------------------------|----------------------------------------------------------------------------------------------------|---|---|---|---|---|-----|-------|
| WMLSLib-<br>2.0-con-72 | When the String.subString function is<br>called with parameters string String,<br>number StartIndex, and number Length,<br>and either StartIndex or Length or of type<br>floating-point, they are converted to<br>integers. Then the function returns a<br>string starting at the StartIndex-th<br>position of String and continuing for<br>Length characters. | 3 | 3 | 0 | 0 | 0 |     |       |
| WMLSLib-<br>2.0-con-73 | When the String.subString function is<br>called with parameters non-string String,<br>non-number StartIndex, or non-number<br>Length, the function returns 'invalid'.                                                                                                    | 3 | 3 | 0 | 0 | 0 |     |       |
| WMLSLib-<br>2.0-con-74 | When the String.find function is called<br>with parameters string String and string<br>SubString, it returns an integer reflecting<br>the index of the first character in String<br>that identically matches the case and<br>encoding of the requested SubString.                                                                                              | 3 | 3 | 0 | 0 | 0 |     |       |
| WMLSLib-<br>2.0-con-75 | When the String.find function is called<br>with parameters string String and string<br>SubString, and the SubString does not<br>occur within String, the function returns -<br>1.                                                                                                    | 3 | 3 | 0 | 0 | 0 |     |       |
| WMLSLib-<br>2.0-con-76 | When the String find function is called<br>with parameters string String and string<br>SubString, and the SubString is an empty<br>string, the function returns 'invalid'.                                                                                                    | 3 | 2 | 1 | 0 | 0 |     |       |
| WMLSLib-<br>2.0-con-77 | When the String.replace function is<br>called with parameters string String,<br>string OldSubString, and string<br>NewSubString, it returns an updated<br>version of String in which all substrings<br>that identically match the case and<br>encoding of OldSubString are replaced<br>with NewSubString.                                                      | 3 | 3 | 0 | 0 | 0 |     |       |
| WMLSLib-<br>2.0-con-78 | When the String.replace function is<br>called with parameters string String,<br>string OldSubString, and string<br>NewSubString, and OldSubString is an<br>empty string. The String.replace function<br>returns invalid.                                                                                                    | 3 | 2 | 1 | 0 | 0 |     |       |
| WMLSLib-<br>2.0-con-79 | When the String elements function is<br>called with parameters string String and<br>string Separator, it returns an Integer<br>reflecting the number of elements in<br>String that are separated by the first<br>character of the string Separator.                                                                                                    | 3 | 3 | 0 | 0 | 0 |     |       |
| WMLSLib-<br>2.0-con-80 | When the String.elements function is<br>called with parameters string String, and<br>string Separator, and Separator is an<br>empty string, the function returns<br>'invalid'.                                                                                                    | 3 | 3 | 0 | 0 | 0 |     |       |

| Test Case:             | Test Case Description:                                                                                                    | R | Р | F | 0 | I | PR: | Note: |
|------------------------|----------------------------------------------------------------------------------------------------|---|---|---|---|---|-----|-------|
| WMLSLib-<br>2.0-con-81 | When the String elements function is<br>called with parameters string String and<br>string Separator, where String is an<br>empty string, it returns 1 (because an<br>empty string is still a valid element).                                                                                                    | 3 | 3 | 0 | 0 | 0 |     |       |
| WMLSLib-<br>2.0-con-82 | When the String elementAt function is<br>called with parameters string String,<br>number Index, and string Separator, it<br>returns a string reflecting Index-th<br>element of String, where elements are<br>separated by the first character of<br>Separator.                                                                                                    | 3 | 3 | 0 | 0 | 0 |     |       |
| WMLSLib-<br>2.0-con-83 | When the String.elementAt function is<br>called with parameters string String,<br>number Index, and string Separator, and<br>Index is less than zero, it returns a string<br>reflecting the first element of String,<br>where the elements is separated by the<br>first character of Separator.                                                                            | 3 | 3 | 0 | 0 | 0 |     |       |
| WMLSLib-<br>2.0-con-84 | When the String.elementAt function is<br>called with parameters string String,<br>number Index, and string Separator, and<br>Index is larger than the number of<br>elements in String, it returns a string<br>reflecting the last element of String,<br>where element is separated by the first<br>character of Separator.                                                 | 3 | 3 | 0 | 0 | 0 |     |       |
| WMLSLib-<br>2.0-con-85 | When the String.elementAt function is<br>called with parameters string String,<br>number Index, and string Separator, and<br>String is an empty string, then an empty<br>string is returned.                                                                                                    | 3 | 3 | 0 | 0 | 0 |     |       |
| WMLSLib-<br>2.0-con-86 | When the String.elementAt function is<br>called with parameters string String,<br>number Index, and string Separator, and<br>Separator is an empty string, then the<br>function returns 'invalid'.                                                                                                    | 3 | 3 | 0 | 0 | 0 |     |       |
| WMLSLib-<br>2.0-con-87 | When the String.elementAt function is<br>called with parameters string String,<br>number Index, and string Separator, and<br>Index is of type floating-point, then it is<br>first converted to a type integer. Then the<br>function returns a string reflecting the<br>Index-th element of String, where<br>elements are separated by the first<br>character of Separator. | 3 | 3 | 0 | 0 | 0 |     |       |
| WMLSLib-<br>2.0-con-88 | When the String.removeAt function is<br>called with parameters string String,<br>number Index, and string Separator, it<br>returns a string where the Index-th<br>element and separator have been<br>removed, where elements are separated<br>by the first character of Separator.                                                                                         | 3 | 3 | 0 | 0 | 0 |     |       |

| Test Case:             | Test Case Description:                                                                                                    | R | Р | F | 0 | Ι | PR: | Note: |
|------------------------|----------------------------------------------------------------------------------------------------|---|---|---|---|---|-----|-------|
| WMLSLib-<br>2.0-con-89 | When the String removeAt function is<br>called with parameters string String,<br>number Index, and string Separator, and<br>Index is less than 0, it returns a string<br>where the first element and separator<br>have been removed, where elements are<br>separated by the first character of<br>Separator.                                                                             | 3 | 3 | 0 | 0 | 0 |     |       |
| WMLSLib-<br>2.0-con-90 | When the String.removeAt function is<br>called with parameters string String,<br>number Index, and string Separator, and<br>Index is larger than the number of<br>elements, it returns a string where the last<br>element and separator have been<br>removed, where elements are separated<br>by the first character of Separator.                                                       | 3 | 3 | 0 | 0 | 0 |     |       |
| WMLSLib-<br>2.0-con-91 | When the String.removeAt function is<br>called with parameters string String,<br>number Index, and string Separator, and<br>String is empty, the function returns an<br>empty string.                                                                                                    | 3 | 3 | 0 | 0 | 0 |     |       |
| WMLSLib-<br>2.0-con-92 | When the String.removeAt function is<br>called with parameters string String,<br>number Index, and string Separator, and<br>Separator is an empty string, then the<br>function returns 'invalid'.                                                                                                    | 3 | 3 | 0 | 0 | 0 |     |       |
| WMLSLib-<br>2.0-con-93 | When the String.removeAt function is<br>called with parameters string String,<br>number Index, and string Separator, and<br>Index is of type floating-point, then it is<br>first converted to a type integer. Then the<br>function returns a string reflecting the<br>removal of the Index-th element of<br>String, where elements are separated by<br>the first character of Separator. | 3 | 3 | 0 | 0 | 0 |     |       |
| WMLSLib-<br>2.0-con-94 | When the String.replaceAt function is<br>called with parameters string String,<br>string Element, number Index, and string<br>Separator, it returns a string where the<br>Index-th element is replaced with the<br>contents of Element (where elements are<br>separated by the first character of<br>Separator).                                                                         | 3 | 3 | 0 | 0 | 0 |     |       |
| WMLSLib-<br>2.0-con-95 | When the String replaceAt function is<br>called with parameters string String,<br>string Element, number Index, and string<br>Separator, and Index is less than zero, it<br>returns a string where the first element is<br>replaced with the contents of Element<br>(where elements are separated by the first<br>character of Separator).                                               | 3 | 3 | 0 | 0 | 0 |     |       |

| Test Case:              | Test Case Description:                                                                                                    | R | Р | F | 0 | Ι | PR: | Note: |
|-------------------------|----------------------------------------------------------------------------------------------------|---|---|---|---|---|-----|-------|
| WMLSLib-<br>2.0-con-96  | When the String replaceAt function is<br>called with parameters string String,<br>string Element, number Index, and string<br>Separator, and Index is larger than the<br>number of elements, it returns a string<br>where the last element is replaced with<br>the contents of Element (where elements<br>are separated by the first character of<br>Separator).    | 3 | 3 | 0 | 0 | 0 |     |       |
| WMLSLib-<br>2.0-con-97  | When the String.replaceAt function is<br>called with parameters string String,<br>string Element, number Index, and string<br>Separator, and String is empty the<br>function returns a new string with the<br>given Element.                                                                                                    | 3 | 3 | 0 | 0 | 0 |     |       |
| WMLSLib-<br>2.0-con-98  | When the String.replaceAt function is<br>called with parameters string String,<br>string Element, number Index, and string<br>Separator, and Index is of type floating-<br>point, Index is first converted to an<br>integer. Then the function returns a string<br>in which the Index-th element is replaced<br>with the contents of Element.                       | 3 | 3 | 0 | 0 | 0 |     |       |
| WMLSLib-<br>2.0-con-99  | When the String.replaceAt function is<br>called with parameters string String,<br>string Element, number Index, and string<br>Separator, and Separator is an empty<br>string, the function returns 'invalid'.                                                                                                    | 3 | 3 | 0 | 0 | 0 |     |       |
| WMLSLib-<br>2.0-con-100 | When the String insertAt function is<br>called with parameters string String,<br>string Element, number Index, and string<br>Separator, it returns a string where the<br>string Element and a Separator are<br>inserted at the Index-th element (where<br>elements are separated by the first<br>character of Separator).                                           | 3 | 3 | 0 | 0 | 0 |     |       |
| WMLSLib-<br>2.0-con-101 | When the String.insertAt function is<br>called with parameters string String,<br>string Element, number Index, and string<br>Separator, and Index is less than zero, it<br>returns a string where the Element and a<br>Separator are inserted prior to the first<br>element (where elements are separated<br>by the first character of Separator).                  | 3 | 3 | 0 | 0 | 0 |     |       |
| WMLSLib-<br>2.0-con-102 | When the String insertAt function is<br>called with parameters string String,<br>string Element, number Index, and string<br>Separator, and Index is larger than the<br>number of elements, it returns a string<br>where Element and a Separator are<br>appended at the end of the String (where<br>elements are separated by the first<br>character of Separator). | 3 | 3 | 0 | 0 | 0 |     |       |

| Test Case:              | Test Case Description:                                                                                                    | R | Р | F | 0 | Ι | PR: | Note: |
|-------------------------|----------------------------------------------------------------------------------------------------|---|---|---|---|---|-----|-------|
| WMLSLib-<br>2.0-con-103 | When the String insertAt function is<br>called with parameters string String,<br>string Element, number Index, and string<br>Separator, and String is empty the<br>function returns a string containing only<br>Element.                                                                                                    | 3 | 3 | 0 | 0 | 0 |     |       |
| WMLSLib-<br>2.0-con-104 | When the String insertAt function is<br>called with parameters string String,<br>string Element, number Index, and string<br>Separator, and Index is of type floating-<br>point, Index is first converted to an<br>integer. Then the function returns a string<br>in which Element and a Separator are<br>inserted at the Index-th element of String. | 3 | 3 | 0 | 0 | 0 |     |       |
| WMLSLib-<br>2.0-con-105 | When the String insertAt function is<br>called with parameters string String,<br>string Element, number Index, and string<br>Separator, and Separator is an empty<br>string, the function returns 'invalid'.                                                                                                    | 3 | 3 | 0 | 0 | 0 |     |       |
| WMLSLib-<br>2.0-con-106 | When the String.squeeze function is<br>called with parameter string String, it<br>returns a string where all consecutive<br>series of white space characters are<br>reduced to a single white space character.                                                                                                    | 3 | 3 | 0 | 0 | 0 |     |       |
| WMLSLib-<br>2.0-con-107 | When the String.squeeze function is called with a parameter 'invalid', it returns 'invalid'.                                                                                                    | 3 | 3 | 0 | 0 | 0 |     |       |
| WMLSLib-<br>2.0-con-108 | When the String trim function is called<br>with parameter string String, it returns a<br>string where all trailing and leading<br>white space characters have been<br>removed.                                                                                                    | 3 | 3 | 0 | 0 | 0 |     |       |
| WMLSLib-<br>2.0-con-109 | When the String.trim function is called<br>with a parameter 'invalid', it returns<br>'invalid'.                                                                                                    | 3 | 3 | 0 | 0 | 0 |     |       |
| WMLSLib-<br>2.0-con-110 | When the String.compare function is<br>called with parameters string String1 and<br>string String2, and String1 is<br>lexicographically equal to String2, the<br>function returns 0.                                                                                                    | 3 | 3 | 0 | 0 | 0 |     |       |
| WMLSLib-<br>2.0-con-111 | When the String.compare function is<br>called with parameters string String1 and<br>string String2, and String1 is<br>lexicographically less than String2, the<br>function returns -1.                                                                                                    | 3 | 3 | 0 | 0 | 0 |     |       |
| WMLSLib-<br>2.0-con-112 | When the String.compare function is<br>called with parameters string String1 and<br>string String2, and String1 is<br>lexicographically greater than String2,<br>the function returns 1.                                                                                                    | 3 | 3 | 0 | 0 | 0 |     |       |

| Test Case:              | Test Case Description:                                                                                                    | R | Р | F | 0 | Ι | PR: | Note: |
|-------------------------|----------------------------------------------------------------------------------------------------|---|---|---|---|---|-----|-------|
| WMLSLib-<br>2.0-con-113 | When the String.compare function is called with an invalid parameter, it returns 'invalid'.                                                                                                    | 3 | 3 | 0 | 0 | 0 |     |       |
| WMLSLib-<br>2.0-con-114 | When the String.toString function is<br>called with a parameter Value, the<br>function returns a string representing<br>Value as defined in the WMLScript<br>specification for type conversion.                                                                                                    | 3 | 3 | 0 | 0 | 0 |     |       |
| WMLSLib-<br>2.0-con-115 | When the String.toString function is<br>called with an 'invalid' Value, the<br>function returns the string "invalid".                                                                                                    | 3 | 3 | 0 | 0 | 0 |     |       |
| WMLSLib-<br>2.0-con-116 | When the String format function is called<br>with parameters string Format and Any<br>Value, and Format contains more than<br>one format specifier, subsequent<br>specifiers are replaced with the empty<br>string in the string the function returns.                                                                                                    | 3 | 3 | 0 | 0 | 0 |     |       |
| WMLSLib-<br>2.0-con-117 | When the String format function is called<br>with parameters string Format and Any<br>Value, and Format contains two percent<br>signs (%) in sequence, the function<br>returns a string in which those signs are<br>converted into a single percent sign.                                                                                                    | 3 | 3 | 0 | 0 | 0 |     |       |
| WMLSLib-<br>2.0-con-118 | When the String format function is called<br>with parameters string Format and Any<br>Value, and Format contains an invalid<br>format specifier, the function returns<br>'invalid'.                                                                                                    | 3 | 3 | 0 | 0 | 0 |     |       |
| WMLSLib-<br>2.0-con-119 | When the String format function is called<br>with parameters string "Format", a<br>decimal integer "Value" and the<br>"Format" contains a format specifier of<br>the form "%d", the function replaces the<br>"%d" with a representation of the value<br>of the integer using the form [-]d (where<br>d represents 1 or more decimal digits) in<br>the string it returns.                                                                                                    | 3 | 3 | 0 | 0 | 0 |     |       |
| WMLSLib-<br>2.0-con-120 | When the String format function is called<br>with parameters string "Format", a<br>decimal integer "Value" and the<br>"Format" contains a format specifier of<br>the form "%wd" and the number of digits<br>in "Value" is less than the specified<br>width "w", the function replaces the<br>"%wd" with a representation of the value<br>of the integer using the form [-]d (where<br>d represents 1 or more decimal digits)<br>with blanks added to the left until the<br>minimum width is reached in the string it<br>returns. | 3 | 3 | 0 | 0 | 0 |     |       |

| Test Case:              | Test Case Description:                                                                                                    | R | Р | F | 0 | Ι | PR: | Note: |
|-------------------------|----------------------------------------------------------------------------------------------------|---|---|---|---|---|-----|-------|
| WMLSLib-<br>2.0-con-121 | When the String format function is called<br>with parameters string "Format", a<br>decimal integer "Value" and the<br>"Format" contains a format specifier of<br>the form "%wd" and the number of digits<br>in "Value" is greater than or equal to the<br>specified width "w", the function<br>replaces the "%wd" with a representation<br>of the value of the integer using the form<br>[-]d (where d represents 1 or more<br>decimal digits) in the string it returns.                                                                    | 3 | 3 | 0 | 0 | 0 |     |       |
| WMLSLib-<br>2.0-con-122 | When the String.format function is called<br>with parameters string "Format", a<br>decimal integer "Value" and the<br>"Format" contains a format specifier of<br>the form "%wd" and "w" is a negative<br>decimal integer, the function returns<br>'invalid'.                                                                                                    | 3 | 3 | 0 | 0 | 0 |     |       |
| WMLSLib-<br>2.0-con-123 | When the String format function is called<br>with parameters string "Format", a<br>decimal integer "Value" and the<br>"Format" contains a format specifier of<br>the form "%w.pd" and the number of<br>digits in "Value" is less than the specified<br>precision "p", the function replaces the<br>"%w.pd" with a representation of the<br>value of the integer using the form [-]d<br>(where d represents 1 or more decimal<br>digits) with zeros added to the left until<br>the minimum precision is reached in the<br>string it returns. | 3 | 3 | 0 | 0 | 0 |     |       |
| WMLSLib-<br>2.0-con-124 | When the String format function is called<br>with parameters string "Format", a<br>decimal integer "Value" and the<br>"Format" contains a format specifier of<br>the form "%w.pd" and the number of<br>digits in "Value" is greater than or equal<br>to the specified precision "p", the<br>function replaces the "%w.pd" with a<br>representation of the value of the integer<br>using the form [-]d (where d represents 1<br>or more decimal digits) in the string it<br>returns.                                                         | 3 | 3 | 0 | 0 | 0 |     |       |
| WMLSLib-<br>2.0-con-125 | When the String format function is called<br>with parameters string "Format", a<br>decimal integer "Value" and the<br>"Format" contains a format specifier of<br>the form "%w.pd" and "p" is a negative<br>decimal integer, the function returns<br>'invalid'.                                                                                                    | 3 | 3 | 0 | 0 | 0 |     |       |

| Test Case:              | Test Case Description:                                                                                                    | R | Р | F | 0 | Ι | PR: | Note: |
|-------------------------|----------------------------------------------------------------------------------------------------|---|---|---|---|---|-----|-------|
| WMLSLib-<br>2.0-con-126 | When the String format function is called<br>with parameters string Format and Any<br>Value, and Format contains a format<br>specification of the pattern "%.0d" and<br>the value of Value is zero, the function<br>replaces the "%.0d" with an empty string<br>in the string it returns.                                                                                                    | 3 | 3 | 0 | 0 | 0 |     |       |
| WMLSLib-<br>2.0-con-127 | When the String format function is called<br>with parameters string "Format", a string<br>"Value" and the "Format" contains a<br>format specifier of the form "%d", the<br>function replaces the "%d" with a<br>representation of the value of the string<br>converted to an integer using the form [-]d (where d represents 1 or more decimal<br>digits) in the string it returns.                                                                                                    | 3 | 3 | 0 | 0 | 0 |     |       |
| WMLSLib-<br>2.0-con-128 | When the String format function is called<br>with parameters string "Format", a<br>floating point "Value" and the "Format"<br>contains a format specifier of the form<br>"%d", the function replaces the "%d"<br>with a representation of the value of the<br>floating point converted to an integer<br>using the form [-]d (where d represents 1<br>or more decimal digits) in the string it<br>returns.                                                                                                    | 3 | 2 | 1 | 0 | 0 |     |       |
| WMLSLib-<br>2.0-con-129 | When the String format function is called<br>with parameters string "Format", a<br>floating point "Value" and the "Format"<br>contains a format specifier of the form<br>"%f", the function replaces the "%f" with<br>a representation of the value of the<br>floating point using the form [-]d.nnnnn<br>(where nnnnn represents the default of<br>six digits after the decimal point in the<br>string it returns).                                                                                                    | 3 | 3 | 0 | 0 | 0 |     |       |
| WMLSLib-<br>2.0-con-130 | When the String format function is called<br>with parameters string "Format", a<br>floating point "Value" and the "Format"<br>contains a format specifier of the form<br>"%wf" and the number of digits in<br>"Value" is less than the specified width<br>"w", the function replaces the "%wf"<br>with a representation of the value of the<br>floating point using the form [-]d.d<br>(where d represents 1 or more decimal<br>digits) with blanks added to the left until<br>the minimum width is reached in the<br>string it returns. | 3 | 3 | 0 | 0 | 0 |     |       |

| Test Case:              | Test Case Description:                                                                                                    | R | Р | F | 0 | Ι | PR: | Note: |
|-------------------------|----------------------------------------------------------------------------------------------------|---|---|---|---|---|-----|-------|
| WMLSLib-<br>2.0-con-131 | When the String format function is called<br>with parameters string "Format", a<br>floating point "Value" and the "Format"<br>contains a format specifier of the form<br>"%wf" and the number of digits in<br>"Value" is greater than or equal to the<br>specified width "w", the function<br>replaces the "%wf" with a representation<br>of the value of the floating point using<br>the form [-]d.d (where d represents 1 or<br>more decimal digits) in the string it<br>returns.                                                                                                    | 3 | 3 | 0 | 0 | 0 |     |       |
| WMLSLib-<br>2.0-con-132 | When the String format function is called<br>with parameters string "Format", a<br>floating point "Value" and the "Format"<br>contains a format specifier of the form<br>"%wf" and "w" is a negative decimal<br>integer, the function return 'invalid'.                                                                                                    | 3 | 3 | 0 | 0 | 0 |     |       |
| WMLSLib-<br>2.0-con-133 | When the String format function is called<br>with parameters string "Format", a<br>floating point "Value" and the "Format"<br>contains a format specifier of the form<br>"%w.pf" and the number of digits after<br>the decimal point in "Value" is less than<br>the specified precision "p", the function<br>replaces the "%w.pf" with a<br>representation of the value of the floating<br>point using the form [-]d.d (where d<br>represents 1 or more decimal digits) with<br>zeros padding until the minimum<br>precision is reached in the string it<br>returns.                                                                    | 3 | 3 | 0 | 0 | 0 |     |       |
| WMLSLib-<br>2.0-con-134 | When the String.format function is called<br>with parameters string "Format", a<br>floating point "Value" and the "Format"<br>contains a format specifier of the form<br>"%w.pf" and the number of digits after<br>the decimal point in "Value" is greater<br>than or equal to the specified precision<br>"p", the function replaces the "%w.pf"<br>with a representation of the value of the<br>floating point using the form [-]d.d<br>(where d represents 1 or more decimal<br>digits) where the digits following the<br>decimal point are rounded to the number<br>of digits specified by precison "p" in the<br>string it returns. | 3 | 3 | 0 | 0 | 0 |     |       |

| Test Case:              | Test Case Description:                                                                                                    | R | Р | F | 0 | Ι | PR: | Note: |
|-------------------------|----------------------------------------------------------------------------------------------------|---|---|---|---|---|-----|-------|
| WMLSLib-<br>2.0-con-135 | When the String format function is called<br>with parameters string "Format", a<br>floating point "Value" which has no<br>digits preceeding the decimal point and<br>the "Format" contains a format specifier<br>of the form "%f", the function replaces<br>the "%f" with a representation of the<br>value of the floating point using the form<br>[-]d.d (where d represents 1 or more<br>decimal digits) where one digit appears<br>before the decimal point in the string it<br>returns. | 3 | 3 | 0 | 0 | 0 |     |       |
| WMLSLib-<br>2.0-con-136 | When the String format function is called<br>with parameters string Format, a floating<br>point Value, and Format contains a<br>format specification of the pattern<br>"%.0f", the function replaces the "%.0f"<br>with a representation of Value rounded to<br>the nearest integer with no trailing<br>decimal point in the string it returns.                                                                                                    | 3 | 3 | 0 | 0 | 0 |     |       |
| WMLSLib-<br>2.0-con-137 | When the String format function is called<br>with parameters string Format, a floating<br>point Value, and Format contains a<br>format specification of the pattern "%.f",<br>the function replaces the "%.f" with a<br>representation of Value rounded to the<br>nearest integer with no trailing decimal<br>point in the string it returns.                                                                                                    | 3 | 3 | 0 | 0 | 0 |     |       |
| WMLSLib-<br>2.0-con-138 | When the String format function is called<br>with parameters string "Format", a string<br>"Value" and the "Format" contains a<br>format specifier of the form "%f", the<br>function replaces the "%f" with a<br>representation of the value of the string<br>converted to a floating point using the<br>form [-]d.d (where d represents 1 or more<br>decimal digits) in the string it returns.                                                                                              | 3 | 3 | 0 | 0 | 0 |     |       |
| WMLSLib-<br>2.0-con-139 | When the String format function is called<br>with parameters string "Format", a string<br>"Value" and the "Format" contains a<br>format specifier of the form "%s", the<br>function replaces the "%s" with a<br>representation of the string "Value" in the<br>string it returns.                                                                                                    | 3 | 3 | 0 | 0 | 0 |     |       |
| WMLSLib-<br>2.0-con-140 | When the String format function is called<br>with parameters string "Format", a string<br>"Value" and the "Format" contains a<br>format specifier of the form "%ws" and<br>the number of characters in the string<br>"Value" is less than the specified width<br>"w", the function replaces the "%ws"<br>with a representation of the string<br>"Value" with blanks added to the left<br>until the minimum width is reached in<br>the string it returns.                                    | 3 | 3 | 0 | 0 | 0 |     |       |

| Test Case:              | Test Case Description:                                                                                                    | R | Р | F | 0 | Ι | PR: | Note: |
|-------------------------|----------------------------------------------------------------------------------------------------|---|---|---|---|---|-----|-------|
| WMLSLib-<br>2.0-con-141 | When the String format function is called<br>with parameters string "Format", a string<br>"Value" and the "Format" contains a<br>format specifier of the form "%ws" and<br>the number of characters in "Value" is<br>greater than or equal to the specified<br>width "w", the function replaces the<br>"%ws" with a representation of the string<br>"Value" in the string it returns.          | 3 | 3 | 0 | 0 | 0 |     |       |
| WMLSLib-<br>2.0-con-142 | When the String format function is called<br>with parameters string "Format", a string<br>"Value" and the "Format" contains a<br>format specifier of the form "%ws" and<br>"w" is a negative decimal integer, the<br>function returns 'invalid'.                                                                                                    | 3 | 3 | 0 | 0 | 0 |     |       |
| WMLSLib-<br>2.0-con-143 | When the String format function is called<br>with parameters string "Format", a string<br>"Value" and the "Format" contains a<br>format specifier of the form "%w.ps", the<br>function replaces the "%w.ps" with a<br>representation of the string "Value" using<br>the characters up to the end of the string<br>"Value" or until the precision value is<br>reached in the string it returns. | 3 | 3 | 0 | 0 | 0 |     |       |
| WMLSLib-<br>2.0-con-144 | When the String format function is called<br>with parameters string "Format", a string<br>"Value" and the "Format" contains a<br>format specifier of the form "%w.ps" and<br>w is larger than p, the function replaces<br>the "%w.ps" with a representation of the<br>string "Value" ignoring the value of w in<br>the string it returns.                                                      | 3 | 3 | 0 | 0 | 0 |     |       |
| WMLSLib-<br>2.0-con-145 | When the String format function is called<br>with parameters string "Format", a string<br>"Value" and the "Format" contains a<br>format specifier of the form "%w.ps" and<br>"p" is a negative decimal integer, the<br>function returns 'invalid'.                                                                                                    | 3 | 3 | 0 | 0 | 0 |     |       |
| WMLSLib-<br>2.0-con-146 | When the String format function is called<br>with parameters string Format and Any<br>Value, and Format contains a percent<br>sign (%) followed by a period (.) and a<br>non-negative decimal precision p<br>followed by an "s", the function<br>interprets Value as a string value and<br>replaces the "%.ps" with up to p<br>characters from Value in the string it<br>returns.              | 3 | 3 | 0 | 0 | 0 |     |       |
| WMLSLib-<br>2.0-con-147 | When the String format function is called<br>with parameters string "Format", an<br>integer "Value" and the "Format"<br>contains a format specifier of the form<br>"%s", the function replaces the "%s" with<br>a representation of the integer converted<br>to a string "Value" in the string it returns.                                                                                     | 3 | 3 | 0 | 0 | 0 |     |       |

| Test Case:              | Test Case Description:                                                                                                    | R | Р | F | 0 | Ι | PR: | Note: |
|-------------------------|----------------------------------------------------------------------------------------------------|---|---|---|---|---|-----|-------|
| WMLSLib-<br>2.0-con-148 | When the String format function is called<br>with parameters string "Format", a<br>floating point "Value" and the "Format"<br>contains a format specifier of the form<br>"%s", the function replaces the "%s" with<br>a representation of the floating point<br>converted to a string "Value" in the string<br>it returns. | 3 | 3 | 0 | 0 | 0 |     |       |
| WMLSLib-<br>2.0-con-149 | When the URL.isValid function is called<br>with a parameter string URL that<br>contains an absolute URL, it returns 'true'<br>if the URL is well formed.                                                                                                    | 3 | 3 | 0 | 0 | 0 |     |       |
| WMLSLib-<br>2.0-con-150 | When the URL.isValid function is called<br>with a parameter string URL that<br>contains a relative URL, it returns 'true' if<br>the URL is well formed.                                                                                                    | 3 | 3 | 0 | 0 | 0 |     |       |
| WMLSLib-<br>2.0-con-151 | When the URL.isValid function is called<br>with a parameter string URL that does<br>not contain a well formed absolute or<br>relative URL, it returns 'false'.                                                                                                    | 3 | 3 | 0 | 0 | 0 |     |       |
| WMLSLib-<br>2.0-con-152 | When the URL.isValid function is called<br>with a non-string parameter, the function<br>returns 'invalid'.                                                                                                    | 3 | 3 | 0 | 0 | 0 |     |       |
| WMLSLib-<br>2.0-con-153 | When the URL.getScheme function is<br>called with a parameter string URL that<br>contains an absolute URL, it returns a<br>string containing the scheme portion of<br>the URL.                                                                                                    | 3 | 3 | 0 | 0 | 0 |     |       |
| WMLSLib-<br>2.0-con-154 | When the URL.getScheme function is<br>called with a parameter string URL that<br>contains a relative URL, it returns a<br>string containing the scheme portion of<br>the relative URL.                                                                                                    | 3 | 3 | 0 | 0 | 0 |     |       |
| WMLSLib-<br>2.0-con-155 | When the URL.getScheme function is called with a non-string parameter, the function returns 'invalid'.                                                                                                    | 3 | 3 | 0 | 0 | 0 |     |       |
| WMLSLib-<br>2.0-con-156 | When the URL.getScheme function is<br>called with a parameter string URL that<br>contains invalid URL syntax, the<br>function returns 'invalid'.                                                                                                    | 3 | 3 | 0 | 0 | 0 |     |       |
| WMLSLib-<br>2.0-con-157 | When the URL.getHost function is called<br>with a parameter string URL that<br>contains an absolute URL, it returns a<br>string containing the hostname portion of<br>the URL.                                                                                                    | 3 | 3 | 0 | 0 | 0 |     |       |
| WMLSLib-<br>2.0-con-158 | When the URL.getHost function is called<br>with a parameter string URL that<br>contains a relative URL, it returns a<br>string containing the hostname portion of<br>the relative URL.                                                                                                    | 3 | 3 | 0 | 0 | 0 |     |       |

| Test Case:              | Test Case Description:                                                                                                    | R | Р | F | 0 | Ι | PR: | Note: |
|-------------------------|----------------------------------------------------------------------------------------------------|---|---|---|---|---|-----|-------|
| WMLSLib-<br>2.0-con-159 | When the URL.getHost function is called<br>with a non-string parameter, the function<br>returns 'invalid'.                                                                                | 3 | 3 | 0 | 0 | 0 |     |       |
| WMLSLib-<br>2.0-con-160 | When the URL.getHost function is called<br>with a parameter string URL that<br>contains invalid URL syntax, the<br>function returns 'invalid'.                                            | 3 | 3 | 0 | 0 | 0 |     |       |
| WMLSLib-<br>2.0-con-161 | When the URL.getPort function is called<br>with a parameter string URL that<br>contains an absolute URL, it returns a<br>string containing the port-number portion<br>of the URL.         | 3 | 3 | 0 | 0 | 0 |     |       |
| WMLSLib-<br>2.0-con-162 | When the URL.getPort function is called<br>with a parameter string URL that<br>contains a relative URL, it returns a<br>string containing the port-number portion<br>of the relative URL. | 3 | 3 | 0 | 0 | 0 |     |       |
| WMLSLib-<br>2.0-con-163 | When the URL.getPort function is called<br>with a non-string parameter, the function<br>returns 'invalid'.                                                                                | 3 | 3 | 0 | 0 | 0 |     |       |
| WMLSLib-<br>2.0-con-164 | When the URL.getPort function is called<br>with a parameter string URL, and that<br>string does not contain a port number, the<br>function returns the empty string.                      | 3 | 3 | 0 | 0 | 0 |     |       |
| WMLSLib-<br>2.0-con-165 | When the URL.getPort function is called<br>with a parameter string URL that<br>contains invalid URL syntax, the<br>function returns 'invalid'.                                            | 3 | 3 | 0 | 0 | 0 |     |       |
| WMLSLib-<br>2.0-con-166 | When the URL.getPath function is called<br>with a parameter string URL that<br>contains an absolute URL, it returns a<br>string containing the pathname portion of<br>the URL.            | 3 | 3 | 0 | 0 | 0 |     |       |
| WMLSLib-<br>2.0-con-167 | When the URL.getPath function is called<br>with a parameter string URL that<br>contains a relative URL, it returns a<br>string containing the pathname portion of<br>the relative URL.    | 3 | 3 | 0 | 0 | 0 |     |       |
| WMLSLib-<br>2.0-con-168 | When the URL.getPath function is called<br>with a non-string parameter, the function<br>returns 'invalid'.                                                                                | 3 | 3 | 0 | 0 | 0 |     |       |
| WMLSLib-<br>2.0-con-169 | When the URL.getPath function is called<br>with a parameter string URL that<br>contains invalid URL syntax, the<br>function returns 'invalid'.                                            | 3 | 3 | 0 | 0 | 0 |     |       |
| WMLSLib-<br>2.0-con-170 | When the URL.getParameters function is<br>called with a parameter string URL that<br>contains an absolute URL, it returns a<br>string containing the parameter portion of<br>the URL.     | 3 | 3 | 0 | 0 | 0 |     |       |

| Test Case:              | Test Case Description:                                                                                                    | R | Р | F | 0 | I | PR: | Note: |
|-------------------------|----------------------------------------------------------------------------------------------------|---|---|---|---|---|-----|-------|
| WMLSLib-<br>2.0-con-171 | When the URL.getParameters function is<br>called with a parameter string URL that<br>contains a relative URL, it returns a<br>string containing the parameter portion of<br>the relative URL. | 3 | 3 | 0 | 0 | 0 |     |       |
| WMLSLib-<br>2.0-con-172 | When the URL.getParameters function is called with a non-string parameter, the function returns 'invalid'.                                                                                    | 3 | 3 | 0 | 0 | 0 |     |       |
| WMLSLib-<br>2.0-con-173 | When the URL.getParameters function is<br>called with a parameter string URL that<br>contains invalid URL syntax, the<br>function returns 'invalid'.                                          | 3 | 3 | 0 | 0 | 0 |     |       |
| WMLSLib-<br>2.0-con-174 | When the URL.getParameters function is<br>called with a parameter string URL that<br>contains an absolute URL that has no<br>parameter portion, the function returns an<br>empty string.      | 3 | 3 | 0 | 0 | 0 |     |       |
| WMLSLib-<br>2.0-con-175 | When the URL.getParameters function is<br>called with a parameter string URL that<br>contains a relative URL that contains no<br>parameter portion, the function returns an<br>empty string.  | 3 | 3 | 0 | 0 | 0 |     |       |
| WMLSLib-<br>2.0-con-176 | When the URL.getQuery function is<br>called with a parameter string URL that<br>contains an absolute URL, it returns a<br>string containing the query portion of the<br>URL.                  | 3 | 3 | 0 | 0 | 0 |     |       |
| WMLSLib-<br>2.0-con-177 | When the URL.getQuery function is<br>called with a parameter string URL that<br>contains a relative URL, it returns a<br>string containing the query portion of the<br>relative URL.          | 3 | 3 | 0 | 0 | 0 |     |       |
| WMLSLib-<br>2.0-con-178 | When the URL.getQuery function is called with a non-string parameter, the function returns 'invalid'.                                                                                         | 3 | 3 | 0 | 0 | 0 |     |       |
| WMLSLib-<br>2.0-con-179 | When the URL.getQuery function is<br>called with a parameter string URL that<br>contains invalid URL syntax, the<br>function returns 'invalid'.                                               | 3 | 3 | 0 | 0 | 0 |     |       |
| WMLSLib-<br>2.0-con-180 | When the URL.getQuery function is<br>called with a parameter string URL that<br>contains an absolute URL that has no<br>query portion, the function returns an<br>empty string.               | 3 | 3 | 0 | 0 | 0 |     |       |
| WMLSLib-<br>2.0-con-181 | When the URL.getQuery function is<br>called with a parameter string URL that<br>contains a relative URL that does not<br>contain a query portion, the function<br>returns the enpty string.   | 3 | 3 | 0 | 0 | 0 |     |       |

| Test Case:              | Test Case Description:                                                                                                    | R | Р | F | 0 | I | PR: | Note: |
|-------------------------|----------------------------------------------------------------------------------------------------|---|---|---|---|---|-----|-------|
| WMLSLib-<br>2.0-con-182 | When the URL.getFragment function is<br>called with a parameter string URL that<br>contains an absolute URL, it returns a<br>string containing the fragment portion of<br>the URL.                                                               | 3 | 3 | 0 | 0 | 0 |     |       |
| WMLSLib-<br>2.0-con-183 | When the URL.getFragment function is<br>called with a parameter string URL that<br>contains a relative URL, it returns a<br>string containing the fragment portion of<br>the relative URL.                                                       | 3 | 3 | 0 | 0 | 0 |     |       |
| WMLSLib-<br>2.0-con-184 | When the URL.getFragment function is called with a non-string parameter, the function returns 'invalid'.                                                                                                    | 3 | 3 | 0 | 0 | 0 |     |       |
| WMLSLib-<br>2.0-con-185 | When the URL.getFragment function is<br>called with a parameter string URL that<br>contains invalid URL syntax, the<br>function returns 'invalid'.                                                                                               | 3 | 3 | 0 | 0 | 0 |     |       |
| WMLSLib-<br>2.0-con-186 | When the URL.getFragment function is<br>called with a parameter string URL that<br>contains an absolute URL that does not<br>have a fragment portion, the function<br>returns an empty string.                                                   | 3 | 3 | 0 | 0 | 0 |     |       |
| WMLSLib-<br>2.0-con-187 | When the URL.getFragment function is<br>called with a parameter string URL that<br>contains a relative URL that does not<br>have a fragment portion, the function<br>returns an empty string.                                                    | 3 | 3 | 0 | 0 | 0 |     |       |
| WMLSLib-<br>2.0-con-188 | When the URL.getBase function is<br>called, it returns a string reflecting the<br>absolute URL (without the fragment) of<br>the current Script file.                                                                                             | 3 | 3 | 0 | 0 | 0 |     |       |
| WMLSLib-<br>2.0-con-189 | When the URL.getReferer function is<br>called, it returns a string reflecting the<br>smallest relative URL (relative to the<br>base URL of the current compilation<br>unit) to the resource that called the<br>current compilation unit.         | 3 | 2 | 1 | 0 | 0 |     |       |
| WMLSLib-<br>2.0-con-190 | When a compilation unit calls another<br>local function, and that function calls the<br>URL.getReferer function, the result of<br>url.getReferer will be same as that of<br>calling it from the parent function.                                 | 3 | 2 | 1 | 0 | 0 |     |       |
| WMLSLib-<br>2.0-con-191 | When the URL.resolve function is called<br>with parameters string BaseURL and<br>string EmbeddedURL, where BaseURL<br>is an absolute URL, the function returns<br>an absolute URL derived from the<br>combination of BaseURL and<br>EmbeddedURL. | 3 | 3 | 0 | 0 | 0 |     |       |

| Test Case:              | Test Case Description:                                                                                                    | R | Р | F | 0 | Ι | PR: | Note: |
|-------------------------|----------------------------------------------------------------------------------------------------|---|---|---|---|---|-----|-------|
| WMLSLib-<br>2.0-con-192 | When the URL.resolve function is called<br>with parameters string BaseURL and<br>string EmbeddedURL, where<br>EmbeddedURL is an absolute URL, the<br>function returns EmbeddedURL.                                                                                                    | 3 | 3 | 0 | 0 | 0 |     |       |
| WMLSLib-<br>2.0-con-193 | When the URL.resolve function is called<br>with parameters string BaseURL and<br>string EmbeddedURL, where either<br>parameter's values contain invalid URL<br>syntax, the function returns 'invalid'.                                                                                                    | 3 | 3 | 0 | 0 | 0 |     |       |
| WMLSLib-<br>2.0-con-194 | When the URL.resolve function is called<br>with parameters string BaseURL and<br>string EmbeddedURL, and the<br>BaseURL's path component is an empty<br>string. The function returns an absolute<br>URL derived from the combination of<br>BaseURL and EmbeddedURL with a<br>single slash character ("/") assumed as<br>the path. | 3 | 2 | 1 | 0 | 0 |     |       |
| WMLSLib-<br>2.0-con-195 | When the URL.escapeString function is<br>called with a parameter string String, it<br>returns a string in which the special<br>characters in String are replaced with<br>their hexadecimal escape sequences (e.g.<br>%ff).                                                                                                    | 3 | 3 | 0 | 0 | 0 |     |       |
| WMLSLib-<br>2.0-con-196 | When the URL.escapeString function is<br>called with a parameter string String that<br>contains characters not from the US-<br>ASCII character set, the function returns<br>'invalid'.                                                                                                    | 3 | 3 | 0 | 0 | 0 |     |       |
| WMLSLib-<br>2.0-con-197 | When the URL.unescapeString function<br>is called with a parameter string String, it<br>returns a string in which the hexadecimal<br>escape sequences in String are replaced<br>with the characters they represent.                                                                                                    | 3 | 3 | 0 | 0 | 0 |     |       |
| WMLSLib-<br>2.0-con-198 | When the URL.unescapeString function<br>is called with a parameter string String<br>that contains characters above<br>hexidecimal FF, the function returns<br>'invalid'.                                                                                                    | 3 | 3 | 0 | 0 | 0 |     |       |
| WMLSLib-<br>2.0-con-199 | When the URL.loadString function is<br>called with the parameters string URL<br>and string ContentType, where URL is<br>an absolute URL and ContentType is a<br>single content type specifier beginning<br>with "text/", the function returns a string<br>that contains the resource.                                             | 3 | 0 | 1 | 0 | 2 |     |       |
| WMLSLib-<br>2.0-con-200 | When the URL.loadString function is<br>called with the parameters string URL<br>and string ContentType, where URL is<br>an absolute URL that cannot be loaded,<br>the function returns an integer error code.                                                                                                    | 3 | 1 | 1 | 0 | 1 |     |       |

| Test Case:              | Test Case Description:                                                                                                    | R | Р | F | 0 | Ι | PR: | Note: |
|-------------------------|----------------------------------------------------------------------------------------------------|---|---|---|---|---|-----|-------|
| WMLSLib-<br>2.0-con-201 | When the URL.loadString function is<br>called with the parameters string URL<br>and string ContentType, where URL is<br>an absolute URL for which the content<br>type does not match ContentType, the<br>function returns an integer error code. | 3 | 2 | 1 | 0 | 0 |     |       |
| WMLSLib-<br>2.0-con-202 | When the URL.loadString function is<br>called with the parameters string URL<br>and string ContentType, where the<br>ContentType is not well formed, the<br>function returns 'invalid'.                                                          | 3 | 3 | 0 | 0 | 0 |     |       |
| WMLSLib-<br>2.0-con-203 | When the URL.loadString function is<br>called with the parameters string URL<br>and string ContentType, where the<br>ContentType contains leading spaces, the<br>function returns 'invalid'.                                                     | 3 | 3 | 0 | 0 | 0 |     |       |
| WMLSLib-<br>2.0-con-204 | When the URL.loadString function is<br>called with the parameters string URL<br>and string ContentType, where the<br>ContentType contains trailing spaces, the<br>function returns 'invalid'.                                                    | 3 | 3 | 0 | 0 | 0 |     |       |
| WMLSLib-<br>2.0-con-205 | When the URL.loadString function is<br>called with the parameters string URL<br>and string ContentType, where more than<br>one ContentType has been specified the<br>function returns invalid                                                    | 3 | 3 | 0 | 0 | 0 |     |       |
| WMLSLib-<br>2.0-con-206 | When the WMLBrowser.getVar function<br>is called with a parameter string Name, it<br>returns the value of the browser context<br>variable identified by Name.                                                                                    | 3 | 3 | 0 | 0 | 0 |     |       |
| WMLSLib-<br>2.0-con-207 | When the WMLBrowser.getVar function<br>is called with a parameter string Name,<br>and a variable Name does not exist in the<br>current browser context, the function<br>returns the empty string.                                                | 3 | 3 | 0 | 0 | 0 |     |       |
| WMLSLib-<br>2.0-con-208 | When the WMLBrowser.getVar function<br>is called with non-string parameter, the<br>function returns 'invalid'.                                                                                                    | 3 | 3 | 0 | 0 | 0 |     |       |
| WMLSLib-<br>2.0-con-209 | When the WMLBrowser.getVar function<br>is called with a parameter string Name,<br>and a variable Name is not formatted as<br>defined in the WML 1.1 specification,<br>the function returns 'invalid'.                                            | 3 | 3 | 0 | 0 | 0 |     |       |
| WMLSLib-<br>2.0-con-210 | When the WMLBrowser.setVar function<br>is called with the parameters string Name<br>and string Value, the browser context<br>variable Name is set to have the value<br>Value and the function returns true.                                      | 3 | 3 | 0 | 0 | 0 |     |       |
| WMLSLib-<br>2.0-con-211 | When the WMLBrowser.setVar function<br>is called with either parameter a non-<br>string, the function returns 'invalid'.                                                                                                    | 3 | 3 | 0 | 0 | 0 |     |       |

| Test Case:              | Test Case Description:                                                                                                    | R | Р | F | 0 | Ι | PR: | Note: |
|-------------------------|----------------------------------------------------------------------------------------------------|---|---|---|---|---|-----|-------|
| WMLSLib-<br>2.0-con-212 | When the WMLBrowser.setVar function<br>is called with the parameters string Name<br>and string Value, and the value of Name<br>does not conform to the definition of<br>variable names in the WML 1.1<br>specification, the function returns<br>'invalid'. | 3 | 3 | 0 | 0 | 0 |     |       |
| WMLSLib-<br>2.0-con-213 | When the WMLBrowser.setVar function<br>is called with the parameters string Name<br>and string Value, and the value of Value<br>is not legal CDATA as defined in the<br>XML specification, the function returns<br>'invalid'.                              | 3 | 2 | 1 | 0 | 0 |     |       |
| WMLSLib-<br>2.0-con-214 | When the WMLBrowser.setVar function<br>is called with the parameters string Name<br>and string Value. The function returns<br>false if the browser context variable<br>Name cannot be successfully set.                                                    | 3 | 3 | 0 | 0 | 0 |     |       |
| WMLSLib-<br>2.0-con-215 | When the WMLBrowser.go function is<br>called with a parameter string URL, the<br>WML browser queues a "GO" task to the<br>URL and the function returns the empty<br>string. When control returns to the WML<br>Browser, the GO task is executed.           | 3 | 3 | 0 | 0 | 0 |     |       |
| WMLSLib-<br>2.0-con-216 | When the WMLBrowser.go function is<br>called with a parameter string URL,<br>where URL is the empty string, the<br>WML browser cancels any previously<br>queued GO or PREV task in the WML<br>browser and the function returns the<br>empty string.        | 3 | 3 | 0 | 0 | 0 |     |       |
| WMLSLib-<br>2.0-con-217 | When the WMLBrowser.go function is called with a non-string parameter, the function returns 'invalid'.                                                                                                    | 3 | 3 | 0 | 0 | 0 |     |       |
| WMLSLib-<br>2.0-con-218 | When the WMLBrowser.go function is<br>called with a parameter string URL, and<br>a fatal error occurs, the WML browser<br>cancels any pending go() requests.                                                                                               | 3 | 3 | 0 | 0 | 0 |     |       |
| WMLSLib-<br>2.0-con-219 | When the WMLBrowser.prev function is<br>called, the WML browser queues a<br>"PREV" task and the function returns the<br>empty string. When control returns to the<br>WML Browser, the PREV task is<br>executed.                                            | 3 | 2 | 1 | 0 | 0 |     |       |
| WMLSLib-<br>2.0-con-220 | When the WMLBrowser.go function is<br>called with a URL of the empty string, it<br>cancels any previous call to<br>WMLBrowser.prev.                                                                                                    | 3 | 3 | 0 | 0 | 0 |     |       |
| WMLSLib-<br>2.0-con-221 | When the WMLBrowser.prev function is<br>called and a fatal error occurs, the WML<br>browser cancels any pending prev()<br>requests.                                                                                                    | 3 | 3 | 0 | 0 | 0 |     |       |

| Test Case:              | Test Case Description:                                                                                                    | R | Р | F | 0 | Ι | PR: | Note: |
|-------------------------|----------------------------------------------------------------------------------------------------|---|---|---|---|---|-----|-------|
| WMLSLib-<br>2.0-con-222 | When the WMLBrowser.newContext<br>function is called, it clears the current<br>WML Browser context and returns an<br>empty string.                                                                                                    | 3 | 2 | 1 | 0 | 0 |     |       |
| WMLSLib-<br>2.0-con-223 | When the WMLBrowser.getCurrentCard<br>function is called, and the current<br>compilation unit has the same base URL<br>as the calling WML deck, the function<br>returns the smallest relative URL (to the<br>base of the current compilation unit)<br>specifying the card currently being<br>processed by the WML Browser. | 3 | 2 | 1 | 0 | 0 |     |       |
| WMLSLib-<br>2.0-con-224 | When the WMLBrowser.refresh function<br>is called, the WML Browser updates its<br>context and the function returns an empty<br>string.                                                                                                    | 3 | 2 | 1 | 0 | 0 |     |       |
| WMLSLib-<br>2.0-con-225 | When the WMLBrowser.refresh function<br>is called, the WML Browser updates its<br>context and the function returns an empty<br>string. The refresh must not restart any<br>suspended timers.                                                                                                    | 3 | 3 | 0 | 0 | 0 |     |       |
| WMLSLib-<br>2.0-con-226 | When the Dialogs.prompt function is<br>called with the parameters string<br>Message and string DefaultInput, the<br>system displays the message Message<br>supplies the string DefaultInput as the<br>default content. When the user has<br>changed the content, the function returns<br>that content as a string.         | 3 | 3 | 0 | 0 | 0 |     |       |
| WMLSLib-<br>2.0-con-227 | When the Dialogs.prompt function is called with non-string parameters, the function returns 'invalid'.                                                                                                    | 3 | 3 | 0 | 0 | 0 |     |       |
| WMLSLib-<br>2.0-con-228 | When the Dialogs.prompt function is<br>called with the parameters string<br>Message and string DefaultInput, the<br>system displays the message Message<br>supplies the string DefaultInput as the<br>default content.                                                                                                    | 3 | 3 | 0 | 0 | 0 |     |       |
| WMLSLib-<br>2.0-con-229 | When the Dialogs.confirm function is<br>called with the parameters string<br>Message, string Ok, and string Cancel,<br>the system displays the message Message<br>and two reply alternatives from Ok and<br>Cancel. If the user selects the Ok string,<br>the function returns true.                                       | 3 | 3 | 0 | 0 | 0 |     |       |
| WMLSLib-<br>2.0-con-230 | When the Dialogs.confirm function is<br>called with the parameters string<br>Message, string Ok, and string Cancel,<br>the system displays the message Message<br>and two reply alternatives from Ok and<br>Cancel. If the user selects the Cancel<br>string, the function returns false.                                  | 3 | 3 | 0 | 0 | 0 |     |       |

| Test Case:              | Test Case Description:                                                                                                    | R | Р | F | 0 | Ι | PR: | Note: |
|-------------------------|----------------------------------------------------------------------------------------------------|---|---|---|---|---|-----|-------|
| WMLSLib-<br>2.0-con-231 | When the Dialogs.confirm function is<br>called with the parameters string<br>Message, string Ok, and string Cancel,<br>where Ok and Cancel are empty strings,<br>the system displays the message Message<br>and two implementation-defined reply<br>alternatives. If the user selects the<br>"positive" choice, the function returns<br>true.  | 3 | 3 | 0 | 0 | 0 |     |       |
| WMLSLib-<br>2.0-con-232 | When the Dialogs.confirm function is<br>called with the parameters string<br>Message, string Ok, and string Cancel,<br>where Ok and Cancel are empty strings,<br>the system displays the message Message<br>and two implementation-defined reply<br>alternatives. If the user selects the<br>"negative" choice, the function returns<br>false. | 3 | 3 | 0 | 0 | 0 |     |       |
| WMLSLib-<br>2.0-con-233 | When the Dialogs.confirm function is called with any non-string parameters, the function returns 'invalid'.                                                                                                    | 3 | 3 | 0 | 0 | 0 |     |       |
| WMLSLib-<br>2.0-con-234 | When the Dialogs.alert function is called<br>with a parameter string Message, it<br>displays the message to the user, waits<br>for the user to confirm that they have<br>seen the message, and returns the empty<br>string                                                                                                    | 3 | 3 | 0 | 0 | 0 |     |       |
| WMLSLib-<br>2.0-con-235 | When the Dialogs.alert function is called<br>with a non-string parameter, it returns<br>'invalid'.                                                                                                    | 3 | 3 | 0 | 0 | 0 |     |       |

## 5.2.2.8 WML v2.0

| Test Case:        | Test Case Description:                                                                                                    | R | Р | F | 0 | Ι | PR: | Note: |
|-------------------|----------------------------------------------------------------------------------------------------|---|---|---|---|---|-----|-------|
| WML-2.0-<br>con-1 | When navigation history is stored within<br>the history stack, the newest entry must<br>be stored at the top and the oldest entry<br>must be stored at the bottom. | 2 | 1 | 0 | 1 | 0 | -   |       |
| WML-2.0-<br>con-2 | When forward navigation occurs, a new<br>entry must be pushed onto the history<br>stack as a result of this.                                                       | 2 | 1 | 0 | 1 | 0 |     |       |
| WML-2.0-<br>con-3 | When backward navigation occurs, a<br>new entry must be popped from the<br>history stack as a result of this.                                                      | 2 | 1 | 0 | 1 | 0 |     |       |

| Test Case:         | Test Case Description:                                                                                                    | R | Р | F | 0 | Ι | PR: | Note: |
|--------------------|----------------------------------------------------------------------------------------------------|---|---|---|---|---|-----|-------|
| WML-2.0-<br>con-4  | When an explicitly specified card is<br>loaded into the history stack, a minimum<br>of the absolute url, method, value of any<br>postfields, and any request headers must<br>be stored.                                                                                                    | 2 | 1 | 0 | 1 | 0 |     |       |
| WML-2.0-<br>con-5  | When an entry is loaded into the history<br>stack, variable references in the resource<br>request information must be replaced<br>with the current value of the variable<br>before loading takes place.                                                                                                    | 2 | 0 | 1 | 1 | 0 |     |       |
| WML-2.0-<br>con-6  | When the WML:GO task is executed,<br>and it contains WML:SETVAR<br>elements, the variable name and value in<br>each WML:SETVAR element must be<br>converted into a simple string by<br>substituting all referenced variables.                                                                                                    | 2 | 1 | 0 | 1 | 0 |     |       |
| WML-2.0-<br>con-7  | When the WML:GO task is executed, the target URI must be identified and fetched by the user agent.                                                                                                    | 2 | 1 | 0 | 1 | 0 |     |       |
| WML-2.0-<br>con-8  | When the WML:GO task is executed, the fragment identifier of the target URI must be the card fetched.                                                                                                    | 2 | 1 | 0 | 1 | 0 |     |       |
| WML-2.0-<br>con-9  | When the WML:GO task is executed,<br>and a fragment identifier is not specified<br>as part of the URI, the first card in the<br>document must be the destination.                                                                                                    | 2 | 1 | 0 | 1 | 0 |     |       |
| WML-2.0-<br>con-10 | When the WML:GO task is executed,<br>and the WML:USE-XML-<br>FRAGMENTS attribute is 'true', and the<br>document contains a matching element<br>ID attribute, the fragment identifier of the<br>target URI must be the card that holds<br>that element with the matching ID.                                                                                                | 2 | 1 | 0 | 1 | 0 |     |       |
| WML-2.0-<br>con-11 | When the WML:GO task is executed(to<br>navigate to a card in the same document),<br>and the WML:USE-XML-<br>FRAGMENTS attribute is 'true', and the<br>document contains a matching element<br>ID attribute, the fragment identifier of the<br>target URI must be the card that holds<br>that element with the matching ID and<br>that element must be visible to the user. | 2 | 1 | 0 | 1 | 0 |     |       |
| WML-2.0-<br>con-12 | When the WML:GO task is executed(to<br>navigate to a card in the same document),<br>and the WML:USE-XML-<br>FRAGMENTS attribute is 'true', and the<br>document contains no matching element<br>ID attribute, the fragment identifier of the<br>target URI must be the first card in that<br>document.                                                                      | 2 | 1 | 0 | 1 | 0 |     |       |

| Test Case:         | Test Case Description:                                                                                                    | R | Р | F | 0 | Ι | PR: | Note: |
|--------------------|----------------------------------------------------------------------------------------------------|---|---|---|---|---|-----|-------|
| WML-2.0-<br>con-13 | When the WML:GO task is executed,<br>and the WML:USE-XML-<br>FRAGMENTS attribute in the<br>destination document is set to 'false', and<br>the document contains a matching card<br>ID attribute, the fragment identifier of the<br>target URI must be the card with the<br>matching card ID attribute. | 2 | 1 | 0 | 1 | 0 |     |       |
| WML-2.0-<br>con-14 | When the WML:GO task is executed,<br>and the WML:USE-XML-<br>FRAGMENTS attribute is 'false', and the<br>document contains no matching card ID<br>attribute, the fragment identifier of the<br>target URI must be the first card in that<br>document.                                                   | 2 | 1 | 0 | 1 | 0 |     |       |
| WML-2.0-<br>con-15 | When the WML:GO task is executed,<br>and the WML:USE-XML-<br>FRAGMENTS attribute is 'false', and the<br>document contains non-card element ID<br>"x", the fragment identifier of the target<br>URI must be the first card in that<br>document.                                                         | 2 | 1 | 0 | 1 | 0 |     |       |
| WML-2.0-<br>con-16 | When the WML:GO task is executed,<br>and it contains WML:SETVAR<br>elements, the variable assignments<br>resulting from the processing must be<br>assigned to the current user agent<br>context.                                                                                                    | 2 | 1 | 0 | 1 | 0 |     |       |
| WML-2.0-<br>con-17 | When the WML:GO task is executed,<br>and the destination document contains a<br>WML:NEWCONTEXT attribute, a new<br>user agent context must be created.                                                                                                    | 2 | 1 | 0 | 1 | 0 |     |       |
| WML-2.0-<br>con-18 | When the WML:GO task is executed to<br>take the user to another card, an entry<br>referring to the destination must be<br>pushed onto the history stack.                                                                                                    | 2 | 1 | 0 | 1 | 0 |     |       |
| WML-2.0-<br>con-19 | When the WML:GO task is executed,<br>and the destination document contains a<br>ENTERFORWARD intrinsic event<br>binding, the task associated with the<br>event binding must be executed and<br>processing must then stop.                                                                              | 2 | 1 | 0 | 1 | 0 |     |       |
| WML-2.0-<br>con-20 | When the WML:GO task is executed,<br>and the destination document contains a<br>WML:TIMER element, the timer must<br>be started.                                                                                                    | 2 | 1 | 0 | 1 | 0 |     |       |
| WML-2.0-<br>con-21 | When the WML:GO task is executed, the destination card must be displayed using the current variable state.                                                                                                    | 2 | 1 | 0 | 1 | 0 |     |       |

| Test Case:         | Test Case Description:                                                                                                    | R | Р | F | 0 | Ι | PR: | Note: |
|--------------------|----------------------------------------------------------------------------------------------------|---|---|---|---|---|-----|-------|
| WML-2.0-<br>con-22 | When the WML:PREV task is executed,<br>and it contains WML:SETVAR<br>elements, the variable name and value in<br>each WML:SETVAR element must be<br>converted into a simple string by<br>substituting all referenced variables.                                                                                                    | 2 | 1 | 0 | 1 | 0 |     |       |
| WML-2.0-<br>con-23 | When the WML:PREV task is executed, the history stack must be popped.                                                                                                    | 2 | 1 | 0 | 1 | 0 |     |       |
| WML-2.0-<br>con-24 | When the WML:PREV task is executed<br>and the target URI is a card in the same<br>document, the fragment identifier of the<br>target URI must be the card fetched.                                                                                                    | 2 | 1 | 0 | 1 | 0 |     |       |
| WML-2.0-<br>con-25 | When the WML:PREV task is executed<br>and the target URI is a separate<br>document, the fragment identifier of the<br>target URI must be the part of the<br>document fetched.                                                                                                    | 2 | 1 | 0 | 1 | 0 |     |       |
| WML-2.0-<br>con-26 | When the WML:PREV task is executed,<br>and a fragment identifier is not specified<br>as part of the URI, the first card in the<br>document must be the destination.                                                                                                    | 2 | 1 | 0 | 1 | 0 |     |       |
| WML-2.0-<br>con-27 | When the WML:PREV task is executed,<br>and the WML:USE-XML-<br>FRAGMENTS attribute is 'true', and the<br>document contains a matching element<br>ID attribute, the fragment identifier of the<br>target URI must be the card that holds<br>that element with the matching ID.                                                                                                    | 2 | 1 | 0 | 1 | 0 |     |       |
| WML-2.0-<br>con-28 | When the WML:PREV task is<br>executed(to navigate to a card in the<br>same document), and the WML:USE-<br>XML-FRAGMENTS attribute is 'true',<br>and the document contains a matching<br>element ID attribute, the fragment<br>identifier of the target URI must be the<br>card that holds that element with the<br>matching ID, and that element must be<br>visible to the user. | 2 | 1 | 0 | 1 | 0 |     |       |
| WML-2.0-<br>con-29 | When the WML:PREV task is<br>executed(to navigate to a card in the<br>same document), and the WML:USE-<br>XML-FRAGMENTS attribute is 'true',<br>and the document contains no matching<br>element ID attribute, the fragment<br>identifier of the target URI must be the<br>first card in that document.                                                                          | 2 | 1 | 0 | 1 | 0 |     |       |

| Test Case:         | Test Case Description:                                                                                                    | R | Р | F | 0 | Ι | PR: | Note: |
|--------------------|----------------------------------------------------------------------------------------------------|---|---|---|---|---|-----|-------|
| WML-2.0-<br>con-30 | When the WML:PREV task is executed,<br>and the WML:USE-XML-<br>FRAGMENTS attribute in the<br>destination document is set to 'false', and<br>the document contains a matching card<br>ID attribute, the fragment identifier of the<br>target URI must be the card with the<br>matching card ID attribute. | 2 | 1 | 0 | 1 | 0 |     |       |
| WML-2.0-<br>con-31 | When the WML:PREV task is executed,<br>and the WML:USE-XML-<br>FRAGMENTS attribute is 'false', and the<br>document contains no matching card ID<br>attribute, the fragment identifier of the<br>target URI must be the first card in that<br>document.                                                   | 2 | 1 | 0 | 1 | 0 |     |       |
| WML-2.0-<br>con-32 | When the WML:PREV task is executed,<br>and it contains WML:SETVAR<br>elements, the variable assignments<br>resulting from the processing must be<br>assigned to the current user agent<br>context.                                                                                                    | 2 | 1 | 0 | 1 | 0 |     |       |
| WML-2.0-<br>con-33 | When the WML:PREV task is executed,<br>and the destination document contains a<br>ENTERBACKWARD intrinsic event<br>binding, the task associated with the<br>event binding must be executed and<br>processing must then stop.                                                                             | 2 | 1 | 0 | 1 | 0 |     |       |
| WML-2.0-<br>con-34 | When the WML:PREV task is executed,<br>and the destination document contains a<br>WML:TIMER element, the timer must<br>be started.                                                                                                    | 2 | 1 | 0 | 1 | 0 |     |       |
| WML-2.0-<br>con-35 | When the WML:PREV task is executed,<br>the destination card must be displayed<br>using the current variable state.                                                                                                    | 2 | 1 | 0 | 1 | 0 |     |       |
| WML-2.0-<br>con-36 | When the WML:REFRESH task is<br>executed, and it contains<br>WML:SETVAR elements, the variable<br>name and value in each WML:SETVAR<br>element must be converted into a simple<br>string by substituting all referenced<br>variables.                                                                    | 2 | 1 | 0 | 1 | 0 |     |       |
| WML-2.0-<br>con-37 | When the WML:REFRESH task is<br>executed, and it contains<br>WML:SETVAR elements, the variable<br>assignments resulting from the<br>processing must be assigned to the<br>current user agent context.                                                                                                    | 2 | 1 | 0 | 1 | 0 |     |       |
| WML-2.0-<br>con-38 | When the WML:REFRESH task is<br>executed, and the document contains a<br>WML:TIMER element, the timer must<br>be started.                                                                                                    | 2 | 1 | 0 | 1 | 0 |     |       |

| Test Case:         | Test Case Description:                                                                                                    | R | Р | F | 0 | I | PR: | Note: |
|--------------------|----------------------------------------------------------------------------------------------------|---|---|---|---|---|-----|-------|
| WML-2.0-<br>con-39 | When the WML:REFRESH task is<br>executed, the current card is re-displayed<br>using the current variable state and<br>processing stops.                                                                                                    | 2 | 1 | 0 | 1 | 0 |     |       |
| WML-2.0-<br>con-40 | When a task fails to fetch it's target resource, the invoking card must remain the current card.                                                                                                    | 2 | 1 | 0 | 1 | 0 |     |       |
| WML-2.0-<br>con-41 | When a task fails to fetch it's target resource, there must be no changes to the browser context.                                                                                                    | 2 | 1 | 0 | 1 | 0 |     |       |
| WML-2.0-<br>con-42 | When a task fails to fetch it's target<br>resource, there must be no intrinsic event<br>bindings executed.                                                                                                    | 2 | 1 | 0 | 1 | 0 |     |       |
| WML-2.0-<br>con-43 | When a forms initial values have been determined, they must be committed to form control variables.                                                                                                    | 2 | 1 | 0 | 1 | 0 |     |       |
| WML-2.0-<br>con-44 | When displaying a card with form<br>controls, the user agent must process the<br>controls in the order in which they appear<br>in the card.                                                                                                    | 2 | 0 | 1 | 1 | 0 |     |       |
| WML-2.0-<br>con-45 | When setting up a form control, the user<br>agent must store the initial value of each<br>control for use during form reset.                                                                                                    | 2 | 1 | 0 | 1 | 0 |     |       |
| WML-2.0-<br>con-46 | When a card is reached through either<br>forward or backward navigation, the user<br>agent must perform form initialisation.                                                                                                    | 2 | 1 | 0 | 1 | 0 |     |       |
| WML-2.0-<br>con-47 | When using a text input control, the<br>control is an INPUT element, the TYPE<br>attribute is set to "text", and the<br>WML:NAME attribute is assigned, the<br>WML:NAME attribute must name the<br>form control variable.                                                                                                    | 2 | 1 | 0 | 1 | 0 |     |       |
| WML-2.0-<br>con-48 | When using a text input control, the<br>control is an INPUT element, the TYPE<br>attribute is set to "text", the<br>WML:NAME attribute is assigned, and<br>the form control variable conforms to the<br>input mask, the initial value of the<br>control must be the value of the control<br>variable.                                              | 2 | 1 | 0 | 1 | 0 |     |       |
| WML-2.0-<br>con-49 | When using a text input control, the<br>control is an INPUT element, the TYPE<br>attribute is set to "text", the<br>WML:NAME attribute is assigned, and<br>the value of a form control variable does<br>not conform to the input mask, it must be<br>ignored and the initial value of the<br>control must be determined by the<br>VALUE attribute. | 2 | 1 | 0 | 1 | 0 |     |       |

| Test Case:         | Test Case Description:                                                                                                    | R | Р | F | 0 | Ι | PR: | Note: |
|--------------------|----------------------------------------------------------------------------------------------------|---|---|---|---|---|-----|-------|
| WML-2.0-<br>con-50 | When using a text input control, the<br>control is an INPUT element, the TYPE<br>attribute is set to "text", the<br>WML:NAME attribute is assigned, and<br>the value of the form control variable and<br>the VALUE attribute do not conform to<br>the input mask, they must be ignored and<br>the initial value of the control must be set<br>to an empty string. | 2 | 1 | 0 | 1 | 0 |     |       |
| WML-2.0-<br>con-51 | When using a text input control, the<br>control is an INPUT element, the TYPE<br>attribute is set to "text", the<br>WML:NAME attribute is assigned, the<br>value of a form control variable does not<br>conform to the input mask, and the<br>VALUE attribute is not set, the initial<br>value of the text input control must be an<br>empty string.              | 2 | 1 | 0 | 1 | 0 |     |       |
| WML-2.0-<br>con-52 | When using a text input control, the<br>control is an INPUT element and the<br>TYPE attribute is set to "text", the initial<br>value must be pre-loaded into the control,<br>when the WML:NAME control variable<br>is set.                                                                                                    | 2 | 1 | 0 | 1 | 0 |     |       |
| WML-2.0-<br>con-53 | When using a text input control, and the control is a TEXTAREA element, the WML:NAME attribute must name the form control variable.                                                                                                    | 2 | 0 | 1 | 1 | 0 |     |       |
| WML-2.0-<br>con-54 | When using a text input control, the<br>control is a TEXTAREA element, the<br>WML:NAME attribute is assigned, and<br>the form control variable conforms to the<br>input mask, the initial value of the<br>control must be the value of the control<br>variable.                                                                                                   | 2 | 1 | 0 | 1 | 0 |     |       |
| WML-2.0-<br>con-55 | When using a text input control, the<br>control is a TEXTAREA element, the<br>WML:NAME attribute is assigned, the<br>form control variable does not conform<br>to the input mask and the content of the<br>TEXTAREA element conforms to the<br>input mask, the initial value of the<br>control must be the content of the<br>element.                             | 2 | 1 | 0 | 1 | 0 |     |       |
| WML-2.0-<br>con-56 | When using a text input control, the<br>control is a TEXTAREA element, the<br>WML:NAME attribute is assigned and<br>both the form control variable and the<br>content of the TEXTAREA element do<br>not conform to the input mask, the initial<br>value of the control must be an empty<br>string.                                                                | 2 | 1 | 0 | 1 | 0 |     |       |

| Test Case:         | Test Case Description:                                                                                                    | R | Р | F | 0 | Ι | PR: | Note: |
|--------------------|----------------------------------------------------------------------------------------------------|---|---|---|---|---|-----|-------|
| WML-2.0-<br>con-57 | When using a text input control, the<br>control is a TEXTAREA element, the<br>WML:NAME attribute is assigned, the<br>form control variable does not conform<br>to the input mask and the TEXTAREA<br>element is an empty element, the initial<br>value of the control must be an empty<br>string.    | 2 | 1 | 0 | 1 | 0 |     |       |
| WML-2.0-<br>con-58 | When using a text input control, and the control is a TEXTAREA element, the initial value must be pre-loaded into the control, when the WML:NAME control variable is set.                                                                                                    | 2 | 1 | 0 | 1 | 0 |     |       |
| WML-2.0-<br>con-59 | When using a text input control, the<br>control is an INPUT element, the TYPE<br>attribute is set to "text", the NAME<br>attribute is assigned, and no input mask<br>is specified, the initial value of the<br>control must be the value of the VALUE<br>attribute.                                  | 2 | 1 | 0 | 1 | 0 |     |       |
| WML-2.0-<br>con-60 | When using a text input control, the<br>control is an INPUT element, the TYPE<br>attribute is set to "text", the NAME<br>attribute is assigned, and the VALUE<br>attribute is not specified, the initial value<br>of the control must be an empty string.                                            | 2 | 1 | 0 | 1 | 0 |     |       |
| WML-2.0-<br>con-61 | When using a text input control, the<br>control is an INPUT element, the TYPE<br>attribute is set to "text", the NAME<br>attribute is assigned, and the value of the<br>VALUE attribute conforms to the input<br>mask, the initial value of the control must<br>be the value of the VALUE attribute. | 2 | 1 | 0 | 1 | 0 |     |       |
| WML-2.0-<br>con-62 | When using a text input control, the<br>control is an INPUT element, the TYPE<br>attribute is set to "text", the NAME<br>attribute is assigned, and the value of the<br>VALUE attribute does not conform to<br>the input mask, the initial value of the<br>control must be an empty string.          | 2 | 1 | 0 | 1 | 0 |     |       |
| WML-2.0-<br>con-63 | When using a text input control, the<br>control is an INPUT element and the<br>TYPE attribute is set to "text", the initial<br>value must be pre-loaded into the control,<br>when the NAME control variable is set.                                                                                  | 2 | 1 | 0 | 1 | 0 |     |       |
| WML-2.0-<br>con-64 | When using a text input control, the<br>control is a TEXTAREA element, the<br>NAME attribute is assigned, and no input<br>mask is specified, the initial value of the<br>control must be the content of the<br>element.                                                                              | 2 | 1 | 0 | 1 | 0 |     |       |

| Test Case:         | Test Case Description:                                                                                                    | R | Р | F | 0 | I | PR: | Note: |
|--------------------|----------------------------------------------------------------------------------------------------|---|---|---|---|---|-----|-------|
| WML-2.0-<br>con-65 | When using a text input control, the control is a TEXTAREA element, the NAME attribute is assigned, no input mask is specified, and the TEXTAREA element is an empty element, the initial value of the control must be an empty string.                                             | 2 | 1 | 0 | 1 | 0 |     |       |
| WML-2.0-<br>con-66 | When using a text input control, the<br>control is a TEXTAREA element, the<br>NAME attribute is assigned and the<br>content of the TEXTAREA element<br>conforms to the input mask, the initial<br>value of the control must be the content<br>of the element.                       | 2 | 1 | 0 | 1 | 0 |     |       |
| WML-2.0-<br>con-67 | When using a text input control, the<br>control is a TEXTAREA element, the<br>NAME attribute is assigned and the<br>content of the TEXTAREA element does<br>not conform to the input mask, the initial<br>value of the control must be an empty<br>string.                          | 2 | 1 | 0 | 1 | 0 |     |       |
| WML-2.0-<br>con-68 | When using a text input control, and the control is a TEXTAREA element, the initial value must be pre-loaded into the control, when the NAME control attribute is set.                                                                                                    | 2 | 1 | 0 | 1 | 0 |     |       |
| WML-2.0-<br>con-69 | When using a text input control, the<br>control is an INPUT element, the TYPE<br>attribute is set to "text", and both the<br>WML:NAME and NAME attributes are<br>assigned, the WML:NAME attribute<br>takes precedence, and the NAME<br>attribute must be ignored.                   | 2 | 1 | 0 | 1 | 0 |     |       |
| WML-2.0-<br>con-70 | When using a text input control, the<br>control is a TEXTAREA element, and<br>both the WML:NAME and NAME<br>attributes are assigned, the WML:NAME<br>attribute takes precedence, and the<br>NAME attribute must be ignored.                                                         | 2 | 1 | 0 | 1 | 0 |     |       |
| WML-2.0-<br>con-71 | When using a text input control, the<br>control is an INPUT element, the TYPE<br>attribute is set to "text", neither the<br>WML:NAME or NAME attribute is<br>assigned, and the VALUE attribute is,<br>the value of the VALUE attribute must<br>be pre-loaded into the form control. | 2 | 1 | 0 | 1 | 0 |     |       |
| WML-2.0-<br>con-72 | When using a text input control, the<br>control is an INPUT element, the TYPE<br>attribute is set to "text", neither the<br>WML:NAME or NAME attribute is<br>assigned, and the VALUE attribute is not<br>set, the initial value of the control must<br>be an empty string.          | 2 | 1 | 0 | 1 | 0 |     |       |

| Test Case:         | Test Case Description:                                                                                                    | R | Р | F | 0 | I | PR: | Note: |
|--------------------|----------------------------------------------------------------------------------------------------|---|---|---|---|---|-----|-------|
| WML-2.0-<br>con-73 | When using a text input control, the<br>control is a TEXTAREA element, neither<br>the WML:NAME or NAME attribute is<br>assigned, and the form control has a<br>content, the initial value must be the<br>content of the element.                                                                                                    | 2 | 1 | 0 | 1 | 0 |     |       |
| WML-2.0-<br>con-74 | When using a text input control, the<br>control is a TEXTAREA element, neither<br>the WML:NAME or NAME attribute is<br>assigned, and the form control has no<br>content, the initial value must be an<br>empty string.                                                                                                    | 2 | 1 | 0 | 1 | 0 |     |       |
| WML-2.0-<br>con-75 | When using a text input control, the<br>control is an INPUT element, and the<br>TYPE attribute is set to "password", the<br>WML:NAME attribute must name the<br>form control variable.                                                                                                    | 2 | 1 | 0 | 1 | 0 |     |       |
| WML-2.0-<br>con-76 | When using a text input control, the<br>control is an INPUT element, the TYPE<br>attribute is set to "password", the<br>WML:NAME attribute is assigned, and<br>the form control variable conforms to the<br>input mask, the initial value of the<br>control must be the value of the control<br>variable.                                                             | 2 | 1 | 0 | 1 | 0 |     |       |
| WML-2.0-<br>con-77 | When using a text input control, the<br>control is an INPUT element, the TYPE<br>attribute is set to "password", the<br>WML:NAME attribute is assigned, and<br>the value of a form control variable does<br>not conform to the input mask, it must be<br>ignored and the initial value of the<br>control must be determined by the<br>VALUE attribute.                | 2 | 1 | 0 | 1 | 0 |     |       |
| WML-2.0-<br>con-78 | When using a text input control, the<br>control is an INPUT element, the TYPE<br>attribute is set to "password", the<br>WML:NAME attribute is assigned, and<br>the value of the form control variable and<br>the VALUE attribute do not conform to<br>the input mask, they must be ignored and<br>the initial value of the control must be set<br>to an empty string. | 2 | 1 | 0 | 1 | 0 |     |       |
| WML-2.0-<br>con-79 | When using a text input control, the<br>control is an INPUT element, the TYPE<br>attribute is set to "password", the<br>WML:NAME attribute is assigned, the<br>value of a form control variable does not<br>conform to the input mask, and the<br>VALUE attribute is not set, the initial<br>value of the text input control must be an<br>empty string.              | 2 | 1 | 0 | 1 | 0 |     |       |

| Test Case:         | Test Case Description:                                                                                                    | R | Р | F | 0 | Ι | PR: | Note: |
|--------------------|----------------------------------------------------------------------------------------------------|---|---|---|---|---|-----|-------|
| WML-2.0-<br>con-80 | When using a text input control, the<br>control is an INPUT element and the<br>TYPE attribute is set to "password", the<br>initial value must be pre-loaded into the<br>control, when the WML:NAME control<br>variable is set.                                                                           | 2 | 1 | 0 | 1 | 0 |     |       |
| WML-2.0-<br>con-81 | When using a text input control, the<br>control is an INPUT element, the TYPE<br>attribute is set to "password", the NAME<br>attribute is assigned, and no input mask<br>is specified, the initial value of the<br>control must be the value of the VALUE<br>attribute.                                  | 2 | 1 | 0 | 1 | 0 |     |       |
| WML-2.0-<br>con-82 | When using a text input control, the<br>control is an INPUT element, the TYPE<br>attribute is set to "password", the NAME<br>attribute is assigned, and the VALUE<br>attribute is not specified, the initial value<br>of the control must be an empty string.                                            | 2 | 1 | 0 | 1 | 0 |     |       |
| WML-2.0-<br>con-83 | When using a text input control, the<br>control is an INPUT element, the TYPE<br>attribute is set to "password", the NAME<br>attribute is assigned, and the value of the<br>VALUE attribute conforms to the input<br>mask, the initial value of the control must<br>be the value of the VALUE attribute. | 2 | 1 | 0 | 1 | 0 |     |       |
| WML-2.0-<br>con-84 | When using a text input control, the<br>control is an INPUT element, the TYPE<br>attribute is set to "password", the NAME<br>attribute is assigned, and the value of the<br>VALUE attribute does not conform to<br>the input mask, the initial value of the<br>control must be an empty string.          | 2 | 1 | 0 | 1 | 0 |     |       |
| WML-2.0-<br>con-85 | When using a text input control, the<br>control is an INPUT element and the<br>TYPE attribute is set to "password", the<br>initial value must be pre-loaded into the<br>control, when the NAME control<br>variable is set.                                                                               | 2 | 1 | 0 | 1 | 0 |     |       |
| WML-2.0-<br>con-86 | When using a text input control, the<br>control is an INPUT element, the TYPE<br>attribute is set to "password", and both<br>the WML:NAME and NAME attributes<br>are assigned, the WML:NAME attribute<br>takes precedence, and the NAME<br>attribute must be ignored.                                    | 2 | 1 | 0 | 1 | 0 |     |       |
| WML-2.0-<br>con-87 | When using a text input control, the<br>control is an INPUT element, the TYPE<br>attribute is set to "password", neither the<br>WML:NAME or NAME attribute is<br>assigned, and the VALUE attribute is,<br>the value of the VALUE attribute must<br>be pre-loaded into the form control.                  | 2 | 1 | 0 | 1 | 0 |     |       |

| Test Case:         | Test Case Description:                                                                                                    | R | Р | F | 0 | I | PR: | Note: |
|--------------------|----------------------------------------------------------------------------------------------------|---|---|---|---|---|-----|-------|
| WML-2.0-<br>con-88 | When using a text input control, the<br>control is an INPUT element, the TYPE<br>attribute is set to "password", neither the<br>WML:NAME or NAME attribute is<br>assigned, and the VALUE attribute is not<br>set, the initial value of the control must<br>be an empty string. | 2 | 1 | 0 | 1 | 0 |     |       |
| WML-2.0-<br>con-89 | When using a hidden input control, and<br>the WML:NAME attribute is assigned,<br>the WML:NAME attribute must name<br>the form control variable.                                                                                                    | 2 | 1 | 0 | 1 | 0 |     |       |
| WML-2.0-<br>con-90 | When using a hidden input control, and<br>the WML:NAME attribute is assigned,<br>the initial value of the control is the value<br>of the control variable.                                                                                                    | 2 | 1 | 0 | 1 | 0 |     |       |
| WML-2.0-<br>con-91 | When using a hidden input control, the<br>WML:NAME attribute is assigned but<br>not set, and the VALUE attribute is<br>specified, the initial value of the control<br>is the value of the VALUE attribute.                                                                     | 2 | 1 | 0 | 1 | 0 |     |       |
| WML-2.0-<br>con-92 | When using a hidden input control, the<br>WML:NAME attribute is assigned but<br>not set, and the VALUE attribute is not<br>specified, the initial value of the control<br>is an empty string.                                                                                  | 2 | 1 | 0 | 1 | 0 |     |       |
| WML-2.0-<br>con-93 | When using a hidden input control, the<br>WML:NAME attribute is not assigned,<br>and the NAME attribute is assigned, the<br>name of the control variable must be the<br>value of the NAME attribute.                                                                           | 2 | 1 | 0 | 1 | 0 |     |       |
| WML-2.0-<br>con-94 | When using a hidden input control, the<br>WML:NAME attribute is not assigned,<br>the NAME attribute is assigned, and the<br>VALUE attribute is specified, the initial<br>value of the control is the value of the<br>VALUE attribute.                                          | 2 | 1 | 0 | 1 | 0 |     |       |
| WML-2.0-<br>con-95 | When using a hidden input control, the<br>WML:NAME attribute is not assigned,<br>the NAME attribute is assigned, and the<br>VALUE attribute is not specified, the<br>initial value of the control is an empty<br>string.                                                       | 2 | 1 | 0 | 1 | 0 |     |       |
| WML-2.0-<br>con-96 | When using a hidden input control, and<br>both the WML:NAME and NAME<br>attributes are assigned, the WML:NAME<br>attribute takes precedence and the<br>NAME attribute must be ignored.                                                                                         | 2 | 1 | 0 | 1 | 0 |     |       |
| WML-2.0-<br>con-97 | When the control only permits a single<br>selection, the WML:INAME attribute of<br>the SELECT element is specified, it must<br>name the variable to use to determine the<br>default option index.                                                                              | 2 | 1 | 0 | 1 | 0 |     |       |

| Test Case:          | Test Case Description:                                                                                                    | R | Р | F | 0 | Ι | PR: | Note: |
|---------------------|----------------------------------------------------------------------------------------------------|---|---|---|---|---|-----|-------|
| WML-2.0-<br>con-98  | When the control only permits a single<br>selection, the default option index has not<br>yet been determined and the<br>WML:IVALUE attribute of the SELECT<br>element is specified, the default option<br>index must be the value of the<br>WML:IVALUE attribute.                                                       | 2 | 1 | 0 | 1 | 0 |     |       |
| WML-2.0-<br>con-99  | When the control only permits a single<br>selection, the default option index has not<br>yet been determined and the<br>WML:NAME attribute of the SELECT<br>element is specified, it must name the<br>variable to use to determine the default<br>option index.                                                         | 2 | 1 | 0 | 1 | 0 |     |       |
| WML-2.0-<br>con-100 | When the control only permits a single<br>selection, the default option index has not<br>yet been determined and the<br>WML:VALUE attribute of the SELECT<br>element is specified, the default option<br>index must be the index of the option<br>whose VALUE attribute equals the value<br>of the WML:VALUE attribute. | 2 | 1 | 0 | 1 | 0 |     |       |
| WML-2.0-<br>con-101 | When the control only permits a single<br>selection, no option has been pre-selected<br>within the SELECT element, the default<br>option index is one.                                                                                                    | 2 | 1 | 0 | 1 | 0 |     |       |
| WML-2.0-<br>con-102 | When the control only permits a single<br>selection and the WML:INAME attribute<br>of the SELECT element is specified, the<br>variable named by the WML:INAME<br>attribute must be set with the default<br>option index.                                                                                                | 2 | 1 | 0 | 1 | 0 |     |       |
| WML-2.0-<br>con-103 | When the control only permits a single<br>selection and the WML:NAME attribute<br>of the SELECT element is specified, the<br>variable named by the WML:NAME<br>attribute must be set with the value of the<br>VALUE attribute on the OPTION<br>element as the default option index.                                     | 2 | 1 | 0 | 1 | 0 |     |       |
| WML-2.0-<br>con-104 | When the control only permits a single<br>selection, the WML:NAME attribute of<br>the SELECT element is specified, and<br>the VALUE attribute of the OPTION<br>element is not, the variable named by the<br>WML:NAME attribute must be set to a<br>empty string.                                                        | 2 | 0 | 1 | 1 | 0 |     |       |

| Test Case:          | Test Case Description:                                                                                                    | R | Р | F | 0 | Ι | PR: | Note: |
|---------------------|----------------------------------------------------------------------------------------------------|---|---|---|---|---|-----|-------|
| WML-2.0-<br>con-105 | When the WML:INAME attribute of the<br>SELECT element is specified and<br>multiple selections are permitted, the<br>WML:INAME attribute must name the<br>variable to use to determine the default<br>option index and the value of the named<br>variable must be a semicolon-delimited<br>list of the indices of the pre-selected<br>OPTION elements.                                           | 2 | 1 | 0 | 1 | 0 |     |       |
| WML-2.0-<br>con-106 | When multiple selections are permitted,<br>the default option index has not yet been<br>determined, the WML:IVALUE attribute<br>of the SELECT element is specified, the<br>value of the WML:IVALUE attribute<br>must be used to determine the default<br>option index and this value must be a<br>semicolon-delimited list of the indices of<br>the pre-selected OPTION elements.               | 2 | 1 | 0 | 1 | 0 |     |       |
| WML-2.0-<br>con-107 | When multiple selections are permitted,<br>the default option index has not yet been<br>determined, the WML:NAME attribute<br>of the SELECT element is specified, the<br>value of the WML:NAME variable must<br>be used to determine the default option<br>index and this value must be a<br>semicolon-delimited list of the values of<br>the pre-selected OPTION elements<br>VALUE attributes. | 2 | 1 | 0 | 1 | 0 |     |       |
| WML-2.0-<br>con-108 | When multiple selections are permitted,<br>the default option index has not yet been<br>determined, the WML:VALUE attribute<br>of the SELECT element is specified, the<br>WML:VALUE'S value is used to<br>determine the default option indices and<br>must be a semicolon-delimited list of the<br>values of the pre-selected OPTION<br>elements VALUE attributes.                              | 2 | 1 | 0 | 1 | 0 |     |       |
| WML-2.0-<br>con-109 | When the WML:INAME attribute of the<br>SELECT element is specified and<br>multiple selections are permitted, the<br>variable named by the WML:INAME<br>attribute must be set with the default<br>option index.                                                                                                    | 2 | 1 | 0 | 1 | 0 |     |       |
| WML-2.0-<br>con-110 | When the WML:INAME attribute of the SELECT element is specified, multiple selections are permitted, and there are no default options, the variable named by the WML:INAME attribute must be set to an empty string.                                                                                                    | 2 | 1 | 0 | 1 | 0 |     |       |

| Test Case:          | Test Case Description:                                                                                                    | R | Р | F | 0 | Ι | PR: | Note: |
|---------------------|----------------------------------------------------------------------------------------------------|---|---|---|---|---|-----|-------|
| WML-2.0-<br>con-111 | When the WML:NAME attribute of the<br>SELECT element is specified and<br>multiple selections are permitted, for<br>each index in the default indices which is<br>greater than zero, the variable named by<br>the WML:NAME attribute must be set to<br>a semicolon delimited string of the<br>VALUE attribute on the OPTION<br>elements. | 2 | 1 | 0 | 1 | 0 |     |       |
| WML-2.0-<br>con-112 | When the WML:NAME attribute of the SELECT element is specified, multiple selections are permitted, and there are no default options, the variable named by the WML:NAME attribute must be set to an empty string.                                                                                                    | 2 | 1 | 0 | 1 | 0 |     |       |
| WML-2.0-<br>con-113 | When the WML:NAME attribute of the<br>SELECT element is specified, multiple<br>selections are permitted, and all selected<br>OPTION elements contain an empty<br>VALUE attribute, the variable named by<br>the WML:NAME attribute must be set to<br>an empty string.                                                                    | 2 | 1 | 0 | 1 | 0 |     |       |
| WML-2.0-<br>con-114 | When neither the WML:NAME, the<br>WML:INAME, the WML:VALUE nor<br>the WML:INAME is assigned, the<br>control only permits a single selection<br>and the NAME attribute is assigned, it<br>must name the control variable.                                                                                                    | 2 | 1 | 0 | 1 | 0 |     |       |
| WML-2.0-<br>con-115 | When neither the WML:NAME, the<br>WML:INAME, the WML:VALUE nor<br>the WML:INAME is assigned, the<br>control only permits a single selection<br>the NAME attribute is assigned, and<br>exactly one OPTION has the<br>SELECTED attribute assigned, that<br>option is the pre-selected option.                                             | 2 | 1 | 0 | 1 | 0 |     |       |
| WML-2.0-<br>con-116 | When neither the WML:NAME, the<br>WML:INAME, the WML:VALUE nor<br>the WML:INAME is assigned, the<br>control only permits a single selection<br>the NAME attribute is assigned, and<br>more than one OPTION has the<br>SELECTED attribute assigned, the first<br>such option is the pre-selected option.                                 | 2 | 1 | 0 | 1 | 0 |     |       |
| WML-2.0-<br>con-117 | When neither the WML:NAME, the<br>WML:INAME, the WML:VALUE nor<br>the WML:INAME is assigned, the<br>control only permits a single selection<br>and the NAME attribute is assigned, the<br>initial value of the control variable must<br>be the value of the pre-selected OPTION<br>element's value attribute.                           | 2 | 1 | 0 | 1 | 0 |     |       |

| Test Case:          | Test Case Description:                                                                                                    | R | Р | F | 0 | Ι | PR: | Note: |
|---------------------|----------------------------------------------------------------------------------------------------|---|---|---|---|---|-----|-------|
| WML-2.0-<br>con-118 | When neither the WML:NAME, the<br>WML:INAME, the WML:VALUE nor<br>the WML:INAME is assigned, the<br>control only permits a single selection,<br>the NAME attribute is assigned, and the<br>VALUE attribute of the pre-selected<br>OPTION element is not specified, the<br>initial value of the control variable must<br>be the content of the pre-selected<br>OPTION element.                                                  | 2 | 1 | 0 | 1 | 0 |     |       |
| WML-2.0-<br>con-119 | When neither the WML:NAME, the<br>WML:INAME, the WML:VALUE nor<br>the WML:INAME is assigned, the<br>control only permits a single selection,<br>the NAME attribute is assigned, and both<br>the VALUE attribute and the content of<br>the pre-selected OPTION element are not<br>specified, the initial value of the control<br>variable must be an empty string.                                                              | 2 | 1 | 0 | 1 | 0 |     |       |
| WML-2.0-<br>con-120 | When neither the WML:NAME, the<br>WML:INAME, the WML:VALUE nor<br>the WML:INAME is assigned, multiple<br>selections are permitted, and the NAME<br>attribute is assigned, the pre-selected<br>options are those option elements with<br>their SELECTED attribute assigned.                                                                                                    | 2 | 1 | 0 | 1 | 0 |     |       |
| WML-2.0-<br>con-121 | When neither the WML:NAME, the<br>WML:INAME, the WML:VALUE nor<br>the WML:INAME is assigned, multiple<br>selections are permitted, the NAME<br>attribute is assigned, and no OPTION has<br>the SELECTED attribute assigned, there<br>must be no pre-selected options.                                                                                                    | 2 | 1 | 0 | 1 | 0 |     |       |
| WML-2.0-<br>con-122 | When neither the WML:NAME, the<br>WML:INAME, the WML:VALUE nor<br>the WML:INAME is assigned, multiple<br>selections are permitted, and the NAME<br>attribute is assigned, the initial value of<br>the form control must be a string<br>consisting of a semicolon-delimited list<br>of the values of the pre-selected OPTION<br>element's VALUE attributes.                                                                     | 2 | 1 | 0 | 1 | 0 |     |       |
| WML-2.0-<br>con-123 | When neither the WML:NAME, the<br>WML:INAME, the WML:VALUE nor<br>the WML:INAME is assigned, multiple<br>selections are permitted, the NAME<br>attribute is assigned, and the VALUE<br>attribute of the pre-selected OPTION<br>element are not specified, the initial<br>value of the control variable must be a<br>string consisting of a semicolon-<br>delimited list of the content of the pre-<br>selected OPTION element. | 2 | 1 | 0 | 1 | 0 |     |       |

| Test Case:          | Test Case Description:                                                                                                    | R | Р | F | 0 | I | PR: | Note: |
|---------------------|----------------------------------------------------------------------------------------------------|---|---|---|---|---|-----|-------|
| WML-2.0-<br>con-124 | When neither the WML:NAME, the<br>WML:INAME, the WML:VALUE nor<br>the WML:INAME is assigned, multiple<br>selections are permitted, the NAME<br>attribute is assigned, and both the<br>VALUE attribute and the content of the<br>pre-selected OPTION element are not<br>specified, the initial value of the control<br>variable must be an empty string. | 2 | 1 | 0 | 1 | 0 |     |       |
| WML-2.0-<br>con-125 | When neither the WML:NAME, the<br>WML:INAME, the WML:VALUE nor<br>the WML:INAME is assigned, multiple<br>selections are permitted, the NAME<br>attribute is assigned, and there are no<br>pre-selected options, the initial value of<br>the control variable must be an empty<br>string.                                                                | 2 | 1 | 0 | 1 | 0 |     |       |
| WML-2.0-<br>con-126 | When the WML:INAME, attribute of the SELECT element is assigned, the SELECTED attribute of the OPTION element must be ignored.                                                                                                    | 2 | 1 | 0 | 1 | 0 |     |       |
| WML-2.0-<br>con-127 | When the WML:NAME, attribute of the SELECT element is assigned, the SELECTED attribute of the OPTION element must be ignored.                                                                                                    | 2 | 1 | 0 | 1 | 0 |     |       |
| WML-2.0-<br>con-128 | When the WML:IVALUE, attribute of<br>the SELECT element is assigned, the<br>SELECTED attribute of the OPTION<br>element must be ignored.                                                                                                    | 2 | 1 | 0 | 1 | 0 |     |       |
| WML-2.0-<br>con-129 | When the WML:VALUE, attribute of the SELECT element is assigned, the SELECTED attribute of the OPTION element must be ignored.                                                                                                    | 2 | 1 | 0 | 1 | 0 |     |       |
| WML-2.0-<br>con-130 | When the WML:INAME, attribute of the SELECT element is assigned, the NAME attribute of the SELECT element must be ignored.                                                                                                    | 2 | 1 | 0 | 1 | 0 |     |       |
| WML-2.0-<br>con-131 | When the WML:NAME, attribute of the SELECT element is assigned, the NAME attribute of the SELECT element must be ignored.                                                                                                    | 2 | 1 | 0 | 1 | 0 |     |       |
| WML-2.0-<br>con-132 | When the WML:IVALUE, attribute of<br>the SELECT element is assigned, the<br>NAME attribute of the SELECT element<br>must be ignored.                                                                                                    | 2 | 1 | 0 | 1 | 0 |     |       |
| WML-2.0-<br>con-133 | When the WML:VALUE, attribute of the SELECT element is assigned, the NAME attribute of the SELECT element must be ignored.                                                                                                    | 2 | 1 | 0 | 1 | 0 |     |       |

| Test Case:          | Test Case Description:                                                                                                    | R | Р | F | 0 | Ι | PR: | Note: |
|---------------------|----------------------------------------------------------------------------------------------------|---|---|---|---|---|-----|-------|
| WML-2.0-<br>con-134 | When the WML:NAME attribute of the<br>INPUT element is specified, and the<br>TYPE attribute is set to 'checkbox', the<br>variable named by the WML:NAME<br>attribute must hold a semicolon-<br>delimited list of the values of the INPUT<br>elements VALUE attribute, for all<br>checkboxes that have been pre-selected. | 2 | 1 | 0 | 1 | 0 |     |       |
| WML-2.0-<br>con-135 | When the WML:NAME attribute of the<br>INPUT element is specified, the TYPE<br>attribute is set to 'checkbox', and the<br>variable named by the WML:NAME<br>attribute has not been pre-set, there must<br>be no pre-selected checkboxes.                                                                                  | 2 | 1 | 0 | 1 | 0 |     |       |
| WML-2.0-<br>con-136 | When the WML:NAME attribute of the<br>INPUT element is specified, and the<br>TYPE attribute is set to 'radio', the<br>variable named by the WML:NAME<br>attribute must hold the value of the<br>INPUT elements VALUE attribute, for<br>the radio button that has been pre-<br>selected.                                  | 2 | 1 | 0 | 1 | 0 |     |       |
| WML-2.0-<br>con-137 | When the WML:NAME attribute of the<br>INPUT element is specified, the TYPE<br>attribute is set to 'radio', and the variable<br>named by the WML:NAME attribute has<br>not been pre-set, there must be no pre-<br>selected radio buttons.                                                                                 | 2 | 1 | 0 | 1 | 0 |     |       |
| WML-2.0-<br>con-138 | When using a text input control, the<br>control is an INPUT element, the TYPE<br>attribute is set to "text", and the user<br>attempts to commit input, the user agent<br>must validate that input against the input<br>mask, as defined by the WML:FORMAT<br>and WML:EMPTYOK attributes or their<br>CSS equivalents.     | 2 | 1 | 0 | 1 | 0 |     |       |
| WML-2.0-<br>con-139 | When using a text input control, the<br>control is an INPUT element, the TYPE<br>attribute is set to "text", and the user<br>enters data into that text control, for<br>which there is no input mask set, the user<br>agent must set the control variable to the<br>control's current value.                             | 2 | 1 | 0 | 1 | 0 |     |       |
| WML-2.0-<br>con-140 | When using a text input control, the<br>control is an INPUT element, the TYPE<br>attribute is set to "text", and the user<br>attempts to commit input which<br>conforms to the input mask set, the user<br>agent must set the control variable to that<br>value.                                                         | 2 | 0 | 1 | 1 | 0 |     |       |

| Test Case:          | Test Case Description:                                                                                                    | R | Р | F | 0 | Ι | PR: | Note: |
|---------------------|----------------------------------------------------------------------------------------------------|---|---|---|---|---|-----|-------|
| WML-2.0-<br>con-141 | When using a text input control, the<br>control is an INPUT element, the TYPE<br>attribute is set to "text", and the value<br>input by the user into the control does not<br>conform to the input mask, the user agent<br>must not commit that input and must<br>notify the user that the input was<br>rejected, and allow the user to re-submit<br>new input.      | 2 | 1 | 0 | 1 | 0 |     |       |
| WML-2.0-<br>con-142 | When using a text input control, the<br>control is an INPUT element, the TYPE<br>attribute is set to "text", and the value<br>input by the user into the control does not<br>conform to the input mask, the control<br>variable must not be modified.                                                                                                    | 2 | 0 | 1 | 1 | 0 |     |       |
| WML-2.0-<br>con-143 | When using a text input control, the<br>control is an INPUT element, the TYPE<br>attribute is set to "password", and the<br>user attempts to commit input, the user<br>agent must validate that input against the<br>input mask, as defined by the<br>WML:FORMAT and WML:EMPTYOK<br>attributes or their CSS equivalents.                                            | 2 | 1 | 0 | 1 | 0 |     |       |
| WML-2.0-<br>con-144 | When using a text input control, the<br>control is an INPUT element, the TYPE<br>attribute is set to "password", and the<br>user enters data into that text control, for<br>which there is no input mask set, the user<br>agent must set the control variable to the<br>control's current value.                                                                    | 2 | 0 | 1 | 1 | 0 |     |       |
| WML-2.0-<br>con-145 | When using a text input control, the<br>control is an INPUT element, the TYPE<br>attribute is set to "password", and the<br>user attempts to commit input which<br>conforms to the input mask set, the user<br>agent must set the control variable to that<br>value.                                                                                                | 2 | 0 | 1 | 1 | 0 |     |       |
| WML-2.0-<br>con-146 | When using a text input control, the<br>control is an INPUT element, the TYPE<br>attribute is set to "password", and the<br>value input by the user into the control<br>does not conform to the input mask, the<br>user agent must not commit that input<br>and must notify the user that the input<br>was rejected, and allow the user to re-<br>submit new input. | 2 | 1 | 0 | 1 | 0 |     |       |
| WML-2.0-<br>con-147 | When using a text input control, the control is an INPUT element, the TYPE attribute is set to "password", and the value input by the user into the control does not conform to the input mask, the control variable must not be modified.                                                                                                    | 2 | 0 | 1 | 1 | 0 |     |       |

| Test Case:          | Test Case Description:                                                                                                    | R | Р | F | 0 | I | PR: | Note: |
|---------------------|----------------------------------------------------------------------------------------------------|---|---|---|---|---|-----|-------|
| WML-2.0-<br>con-148 | When using a text input control, the<br>control is a TEXTAREA element, and<br>the user attempts to commit input, the<br>user agent must validate that input<br>against the input mask, as defined by the<br>WML:FORMAT and WML:EMPTYOK<br>attributes or their CSS equivalents.                                           | 2 | 1 | 0 | 1 | 0 |     |       |
| WML-2.0-<br>con-149 | When using a text input control, the<br>control is a TEXTAREA element, and<br>the user enters data into that text control,<br>for which there is no input mask set, the<br>user agent must set the control variable to<br>the control's current value.                                                                   | 2 | 0 | 1 | 1 | 0 |     |       |
| WML-2.0-<br>con-150 | When using a text input control, the<br>control is a TEXTAREA element, and<br>the user attempts to commit input which<br>conforms to the input mask set, the user<br>agent must set the control variable to that<br>value.                                                                                               | 2 | 0 | 1 | 1 | 0 |     |       |
| WML-2.0-<br>con-151 | When using a text input control, the<br>control is a TEXTAREA element, and<br>the value input by the user into the<br>control does not conform to the input<br>mask, the user agent must not commit<br>that input and must notify the user that<br>the input was rejected, and allow the user<br>to re-submit new input. | 2 | 1 | 0 | 1 | 0 |     |       |
| WML-2.0-<br>con-152 | When using a text input control, the control is a TEXTAREA element, and the value input by the user into the control does not conform to the input mask, the control variable must not be modified.                                                                                                    | 2 | 0 | 1 | 1 | 0 |     |       |
| WML-2.0-<br>con-153 | When the control only permits a single<br>selection, the WML:NAME attribute of<br>the SELECT element is specified, the<br>named variable must be set to the value<br>of the VALUE attribute of the selected<br>OPTION element.                                                                                           | 2 | 1 | 0 | 1 | 0 |     |       |
| WML-2.0-<br>con-154 | When the control only permits a single<br>selection, the WML:NAME attribute of<br>the SELECT element is specified, the<br>value of the VALUE attribute of the<br>selected OPTION element is not<br>specified, the named variable must be set<br>to an empty string.                                                      | 2 | 0 | 1 | 1 | 0 |     |       |
| WML-2.0-<br>con-155 | When the control only permits a single<br>selection, the WML:INAME attribute of<br>the SELECT element is specified, the<br>named variable must be set to the index<br>of the selected OPTION element.                                                                                                    | 2 | 1 | 0 | 1 | 0 |     |       |

| Test Case:          | Test Case Description:                                                                                                    | R | Р | F | 0 | Ι | PR: | Note: |
|---------------------|----------------------------------------------------------------------------------------------------|---|---|---|---|---|-----|-------|
| WML-2.0-<br>con-156 | When the control only permits a single<br>selection, the WML:INAME attribute of<br>the SELECT element is specified, the<br>index numbering must begin at one and<br>increase monotonically.                                                                                                    | 2 | 0 | 1 | 1 | 0 |     |       |
| WML-2.0-<br>con-157 | When the WML:NAME attribute of the<br>SELECT element is specified, and<br>multiple selections are permitted, the<br>named variable must be set to a<br>semicolon-delimited string of the<br>VALUE attributes of the selected<br>OPTION elements.                                                 | 2 | 1 | 0 | 1 | 0 |     |       |
| WML-2.0-<br>con-158 | When the WML:NAME attribute of the<br>SELECT element is specified, and<br>multiple selections are permitted, the<br>named variable must be set to a<br>semicolon-delimited string of the<br>VALUE attributes of the selected<br>OPTION elements that contain a<br>VALUE attribute.               | 2 | 1 | 0 | 1 | 0 |     |       |
| WML-2.0-<br>con-159 | When the WML:NAME attribute of the<br>SELECT element is specified, and<br>multiple selections are permitted, the<br>named variable must be set to a<br>semicolon-delimited string of the<br>VALUE attributes of the selected<br>OPTION elements that do not contain an<br>empty VALUE attribute. | 2 | 1 | 0 | 1 | 0 |     |       |
| WML-2.0-<br>con-160 | When the WML:NAME attribute of the<br>SELECT element is specified, and<br>multiple selections are permitted, but the<br>user commits without selecting any<br>options, the control variable must be set<br>to an empty string.                                                                   | 2 | 1 | 0 | 1 | 0 |     |       |
| WML-2.0-<br>con-161 | When the WML:NAME attribute of the SELECT element is specified, and multiple selections are permitted, but all OPTION element VALUE attributes are set to an empty string, the SELECT elements control variable must also be set to an empty string.                                             | 2 | 1 | 0 | 1 | 0 |     |       |
| WML-2.0-<br>con-162 | When the WML:INAME attribute of the SELECT element is specified, and multiple selections are permitted, the named variable must be set to a semicolon-delimited string of the indices of the selected OPTION elements.                                                                           | 2 | 1 | 0 | 1 | 0 |     |       |
| WML-2.0-<br>con-163 | When the WML:INAME attribute of the<br>SELECT element is specified, and<br>multiple selections are permitted, but the<br>user commits without selecting any<br>options, the control variable must be set<br>to an empty string.                                                                  | 2 | 1 | 0 | 1 | 0 |     |       |

| Test Case:          | Test Case Description:                                                                                                    | R | Р | F | 0 | Ι | PR: | Note: |
|---------------------|----------------------------------------------------------------------------------------------------|---|---|---|---|---|-----|-------|
| WML-2.0-<br>con-164 | When the control only permits a single<br>selection, the NAME attribute of the<br>SELECT element is used to name the<br>control variable, the named variable must<br>be set to the value of the VALUE<br>attribute of the selected OPTION<br>element.                                                                                                    | 2 | 1 | 0 | 1 | 0 |     |       |
| WML-2.0-<br>con-165 | When the control only permits a single<br>selection, the NAME attribute of the<br>SELECT element is used to name the<br>control variable, the value of the VALUE<br>attribute of the selected OPTION element<br>is not specified but the content is set, the<br>named variable must be set to the content<br>of the selected OPTION element.                                                                                                    | 2 | 1 | 0 | 1 | 0 |     |       |
| WML-2.0-<br>con-166 | When the control only permits a single<br>selection, the NAME attribute of the<br>SELECT element is used to name the<br>control variable, the value of the VALUE<br>attribute of the selected OPTION element<br>is not specified and the content of the<br>OPTION element is unset, the named<br>variable must be set to an empty string.                                                                                                    | 2 | 0 | 1 | 1 | 0 |     |       |
| WML-2.0-<br>con-167 | When multiple selections are permitted,<br>the NAME attribute of the SELECT<br>element is used to name the control<br>variable, the named variable must be set<br>to a semicolon-delimited string of the<br>VALUE attributes of the selected<br>OPTION elements.                                                                                                    | 2 | 1 | 0 | 1 | 0 |     |       |
| WML-2.0-<br>con-168 | When multiple selections are permitted,<br>the NAME attribute of the SELECT<br>element is used to name the control<br>variable, the VALUE attribute of some<br>selected OPTION elements is not<br>specified but the content of these selected<br>OPTION elements is specified, the<br>content of these selected OPTION<br>elements must be substitued to their<br>VALUE attribute in the semicolon-<br>delimited string, result, of the control<br>variable. | 2 | 1 | 0 | 1 | 0 |     |       |
| WML-2.0-<br>con-169 | When multiple selections are permitted,<br>the NAME attribute of the SELECT<br>element is used to name the control<br>variable, the VALUE attributes of a<br>selected OPTION elements is not<br>specified and the content of this selected<br>elements is not specified, this option<br>must be ignored in the semicolon-<br>delimited string, result, of the control<br>variable.                                                                           | 2 | 1 | 0 | 1 | 0 |     |       |

| Test Case:          | Test Case Description:                                                                                                    | R | Р | F | 0 | Ι | PR: | Note: |
|---------------------|----------------------------------------------------------------------------------------------------|---|---|---|---|---|-----|-------|
| WML-2.0-<br>con-170 | When multiple selections are permitted,<br>the NAME attribute of the SELECT<br>element is used to name the control<br>variable, but the user commits without<br>selecting any options, the control<br>variable must be set to an empty string.                       | 2 | 1 | 0 | 1 | 0 |     |       |
| WML-2.0-<br>con-171 | When the WML:INAME attribute of the<br>SELECT element is specified, and<br>multiple selections are permitted, the<br>user agent must ensure that the<br>WML:INAME variable value contains<br>no duplicate index values.                                              | 2 | 1 | 0 | 1 | 0 |     |       |
| WML-2.0-<br>con-172 | When the WML:NAME attribute of the<br>SELECT element is specified, and<br>multiple selections are permitted, the<br>user agent must contain duplicate values<br>in the situation where multiple selected<br>option elements have the same value.                     | 2 | 1 | 0 | 1 | 0 |     |       |
| WML-2.0-<br>con-173 | When the WML:NAME attribute of the<br>SELECT element is specified, and<br>multiple selections are permitted, the<br>user agent must not allow the<br>WML:NAME control variable to contain<br>empty values (e.g. 'cat;"";dog').                                       | 2 | 1 | 0 | 1 | 0 |     |       |
| WML-2.0-<br>con-174 | When the WML:NAME variable of the SELECT element is changed, due to a user selecting a option, the user agent must not exhibit display side effects, except when there is an explicit refresh task.                                                                  | 2 | 1 | 0 | 1 | 0 |     |       |
| WML-2.0-<br>con-175 | When the WML:INAME variable of the SELECT element is changed, due to a user selecting an option, the user agent must not exhibit display side effects, except when there is an explicit refresh task.                                                                | 2 | 1 | 0 | 1 | 0 |     |       |
| WML-2.0-<br>con-176 | When the variable named by the<br>WML:NAME of the SELECT element is<br>changed, the user agent must update it<br>each time, before each and every task<br>invocation.                                                                                                | 2 | 1 | 0 | 1 | 0 |     |       |
| WML-2.0-<br>con-177 | When the variable named by the<br>WML:INAME of the SELECT element<br>is changed, the user agent must update it<br>each time, before each and every task<br>invocation.                                                                                               | 2 | 1 | 0 | 1 | 0 |     |       |
| WML-2.0-<br>con-178 | When the WML:NAME attribute of the<br>INPUT element is assigned, the TYPE<br>attribute of the INPUT element is set to<br>'checkbox', the named variable must be<br>set to a semicolon-delimited string of the<br>VALUE attributes of the selected INPUT<br>elements. | 2 | 1 | 0 | 1 | 0 |     |       |

| Test Case:          | Test Case Description:                                                                                                    | R | Р | F | 0 | Ι | PR: | Note: |
|---------------------|----------------------------------------------------------------------------------------------------|---|---|---|---|---|-----|-------|
| WML-2.0-<br>con-179 | When the WML:NAME attribute of the<br>INPUT element is assigned, the TYPE<br>attribute of the INPUT element is set to<br>'checkbox', the named variable must be<br>set to a semicolon-delimited string of the<br>VALUE attributes of the selected INPUT<br>elements that contain a VALUE attribute.                                          | 2 | 1 | 0 | 1 | 0 |     |       |
| WML-2.0-<br>con-180 | When the WML:NAME attribute of the<br>INPUT element is assigned, the TYPE<br>attribute of the INPUT element is set to<br>'checkbox', the named variable must be<br>set to a semicolon-delimited string of the<br>VALUE attributes of the selected INPUT<br>elements that do not contain an empty<br>VALUE attribute.                         | 2 | 1 | 0 | 1 | 0 |     |       |
| WML-2.0-<br>con-181 | When the WML:NAME attribute of the<br>INPUT element is assigned, the TYPE<br>attribute of the INPUT element is set to<br>'checkbox', but the user commits without<br>selecting any checkboxes, the control<br>variable must be set to an empty string.                                                                                       | 2 | 1 | 0 | 1 | 0 |     |       |
| WML-2.0-<br>con-182 | When the WML:NAME attribute of the<br>INPUT element is assigned, the TYPE<br>attribute of the INPUT element is set to<br>'checkbox', but all INPUT element<br>VALUE attributes are set to an empty<br>string, the named variable must also be<br>set to an empty string.                                                                     | 2 | 1 | 0 | 1 | 0 |     |       |
| WML-2.0-<br>con-183 | When the NAME attribute of the INPUT<br>element is used to name the control<br>variable, the TYPE attribute of the<br>INPUT element is set to 'checkbox', the<br>named variable must be set to a<br>semicolon-delimited string of the<br>VALUE attributes of the selected INPUT<br>elements.                                                 | 2 | 1 | 0 | 1 | 0 |     |       |
| WML-2.0-<br>con-184 | When the NAME attribute of the INPUT<br>element is used to name the control<br>variable, the TYPE attribute of the<br>INPUT element is set to 'checkbox', the<br>named variable must be set to a<br>semicolon-delimited string of the<br>VALUE attributes of the selected INPUT<br>elements that contain a VALUE attribute                   | 2 | 1 | 0 | 1 | 0 |     |       |
| WML-2.0-<br>con-185 | When the NAME attribute of the INPUT<br>element is used to name the control<br>variable, the TYPE attribute of the<br>INPUT element is set to 'checkbox', the<br>named variable must be set to a<br>semicolon-delimited string of the<br>VALUE attributes of the selected INPUT<br>elements that do not contain an empty<br>VALUE attribute. | 2 | 1 | 0 | 1 | 0 |     |       |

| Test Case:          | Test Case Description:                                                                                                    | R | Р | F | 0 | I | PR: | Note: |
|---------------------|----------------------------------------------------------------------------------------------------|---|---|---|---|---|-----|-------|
| WML-2.0-<br>con-186 | When the NAME attribute of the INPUT<br>element is used to name the control<br>variable, the TYPE attribute of the<br>INPUT element is set to 'checkbox', but<br>the user commits without selecting any<br>checkboxes, the control variable must be<br>set to an empty string.                          | 2 | 1 | 0 | 1 | 0 |     |       |
| WML-2.0-<br>con-187 | When the NAME attribute of the INPUT<br>element is used to name the control<br>variable, the TYPE attribute of the<br>INPUT element is set to 'checkbox', but<br>all INPUT element VALUE attributes are<br>set to an empty string, the named<br>variable must also be set to an empty<br>string.        | 2 | 1 | 0 | 1 | 0 |     |       |
| WML-2.0-<br>con-188 | When the WML:NAME attribute of the<br>INPUT element is assigned, the TYPE<br>attribute of the INPUT element is set to<br>'radio', the named variable must hold the<br>value of the VALUE attribute of the<br>selected INPUT element.                                                                    | 2 | 1 | 0 | 1 | 0 |     |       |
| WML-2.0-<br>con-189 | When the WML:NAME attribute of the<br>INPUT element is assigned, the TYPE<br>attribute of the INPUT element is set to<br>'radio', the value of the VALUE attribute<br>of the selected INPUT element is not<br>specified, the named variable must be set<br>to an empty string.                          | 2 | 1 | 0 | 1 | 0 |     |       |
| WML-2.0-<br>con-190 | When the NAME attribute of the<br>SELECT element is used to name the<br>control variable, the TYPE attribute of<br>the INPUT element is set to 'radio', the<br>named variable must hold the value of<br>the VALUE attribute of the selected<br>INPUT element.                                           | 2 | 1 | 0 | 1 | 0 |     |       |
| WML-2.0-<br>con-191 | When the NAME attribute of the<br>SELECT element is used to name the<br>control variable, the TYPE attribute of<br>the INPUT element is set to 'radio', the<br>value of the VALUE attribute of the<br>selected INPUT element is not specified,<br>the named variable must be set to an<br>empty string. | 2 | 1 | 0 | 1 | 0 |     |       |
| WML-2.0-<br>con-192 | When the reset button is launched, the<br>user agent must reset the current value of<br>each control to its initial value.                                                                                                    | 2 | 1 | 0 | 1 | 0 |     |       |
| WML-2.0-<br>con-193 | When navigating away from a card<br>containing a form, the user agent must<br>commit the current value of each form<br>control to its form control variable.                                                                                                    | 2 | 1 | 0 | 1 | 0 |     |       |

| Test Case:          | Test Case Description:                                                                                                    | R | Р | F | 0 | Ι | PR: | Note: |
|---------------------|----------------------------------------------------------------------------------------------------|---|---|---|---|---|-----|-------|
| WML-2.0-<br>con-194 | When submitting a form, and the<br>ACTION attribute of the FORM element<br>is set to 'get', it must define the method<br>used to submit the data.                                                                                                    | 2 | 1 | 0 | 1 | 0 |     |       |
| WML-2.0-<br>con-195 | When submitting a form, and the<br>ACTION attribute of the FORM element<br>is set to 'post', it must define the method<br>used to submit the data.                                                                                                    | 2 | 1 | 0 | 1 | 0 |     |       |
| WML-2.0-<br>con-196 | When submitting a form, any form control variables must be sent.                                                                                                    | 2 | 0 | 1 | 1 | 0 |     |       |
| WML-2.0-<br>con-197 | When calling a document of the type<br>WML2(application/wml+xml), the user<br>agent must process the document<br>according to the WML variable attribute<br>expression language.                                                                                           | 2 | 1 | 0 | 1 | 0 |     |       |
| WML-2.0-<br>con-198 | When using the WML variable attribute<br>expression language, the variable names<br>must consist of a US-ASCII letter or<br>underscore, followed by zero or more<br>letters, digits or underscores.                                                                        | 2 | 1 | 0 | 1 | 0 |     |       |
| WML-2.0-<br>con-199 | When using the WML variable attribute<br>expression language, and the 'noesc'<br>conversion is used, the user agent must<br>not apply any escapement to the variable.                                                                                                    | 2 | 1 | 0 | 1 | 0 |     |       |
| WML-2.0-<br>con-200 | When using the WML variable attribute<br>expression language, and 'escape'<br>conversion is used, the user agent must<br>apply URL encoding to the string before<br>using it in the current context.                                                                       | 2 | 1 | 0 | 1 | 0 |     |       |
| WML-2.0-<br>con-201 | When using the WML variable attribute<br>expression language, the 'unesc'<br>conversion is used, the user agent must<br>reverse URL encoding from the string<br>before using it in the current context.                                                                    | 2 | 1 | 0 | 1 | 0 |     |       |
| WML-2.0-<br>con-202 | When a WML2.0 user agent loads an XHTML Basic document, and that document content contains the '\$', it must treat is as an ordinary text character, and not a variable.                                                                                                   | 2 | 1 | 0 | 1 | 0 |     |       |
| WML-2.0-<br>con-203 | When a WML2.0 user agent loads an XHTML Basic document, and that document content contains the '\$\$', it must treat them as ordinary text characters, and show both dollar signs.                                                                                         | 2 | 1 | 0 | 1 | 0 |     |       |
| WML-2.0-<br>con-204 | When using the WML variable attribute<br>expression language, in the context of<br>variable parsing, all XML syntax must<br>have a higher precedence than the<br>variable syntax(e.g. entity substitution<br>occurs before the variable substitution<br>syntax is parsed). | 2 | 1 | 0 | 1 | 0 |     |       |

| Test Case:          | Test Case Description:                                                                                                    | R | Р | F | 0 | I | PR: | Note: |
|---------------------|----------------------------------------------------------------------------------------------------|---|---|---|---|---|-----|-------|
| WML-2.0-<br>con-205 | When a author wishes to include a '\$'<br>character in an attribute value in a<br>WML2 document, they must escape the<br>dollar sign by using two dollar signs(e.g.<br>\$\$).                                                            | 2 | 1 | 0 | 1 | 0 |     |       |
| WML-2.0-<br>con-206 | When a variable is declared within a form control element using the WML:NAME attribute, the variable must be globally scoped.                                                                                                    | 2 | 1 | 0 | 1 | 0 |     |       |
| WML-2.0-<br>con-207 | When a form control element is placed<br>inside of a FORM element, and that<br>control names a variable with the<br>WML:NAME attribute, that form control<br>variable must be globally scoped.                                           | 2 | 1 | 0 | 1 | 0 |     |       |
| WML-2.0-<br>con-208 | When a variable is declared with the<br>WML:SETVAR element, the variable<br>must be globally scoped, regardless of<br>the positioning of the WML:SETVAR<br>element relative to a FORM element.                                           | 2 | 1 | 0 | 1 | 0 |     |       |
| WML-2.0-<br>con-209 | When the value of an attribute is not to<br>be evaluated as part of the WML variable<br>expression language, and it is to contain<br>a literal '\$' character, it must use an<br>escaped literal dollar sign to prevent the<br>creation. | 2 | 1 | 0 | 1 | 0 |     |       |
| WML-2.0-<br>con-210 | When a variable reference uses invalid<br>syntax, the document must be treated as<br>being in error.                                                                                                    | 2 | 1 | 0 | 1 | 0 |     |       |
| WML-2.0-<br>con-211 | When a WML:ONEVENT element has<br>its TYPE attribute set to 'timer' and the<br>timer expires, the associated event must<br>occur.                                                                                                    | 2 | 1 | 0 | 1 | 0 |     |       |
| WML-2.0-<br>con-212 | When a card is entered and a<br>WML:ONEVENT elements TYPE<br>attribute is set to 'enterforward', the<br>associated event must occur.                                                                                                    | 2 | 1 | 0 | 1 | 0 |     |       |
| WML-2.0-<br>con-213 | When a card is entered via backward<br>navigation (e.g. a WML:PREV task), and<br>an ENTERBACKWARD event handler<br>is set, the associated event must occur.                                                                              | 2 | 1 | 0 | 1 | 0 |     |       |
| WML-2.0-<br>con-214 | When an OPTION element contains a<br>WML:ONEVENT element with the<br>TYPE attribute set to 'pick', and the<br>option is chosen, the event must be<br>processed.                                                                          | 2 | 1 | 0 | 1 | 0 |     |       |
| WML-2.0-<br>con-215 | When a WML:CARD element has its<br>ONTIMER attribute set to a URL, when<br>the timer expires the user agent must<br>automatically navigate to the given URL.                                                                             | 2 | 1 | 0 | 1 | 0 |     |       |

| Test Case:          | Test Case Description:                                                                                                    | R | Р | F | 0 | I | PR: | Note: |
|---------------------|----------------------------------------------------------------------------------------------------|---|---|---|---|---|-----|-------|
| WML-2.0-<br>con-216 | When a WML:CARD element has its<br>ONENTERFORWARD attribute set to a<br>URL, and the card is entered, the user<br>agent must automatically navigate to the<br>given URL.                                                           | 2 | 1 | 0 | 1 | 0 |     |       |
| WML-2.0-<br>con-217 | When a WML:CARD has its<br>ONENTERBACKWARD attribute set to<br>a URL, and the card is entered via<br>backward navigation, the user agent must<br>navigate to the URL stated.                                                       | 2 | 1 | 0 | 1 | 0 |     |       |
| WML-2.0-<br>con-218 | When an OPTION element contains a WML:ONPICK attribute set to a URL, and the option is chosen, the event must be processed.                                                                                                    | 2 | 1 | 0 | 1 | 0 |     |       |
| WML-2.0-<br>con-219 | When the user agent handles an event, it<br>must treat the attribute syntax as an<br>abbreviated form of the<br>WML:ONEVENT element, where the<br>attribute name is mapped to the TYPE<br>attribute of the WML:ONEVENT<br>element. | 2 | 1 | 0 | 1 | 0 |     |       |
| WML-2.0-<br>con-220 | When an event binding is used, it must<br>be scoped to the element in which it is<br>declared.                                                                                                    | 2 | 1 | 0 | 1 | 0 |     |       |
| WML-2.0-<br>con-221 | When an event binding element specifies<br>an event type that does not apply to its<br>parent element, the user agent must<br>ignore the event binding.                                                                            | 2 | 1 | 0 | 1 | 0 |     |       |
| WML-2.0-<br>con-222 | When conflicting event bindings are used within an element, they must be treated as an error.                                                                                                    | 2 | 1 | 0 | 1 | 0 |     |       |
| WML-2.0-<br>con-223 | When the WML:DO element is used, the<br>only way to bind a task to the associated<br>event is to place the task element within<br>the WML:DO element.                                                                              | 2 | 1 | 0 | 1 | 0 |     |       |
| WML-2.0-<br>con-224 | When a card level binding is set, the<br>binding must appear inside a<br>WML:CARD element and specify event-<br>processing behaviour for that particular<br>card.                                                                  | 2 | 1 | 0 | 1 | 0 |     |       |
| WML-2.0-<br>con-225 | When a document level binding is set,<br>the binding must appear inside the<br>HTML element and specify event-<br>processing behaviour for each card in the<br>document.                                                           | 2 | 1 | 0 | 1 | 0 |     |       |
| WML-2.0-<br>con-226 | When a document holds an event binding<br>at both document level and card level,<br>the card level event binding must<br>override the document level event<br>binding.                                                             | 2 | 1 | 0 | 1 | 0 |     |       |

| Test Case:          | Test Case Description:                                                                                                    | R | Р | F | 0 | I | PR: | Note: |
|---------------------|----------------------------------------------------------------------------------------------------|---|---|---|---|---|-----|-------|
| WML-2.0-<br>con-227 | When a card level-binding shadows a document-level binding, and the card-level binding specifies the NOOP task, the event binding for that event must be completely masked.                                                   | 2 | 1 | 0 | 1 | 0 |     |       |
| WML-2.0-<br>con-228 | When a card-level binding specifies a NOOP task but does not override another binding, then the binding for that event must be masked and similarly ignored with no side effects.                                             | 2 | 1 | 0 | 1 | 0 |     |       |
| WML-2.0-<br>con-229 | When a document-level binding specifies<br>a NOOP task but does not override and is<br>not overridden by another binding, then<br>the binding for that event must be<br>masked and similarly ignored with no<br>side effects. | 2 | 1 | 0 | 1 | 0 |     |       |
| WML-2.0-<br>con-230 | The WML2 user agent must provide the end user access to a back key at all times.                                                                                                    | 2 | 1 | 0 | 1 | 0 |     |       |
| WML-2.0-<br>con-231 | When the back key is activated by the<br>end user, the user agent must execute a<br>prev task.                                                                                                    | 2 | 1 | 0 | 1 | 0 |     |       |
| WML-2.0-<br>con-232 | When the user activates a WML:DO element, the user agent must execute the associated task.                                                                                                    | 2 | 1 | 0 | 1 | 0 |     |       |
| WML-2.0-<br>con-233 | When the WML:DO element is set, the<br>user agent must use the WML:DO<br>element's TYPE attribute to provide a<br>suitable mapping onto a physical user<br>interface construct.                                               | 2 | 1 | 0 | 1 | 0 |     |       |
| WML-2.0-<br>con-234 | When the WML:DO element's TYPE<br>attribute is set to 'accept', the user agent<br>must select the default presentation<br>associated with that role.                                                                          | 2 | 1 | 0 | 1 | 0 |     |       |
| WML-2.0-<br>con-235 | When the WML:DO element's TYPE<br>attribute is set to 'prev', the user agent<br>must select the default presentation<br>associated with that role.                                                                            | 2 | 1 | 0 | 1 | 0 |     |       |
| WML-2.0-<br>con-236 | When the WML:DO element's TYPE<br>attribute is set to 'help', the user agent<br>must select the default presentation<br>associated with that role.                                                                            | 2 | 1 | 0 | 1 | 0 |     |       |
| WML-2.0-<br>con-237 | When the WML:DO element's TYPE<br>attribute is set to 'reset', the user agent<br>must select the default presentation<br>associated with that role.                                                                           | 2 | 1 | 0 | 1 | 0 |     |       |
| WML-2.0-<br>con-238 | When the WML:DO element's TYPE<br>attribute is set to 'options', the user agent<br>must select the default presentation<br>associated with that role.                                                                         | 2 | 1 | 0 | 1 | 0 |     |       |

| Test Case:          | Test Case Description:                                                                                                    | R | Р | F | 0 | Ι | PR: | Note: |
|---------------------|----------------------------------------------------------------------------------------------------|---|---|---|---|---|-----|-------|
| WML-2.0-<br>con-239 | When the WML:DO element's TYPE<br>attribute is set to 'delete', the user agent<br>must select the default presentation<br>associated with that role.                                                                                    | 2 | 1 | 0 | 1 | 0 |     |       |
| WML-2.0-<br>con-240 | When the WML:DO element's TYPE<br>attribute is set to 'unknown', the user<br>agent must select the default presentation<br>associated with that role.                                                                                   | 2 | 1 | 0 | 1 | 0 |     |       |
| WML-2.0-<br>con-241 | When the WML:DO element's TYPE<br>attribute is set to 'prev', and the default<br>presentation is selected, the user agent<br>must override the default behavior of the<br>BACK key with the task associated with<br>the WML:DO element. | 2 | 1 | 0 | 1 | 0 |     |       |
| WML-2.0-<br>con-242 | When there is more than one WML:DO<br>element with it's TYPE attribute is set to<br>'prev', the first WML:DO element in the<br>document order must override the BACK<br>key.                                                            | 2 | 1 | 0 | 1 | 0 |     |       |
| WML-2.0-<br>con-243 | When a card is entered and the card contains a WML:TIMER element, the timer must be initialised and started.                                                                                                    | 2 | 1 | 0 | 1 | 0 |     |       |
| WML-2.0-<br>con-244 | When a timer is started, it must<br>decrement from its initial value,<br>triggering the delivery of a WML-<br>ONTIMER event on transition from a<br>value of one to zero.                                                               | 2 | 1 | 0 | 1 | 0 |     |       |
| WML-2.0-<br>con-245 | When a timer is running within a card,<br>and the timer expires before the user<br>exits the card, a TIMER event must<br>occur.                                                                                                    | 2 | 1 | 0 | 1 | 0 |     |       |
| WML-2.0-<br>con-246 | When a WML:TIMER element's<br>VALUE attribute is not set to a positive<br>number, the user agent must ignore the<br>WML:TIMER element.                                                                                                  | 2 | 1 | 0 | 1 | 0 |     |       |
| WML-2.0-<br>con-247 | When a refresh task is invoked while a timer is running, the task must stop the timer, commit it's value to the context, and update the user agent accordingly.                                                                         | 2 | 1 | 0 | 1 | 0 |     |       |
| WML-2.0-<br>con-248 | When a refresh task is invoked while a timer is running, on completion of the refresh task, the user agent must treat it as an entry to a card and the timer must be restarted.                                                         | 2 | 1 | 0 | 1 | 0 |     |       |
| WML-2.0-<br>con-249 | When a user agent encounters an element<br>it does not recognize, it must continue to<br>process the children of that element.                                                                                                    | 2 | 0 | 0 | 1 | 1 |     |       |

| Test Case:          | Test Case Description:                                                                                                    | R | Р | F | 0 | Ι | PR: | Note: |
|---------------------|----------------------------------------------------------------------------------------------------|---|---|---|---|---|-----|-------|
| WML-2.0-<br>con-250 | When a user agent encounters an element<br>it does not recognize, and that element<br>contains content that is text, the text must<br>be presented to the user.                                                    | 2 | 1 | 0 | 1 | 0 |     |       |
| WML-2.0-<br>con-251 | When a user agent encounters an<br>attribute it does not recognize, it must<br>ignore the entire attribute<br>specification(i.e. the attribute and it's<br>value).                                                 | 2 | 1 | 0 | 1 | 0 |     |       |
| WML-2.0-<br>con-252 | When a user agent encounters an attribute value it does not recognize, it must use the default attribute value(if there is one for that element).                                                                  | 2 | 1 | 0 | 1 | 0 |     |       |
| WML-2.0-<br>con-253 | When a document is entered, and the<br>WML:NEWCONTEXT attribute is set to<br>'true', the user agent context must be<br>initialised.                                                                                | 2 | 1 | 0 | 1 | 0 |     |       |
| WML-2.0-<br>con-254 | When a document is constructed,<br>multiple WML:CARD's must be allowed.                                                                                                    | 2 | 1 | 0 | 1 | 0 |     |       |
| WML-2.0-<br>con-255 | When a document is constructed, each<br>WML:CARD in the document must<br>represent an individual presentation<br>and/or interaction with the user.                                                                 | 2 | 1 | 0 | 1 | 0 |     |       |
| WML-2.0-<br>con-256 | When a card is entered, and the<br>NEWCONTEXT attribute is set to 'true',<br>the user agent must reinitialise the<br>browser context.                                                                              | 2 | 1 | 0 | 1 | 0 |     |       |
| WML-2.0-<br>con-257 | When using a text input control, the<br>WML:FORMAT attribute must specify<br>an input mask for the control.                                                                                                    | 2 | 1 | 0 | 1 | 0 |     |       |
| WML-2.0-<br>con-258 | When processing a text input control that<br>contains a WML:FORMAT attribute, the<br>user agent must ignore invalid masks.                                                                                         | 2 | 1 | 0 | 1 | 0 |     |       |
| WML-2.0-<br>con-259 | When using a text input control, the user<br>agent must be able to support ASCII<br>graphic characters of the Unicode Basic<br>Latin block.                                                                        | 2 | 1 | 0 | 1 | 0 |     |       |
| WML-2.0-<br>con-260 | When the WML:FORMAT attribute of<br>the INPUT element is specified as "*A",<br>the text input must be limited to upper-<br>case letters, symbols or punctuation<br>characters. Numeric characters are<br>excluded. | 2 | 1 | 0 | 1 | 0 |     |       |
| WML-2.0-<br>con-261 | When the FORMAT attribute of the<br>INPUT element is specified as "*a", the<br>text input must be limited to lower-case<br>letters, symbols or punctuation<br>characters.                                          | 2 | 1 | 0 | 1 | 0 |     |       |

| Test Case:          | Test Case Description:                                                                                                    | R | Р | F | 0 | Ι | PR: | Note: |
|---------------------|----------------------------------------------------------------------------------------------------|---|---|---|---|---|-----|-------|
| WML-2.0-<br>con-262 | When the FORMAT attribute of the INPUT element is specified as "*N", the text input must be limited to numeric characters.                                                                                                    | 2 | 1 | 0 | 1 | 0 |     |       |
| WML-2.0-<br>con-263 | When the FORMAT attribute of the INPUT element is specified as "*n", the text input must be limited to numeric, symbol, or punctuation characters.                                                                                                    | 2 | 1 | 0 | 1 | 0 |     |       |
| WML-2.0-<br>con-264 | When the FORMAT attribute of the INPUT element is specified as "*X", the text input must be limited to uppercase letters, numeric characters, symbols, or punctuation characters.                                                                                                    | 2 | 1 | 0 | 1 | 0 |     |       |
| WML-2.0-<br>con-265 | When the FORMAT attribute of the<br>INPUT element is specified as "*x", the<br>text input must be limited to lowercase<br>letters, numeric characters, symbols, or<br>punctuation characters.                                                                                                    | 2 | 1 | 0 | 1 | 0 |     |       |
| WML-2.0-<br>con-266 | When the FORMAT attribute of the<br>INPUT element is specified as "nf",<br>where n must be a natural number and f<br>is one of the format characters "aANXx",<br>the number of input characters is limited<br>to n and the type is limited to f.                                                                     | 2 | 1 | 0 | 1 | 0 |     |       |
| WML-2.0-<br>con-267 | When the FORMAT attribute of the<br>INPUT element contains a backslash "\"<br>followed by a character c, that character<br>must be displayed in the input field at the<br>position indicated.                                                                                                    | 2 | 1 | 0 | 1 | 0 |     |       |
| WML-2.0-<br>con-268 | When WML:EMPTYOK is true, input is<br>not required even if the format mask<br>would otherwise require it.                                                                                                    | 2 | 1 | 0 | 1 | 0 |     |       |
| WML-2.0-<br>con-269 | When EMPTYOK is false, input is<br>required even if the format mask would<br>otherwise not require it.                                                                                                    | 2 | 1 | 0 | 1 | 0 |     |       |
| WML-2.0-<br>con-270 | When a FORMAT attribute of the<br>INPUT elmement is specified such that it<br>requires input, e.g. "M*M", and the<br>WML:EMPTYOK attribute is not<br>specified, the FORMAT attribute must<br>fully define the input requirement(the<br>user agent must treat the<br>WML:EMPTYOK as the implied value<br>of 'false'). | 2 | 1 | 0 | 1 | 0 |     |       |
| WML-2.0-<br>con-271 | When the FORMAT attribute of the<br>INPUT element is specified such that it<br>allows empty input, e.g. "*f", and the<br>WML:EMPTYOK attribute is not<br>specified, the format attribute must fully<br>define the input requirement(the user<br>agent must treat the WML:EMPTYOK<br>as the implied value of 'true'.  | 2 | 1 | 0 | 1 | 0 |     |       |

| Test Case:          | Test Case Description:                                                                                                    | R | Р | F | 0 | Ι | PR: | Note: |
|---------------------|----------------------------------------------------------------------------------------------------|---|---|---|---|---|-----|-------|
| WML-2.0-<br>con-272 | When a multiple-selection list generates<br>a pick event, due to the user selecting an<br>option, user must be taken to the card<br>specified by the URI, when the option is<br>selected.                                                   | 2 | 1 | 0 | 1 | 0 |     |       |
| WML-2.0-<br>con-273 | When an multiple-selection list generates<br>a pick event, due to the user de-selecting<br>an option, user must be taken to the card<br>specified by the URI, when the option is<br>de-selected.                                            | 2 | 1 | 0 | 1 | 0 |     |       |
| WML-2.0-<br>con-274 | When an multiple-selection list generates<br>a pick event, due to the user selecting an<br>option, user must be taken to the card<br>specified by the URI, when the option is<br>selected.                                                  | 2 | 1 | 0 | 1 | 0 |     |       |
| WML-2.0-<br>con-275 | When the IMG element is used, and there<br>is no internal representation for the<br>image, the image must be downloaded<br>from the URI specified in the SRC<br>attribute.                                                                  | 2 | 0 | 1 | 1 | 0 |     |       |
| WML-2.0-<br>con-276 | When a WML:ONEVENT element is used, it must be scoped to the element in which it is declared.                                                                                                    | 2 | 1 | 0 | 1 | 0 |     |       |
| WML-2.0-<br>con-277 | When the WML:ONEVENT element is<br>used and the TYPE attribute does not<br>correspond to a legal event for the<br>immediately enclosing element, the user<br>agent must ignore the WML:ONEVENT<br>element.                                  | 2 | 1 | 0 | 1 | 0 |     |       |
| WML-2.0-<br>con-278 | When the user activates the<br>WML:ANCHOR element, the user agent<br>must execute the associated task.                                                                                                    | 2 | 1 | 0 | 1 | 0 |     |       |
| WML-2.0-<br>con-279 | When the WML:ANCHOR element is<br>used, the user agent must accept the<br>WML:ANCHOR element anywhere<br>within the text flow.                                                                                                    | 2 | 1 | 0 | 1 | 0 |     |       |
| WML-2.0-<br>con-280 | When a document does not contain a<br>WML:ACCESS element, access control<br>must be disabled.                                                                                                    | 2 | 1 | 0 | 1 | 0 |     |       |
| WML-2.0-<br>con-281 | When the WML:ACCESS element is<br>used, and the DOMAIN attribute is set,<br>the entire element of each sub-domain<br>must match each element exactly(e.g.,<br>www.wapforum.org shall match<br>wapforum.org).                                | 2 | 1 | 0 | 1 | 0 |     |       |
| WML-2.0-<br>con-282 | When the WML:ACCESS element is<br>used, and the PATH attribute is set, the<br>entire path elements must match each<br>element exactly to gain access(e.g., /X/Y<br>matches path="/X attribute, but does not<br>match path="/XZ" attribute). | 2 | 1 | 0 | 1 | 0 |     |       |

| Test Case:          | Test Case Description:                                                                                                    | R | Р | F | 0 | Ι | PR: | Note: |
|---------------------|----------------------------------------------------------------------------------------------------|---|---|---|---|---|-----|-------|
| WML-2.0-<br>con-283 | When the WML:ACCESS element is<br>used without specifying the DOMAIN<br>attribute, the DOMAIN attribute must<br>default to the current document's domain.                                                                                                    | 2 | 0 | 1 | 1 | 0 |     |       |
| WML-2.0-<br>con-284 | When the WML:ACCESS element is<br>used without specifying the PATH<br>attribute, the PATH attribute must<br>default to the value '/'.                                                                                                    | 2 | 1 | 0 | 1 | 0 |     |       |
| WML-2.0-<br>con-285 | When the WML:ACCESS element is<br>used, and the PATH attribute is set to a<br>relative URI, and the URI matches the<br>path to be accessed (once the user agent<br>has converted the relative URI into an<br>absolute path), the user agent must allow<br>access to the destination requested.                                | 2 | 0 | 1 | 1 | 0 |     |       |
| WML-2.0-<br>con-286 | When the WML:ACCESS element is<br>used, and the DOMAIN and PATH<br>attribute are set, the user agent must<br>verify that the referring document's URI<br>matches the values of the attributes.                                                                                                    | 2 | 0 | 1 | 1 | 0 |     |       |
| WML-2.0-<br>con-287 | When the SENDREFERER attribute of<br>the WML:GO element is set to true, the<br>user agent must send the URL of the<br>deck containing this task to the server.                                                                                                    | 2 | 0 | 1 | 1 | 0 |     |       |
| WML-2.0-<br>con-288 | When the cache-control attribure is<br>present within the WML:GO element and<br>its CACHE-CONTROL attribute value is<br>set to "no-cache", the client must reload<br>the URL from the origin server.                                                                                                    | 2 | 1 | 0 | 1 | 0 |     |       |
| WML-2.0-<br>con-289 | When the cache-control attribute is<br>present within the WML:GO element,<br>the HTTP cache-control header must be<br>added to the request with the same value<br>as specified in the attribute.                                                                                                    | 2 | 1 | 0 | 1 | 0 |     |       |
| WML-2.0-<br>con-290 | When the WML:GO element is specified, it must declare a GO task, indicating navigation to a URI.                                                                                                    | 2 | 1 | 0 | 1 | 0 |     |       |
| WML-2.0-<br>con-291 | When the WML:GO element's HREF attribute names a WML card, the user agent must display the destination card.                                                                                                    | 2 | 1 | 0 | 1 | 0 |     |       |
| WML-2.0-<br>con-292 | When the WML:GO element is<br>specified, the METHOD attribute is set<br>to 'get', and the ENCTYPE attribute is set<br>to<br>'application/vnd.wap.wml.form.urlencod<br>ed', all field names and values sent must<br>be escaped using URI-escaping and<br>assembled into an application/x-www-<br>form-urlencoded content type. | 2 | 0 | 1 | 1 | 0 |     |       |

| Test Case:          | Test Case Description:                                                                                                    | R | Р | F | 0 | Ι | PR: | Note: |
|---------------------|----------------------------------------------------------------------------------------------------|---|---|---|---|---|-----|-------|
| WML-2.0-<br>con-293 | When the WML:GO element is<br>specified, the METHOD attribute is set<br>to 'get', the ENCTYPE attribute is set to<br>'application/vnd.wap.wml.form.urlencod<br>ed', the WML:POSTFIELD element is<br>used to name a field, and the value of the<br>WML:POSTFIELD's VALUE attribute<br>references the control variable for a<br>multiple-selection control, the field<br>VALUE must be submitted as a<br>semicolon-separated list of assigned<br>values.                                 | 2 | 1 | 0 | 1 | 0 |     |       |
| WML-2.0-<br>con-294 | When the WML:GO element is<br>specified, the METHOD attribute is set<br>to 'get', and the ENCTYPE attribute is set<br>to<br>'application/vnd.wap.wml.form.urlencod<br>ed', data sent to the server must be a valid<br>query component with the original query<br>part and the postfields combined.                                                                                                    | 2 | 1 | 0 | 1 | 0 |     |       |
| WML-2.0-<br>con-295 | When the WML:GO element is<br>specified, the METHOD attribute is set<br>to 'get', and the ENCTYPE attribute is set<br>to 'application/x-www-form-urlencoded',<br>all field names and values sent must e<br>escaped using URI-escaping and<br>assembled into an application/x-www-<br>form-urlencoded content type.                                                                                                    | 2 | 0 | 0 | 1 | 1 |     |       |
| WML-2.0-<br>con-296 | When the WML:GO element is<br>specified, the METHOD attribute is set<br>to 'get', the ENCTYPE attribute is set to<br>'application/x-www-form-urlencoded',<br>the WML:POSTFIELD element is used<br>to name a field, and the value of the<br>WML:POSTFIELD's VALUE attribute<br>references the control variable for a<br>multiple-selection control, the field value<br>must be submitted as specified in<br>[HTML4] where one name/value pair is<br>included for each item in the list. | 2 | 1 | 0 | 1 | 0 |     |       |
| WML-2.0-<br>con-297 | When the WML:GO element is<br>specified, the METHOD attribute is set<br>to 'get', and the ENCTYPE attribute is set<br>to 'application/x-www-form-urlencoded',<br>data sent to the server must be a valid<br>query component with the original query<br>part and the postfields combined.                                                                                                    | 2 | 1 | 0 | 1 | 0 |     |       |
| WML-2.0-<br>con-298 | When the WML:GO element is<br>specified, the METHOD attribute is set<br>to 'get', and the ENCTYPE attribute is set<br>to 'multipart/form-data', the user agent<br>must ignore the WML:GO element.                                                                                                    | 2 | 1 | 0 | 1 | 0 |     |       |

| Test Case:          | Test Case Description:                                                                                                    | R | Р | F | 0 | Ι | PR: | Note: |
|---------------------|----------------------------------------------------------------------------------------------------|---|---|---|---|---|-----|-------|
| WML-2.0-<br>con-299 | When the WML:GO element is<br>specified, the METHOD attribute is set<br>to 'post', and the ENCTYPE attribute is<br>set to<br>'application/vnd.wap.wml.form.urlencod<br>ed', all field names and values sent must<br>be escaped using URI-escaping and<br>assembled into an application/x-www-<br>form-urlencoded content type.                                                                                                    | 2 | 0 | 1 | 1 | 0 |     |       |
| WML-2.0-<br>con-300 | When the WML:GO element is<br>specified, the METHOD attribute is set<br>to 'post', the ENCTYPE attribute is set to<br>'application/vnd.wap.wml.form.urlencod<br>ed', the WML:POSTFIELD element is<br>used to name a field, and the value of the<br>WML:POSTFIELD's VALUE attribute<br>references the control variable for a<br>multiple-selection control, the field<br>VALUE must be submitted as a<br>semicolon-separated list of assigned<br>values.                                 | 2 | 1 | 0 | 1 | 0 |     |       |
| WML-2.0-<br>con-301 | When the WML:GO element is<br>specified, the METHOD attribute is set<br>to 'post', and the ENCTYPE attribute is<br>set to<br>'application/vnd.wap.wml.form.urlencod<br>ed', any submission data must be sent as<br>the body of the HTTP POST request.                                                                                                    | 2 | 1 | 0 | 1 | 0 |     |       |
| WML-2.0-<br>con-302 | When the WML:GO element is<br>specified, the METHOD attribute is set<br>to 'post', and the ENCTYPE attribute is<br>set to<br>'application/vnd.wap.wml.form.urlencod<br>ed', the CONTENT-TYPE header must<br>include the CHARSET parameter to<br>indicate the character encoding.                                                                                                    | 2 | 0 | 1 | 1 | 0 |     |       |
| WML-2.0-<br>con-303 | When the WML:GO element is<br>specified, the METHOD attribute is set<br>to 'post', and the ENCTYPE attribute is<br>set to 'application/x-www-form-<br>urlencoded', all field names and values<br>sent must be escaped using URI-escaping<br>and assembled into an application/x-<br>www-form-urlencoded content type.                                                                                                    | 2 | 0 | 1 | 1 | 0 |     |       |
| WML-2.0-<br>con-304 | When the WML:GO element is<br>specified, the METHOD attribute is set<br>to 'post', the ENCTYPE attribute is set to<br>'application/x-www-form-urlencoded',<br>the WML:POSTFIELD element is used<br>to name a field, and the value of the<br>WML:POSTFIELD's VALUE attribute<br>references the control variable for a<br>multiple-selection control, the field value<br>must be submitted as specified in<br>[HTML4] where one name/value pair is<br>included for each item in the list. | 2 | 1 | 0 | 1 | 0 |     |       |

| Test Case:          | Test Case Description:                                                                                                    | R | Р | F | 0 | I | PR: | Note: |
|---------------------|----------------------------------------------------------------------------------------------------|---|---|---|---|---|-----|-------|
| WML-2.0-<br>con-305 | When the WML:GO element is<br>specified, the METHOD attribute is set<br>to 'post', and the ENCTYPE attribute is<br>set to 'application/x-www-form-<br>urlencoded', any submission data must be<br>sent as the body of the HTTP POST<br>request.                                                                                                    | 2 | 1 | 0 | 1 | 0 |     |       |
| WML-2.0-<br>con-306 | When the WML:GO element is<br>specified, the METHOD attribute is set<br>to 'post', and the ENCTYPE attribute is<br>set to 'multipart/form-data', all field<br>names and values sent must be encoded<br>as a 'multipart/form-data' content type.                                                                                                    | 2 | 0 | 0 | 1 | 1 |     |       |
| WML-2.0-<br>con-307 | When the WML:GO element is<br>specified, the METHOD attribute is set<br>to 'post', and the ENCTYPE attribute is<br>set to 'multipart/form-data', any<br>submission data must be sent as the body<br>of the HTTP POST request.                                                                                                    | 2 | 0 | 0 | 1 | 1 |     |       |
| WML-2.0-<br>con-308 | When the WML:GO element is<br>specified, the METHOD attribute is set<br>to 'post', and the ENCTYPE attribute is<br>set to 'multipart/form-data', the<br>WML:POSTFIELD element is used to<br>name a field, and the value of the<br>WML:POSTFIELD's VALUE attribute<br>references the control variable for a<br>multiple-selection control, the field value<br>must be submitted as specified in<br>[HTML4] where one part is included for<br>each item in the list. | 2 | 0 | 0 | 1 | 1 |     |       |
| WML-2.0-<br>con-309 | When the WML:NOOP element is specified, no operation should be carried out when the task is called.                                                                                                    | 2 | 0 | 1 | 1 | 0 |     |       |
| WML-2.0-<br>con-310 | When the WML:POSTFIELD is used,<br>the NAME attribute must specify the<br>field name.                                                                                                    | 2 | 1 | 0 | 1 | 0 |     |       |
| WML-2.0-<br>con-311 | When the WML:POSTFIELD is used,<br>the VALUE attribute must specify the<br>field value.                                                                                                    | 2 | 1 | 0 | 1 | 0 |     |       |
| WML-2.0-<br>con-312 | When the WML:SETVAR element is used, the NAME attribute must specify the name of the variable.                                                                                                    | 2 | 1 | 0 | 1 | 0 |     |       |
| WML-2.0-<br>con-313 | When the WML:SETVAR element is<br>used, the VALUE attribute must specify<br>the expression to evaluate and assign to<br>the variable.                                                                                                    | 2 | 1 | 0 | 1 | 0 |     |       |
| WML-2.0-<br>con-314 | When a WML:SETVAR element<br>contains a NAME attribute that does not<br>evaluate to a legal variable name, the<br>element is ignored.                                                                                                    | 2 | 1 | 0 | 1 | 0 |     |       |

| Test Case:          | Test Case Description:                                                                                                    | R | Р | F | 0 | Ι | PR: | Note: |
|---------------------|----------------------------------------------------------------------------------------------------|---|---|---|---|---|-----|-------|
| WML-2.0-<br>con-315 | When a WML:SETVAR element<br>contains a VALUE attribute that does not<br>evaluate to a legal expression at runtime,<br>the element is ignored.                                               | 2 | 1 | 0 | 1 | 0 |     |       |
| WML-2.0-<br>con-316 | When a WML:SETVAR element<br>contains a NAME attribute and it's value<br>is a variable expression, the user agent<br>must correctly evaluate the variable<br>expression specified.           | 2 | 1 | 0 | 1 | 0 |     |       |
| WML-2.0-<br>con-317 | When a WML:SETVAR element<br>contains a VALUE attribute and it's<br>value is a variable expression, the user<br>agent must correctly evaluate the variable<br>expression specified.          | 2 | 1 | 0 | 1 | 0 |     |       |
| WML-2.0-<br>con-318 | When the WML:GETVAR element is<br>used, the required NAME attribute must<br>specify the name of the variable whose<br>value is the substitution text.                                        | 2 | 1 | 0 | 1 | 0 |     |       |
| WML-2.0-<br>con-319 | When the WML:GETVAR element is<br>used, and the variable is not set, the<br>substitution text must be an empty string.                                                                       | 2 | 1 | 0 | 1 | 0 |     |       |
| WML-2.0-<br>con-320 | When the WML:GETVAR element is<br>used, and the NAME attribute does not<br>evaluate to a legal variable name, the<br>substitution text must be a empty string.                               | 2 | 1 | 0 | 1 | 0 |     |       |
| WML-2.0-<br>con-321 | When the WML:GETVAR element is specified, the user agent must replace the element with the substitution text.                                                                                | 2 | 1 | 0 | 1 | 0 |     |       |
| WML-2.0-<br>con-322 | When the CONVERSION attribute of the WML:GETVAR element is specified, then it must specify the conversion to be applied to the value of the variable.                                        | 2 | 1 | 0 | 1 | 0 |     |       |
| WML-2.0-<br>con-323 | When the CONVERSION attribute of the WML:GETVAR element is set to 'noesc', the user agent must not apply any escapement to the variable.                                                     | 2 | 1 | 0 | 1 | 0 |     |       |
| WML-2.0-<br>con-324 | When the CONVERSION attribute of the WML:GETVAR element is set to 'escape', the user agent must apply URL encoding to the string before using it in the current context.                     | 2 | 1 | 0 | 1 | 0 |     |       |
| WML-2.0-<br>con-325 | When the CONVERSION attribute of the<br>WML:GETVAR element is set to 'unesc',<br>the user agent must must reverse URL<br>encoding from the string before using it<br>in the current context. | 2 | 1 | 0 | 1 | 0 |     |       |
| WML-2.0-<br>con-326 | When the WML:GETVAR element is used, no substitution of elements must be possible.                                                                                                    | 2 | 1 | 0 | 1 | 0 |     |       |

| Test Case:          | Test Case Description:                                                                                                    | R | Р | F | 0 | Ι | PR: | Note: |
|---------------------|----------------------------------------------------------------------------------------------------|---|---|---|---|---|-----|-------|
| WML-2.0-<br>con-327 | When the WML:GETVAR element is used, no substitution of attributes must be possible.                                                                                                  | 2 | 1 | 0 | 1 | 0 |     |       |
| WML-2.0-<br>con-328 | When the WML:GETVAR element<br>references a variable, the user agent must<br>not attempt to process the resulting string<br>as XML markup.                                            | 2 | 1 | 0 | 1 | 0 |     |       |
| WML-2.0-<br>con-329 | When the NAME attribute of the<br>WML:TIMER element is specified, it<br>must define the name of the variable to<br>be set with the value of the timer.                                | 2 | 1 | 0 | 1 | 0 |     |       |
| WML-2.0-<br>con-330 | When the NAME attribute of the<br>WML:TIMER element is specified, the<br>named variable must be used to set the<br>timeout period upon timer initialisation.                          | 2 | 1 | 0 | 1 | 0 |     |       |
| WML-2.0-<br>con-331 | When the NAME attribute of the<br>WML:TIMER element is specified, the<br>named variable must be set with the<br>current timer value when the card is<br>exited.                       | 2 | 0 | 0 | 1 | 1 |     |       |
| WML-2.0-<br>con-332 | When the NAME attribute of the<br>WML:TIMER element is specified, the<br>named variable must be set to the value<br>of '0' when the timer expires.                                    | 2 | 1 | 0 | 1 | 0 |     |       |
| WML-2.0-<br>con-333 | When the VALUE attribute of the<br>WML:TIMER element is specified, it<br>must hold the default value of the<br>variable named in the NAME attribute.                                  | 2 | 1 | 0 | 1 | 0 |     |       |
| WML-2.0-<br>con-334 | When the NAME attribute of the<br>WML:TIMER element is specified, and<br>the variable value is not already set, the<br>variable must be set with the value of the<br>VALUE attribute. | 2 | 1 | 0 | 1 | 0 |     |       |
| WML-2.0-<br>con-335 | When the NAME attribute of the<br>WML:TIMER element is specified, and<br>the variable value is already set, the<br>VALUE attribute must be ignored.                                   | 2 | 1 | 0 | 1 | 0 |     |       |
| WML-2.0-<br>con-336 | When the NAME attribute of the<br>WML:TIMER element is not specified,<br>the timeout is always initialised to the<br>value specified in the VALUE attribute.                          | 2 | 1 | 0 | 1 | 0 |     |       |

## 5.2.3 Problem Reports

During the activities for TestFest10, the following problem reports were generated relating to the test materials and test process:

| PR<br>Number | nber Affecting Description |                                                                                                    | Test Case reference / Specification reference                          |
|--------------|----------------------------|----------------------------------------------------------------------------------------------------|------------------------------------------------------------------------|
| 0018         | ETS                        | The test procedure for xHTML-1.1-con-7 contains references to incorrect test suite numbers                                         | OMA-ETS-XHTML-V1_1-20041118-A<br>TC: xHTML-1.1-con-7                   |
| 0019         | Test<br>Content            | The test wml/state/variables/substitution/4 contains invalid links                                                                 | OMA-ETS-WML-V1_3-20041118-A<br>TC: wml/state/variables/substitution/4  |
| 0020         | Test<br>Content            | The test wml/state/variables/substitution/10 contains invalid links                                                                | OMA-ETS-WML-V1_3-20041118-A<br>TC: wml/state/variables/substitution/10 |
| 0021         | ETS                        | To complete the test case wml/events/shadowing/1, the client needs to support WMLScript (not included feature of WML).             | OMA-ETS-WML-V1_3-20041118-A<br>TC: wml/events/shadowing/1              |
| 0022         | ETS                        | To complete the test case wml/events/tasks/go/1, the client needs to support WMLScript (not included feature of WML).              | OMA-ETS-WML-V1_3-20041118-A<br>TC: wml/events/tasks/go/1               |
| 0023         | ETS                        | To complete the test case wml/state/variables/substitution/3, the client needs to support WMLScript (not included feature of WML). | OMA-ETS-WML-V1_3-20041118-A<br>TC: wml/state/variables/substitution/3  |
| 0024         | ETS                        | To complete the test case wml/state/variables/substitution/7, the client needs to support WMLScript (not included feature of WML). | OMA-ETS-WML-V1_3-20041118-A<br>TC: wml/state/variables/substitution/7  |
| 0025         | ETS                        | To complete the test case wml/syntax/attributes/1, the client needs to support WMLScript (not included feature of WML).            | OMA-ETS-WML-V1_3-20041118-A<br>TC: wml/syntax/attributes/1             |
| 0026         | Test<br>Content            | The test wml/state/restrictions/1 contains invalid links.                                                                          | OMA-ETS-WML-V1_3-20041118-A<br>TC: wml/state/restrictions/1            |
| 0027         | Test<br>Content            | The test wml/struct/images/3 contains invalid links.                                                                               | OMA-ETS-WML-V1_3-20041118-A<br>TC: wml/struct/images/3                 |
| 0028         | Test<br>Content            | The test wml/struct/images/4 contains invalid links                                                                                | OMA-ETS-WML-V1_3-20041118-A<br>TC: wml/struct/images/4                 |
| 0029         | Test<br>Content            | The test wml/struct/images/5 contains invalid links.                                                                               | OMA-ETS-WML-V1_3-20041118-A<br>TC: wml/struct/images/5                 |
| 0030         | Test<br>Content            | The test wml/struct/images/6 contains invalid links.                                                                               | OMA-ETS-WML-V1_3-20041118-A<br>TC: wml/struct/images/6                 |
| 0031         | Test<br>Content            | The test wml/struct/images/9 contains invalid links                                                                                | OMA-ETS-WML-V1_3-20041118-A<br>TC: wml/struct/images/9                 |
| 0032         | Test<br>Content            | The test wml/struct/images/2 contains invalid links.                                                                               | OMA-ETS-WML-V1_3-20041118-A<br>TC: wml/struct/images/2                 |
| 0033         | Test<br>Content            | The test wml/struct/images/7 contains invalid links.                                                                               | OMA-ETS-WML-V1_3-20041118-A<br>TC: wml/struct/images/7                 |
| 0034         | Test<br>Content            | The test wml/struct/images/8 contains invalid links.                                                                               | OMA-ETS-WML-V1_3-20041118-A<br>TC: wml/struct/images/8                 |

| PR<br>Number | Affecting       | Description                                                                                           | Test Case reference / Specification reference                    |
|--------------|-----------------|----------------------------------------------------------------------------------------------------|------------------------------------------------------------------|
| 0035         | Test<br>Content | The test wmlscriptlib/url/loadstring/1 contains invalid links                                         | OMA-ETS-WML-V1_3-20041118-A<br>TC: wmlscriptlib/url/loadstring/1 |
| 0036         | Test<br>Content | The test wmlscriptlib/url/loadstring/2 contains invalid links                                         | OMA-ETS-WML-V1_3-20041118-A<br>TC: wmlscriptlib/url/loadstring/2 |
| 0037         | Test<br>Content | Test files [WCSS_Suite] 45.15.15 contain the invalid assertion                                        | OMA-ETS-WCSS-V1_1-20041118-A<br>TC: WCSS-1.1-int-2, 45.15.15     |
| 0038         | Spec.           | There is no clear definition about what a rendering should be performed after marquee loop count over | OMA-WAP-WCSS-V1_1-20040609-C                                     |
| 0039         | ETS             | The test WCSS-1.1-con-1, WCSS-1.1-con-4, WCSS-1.1-con-5 and WCSS-1.1-con-6 are invalid                | OMA-ETS-WCSS-V1_1-20041118-A                                     |
| 0040         | ETS             | The ETS ESMP V1.0 contains references to incorrect test suite numbers                                 | OMA-ETS-ESMP-V1_0-20041118-A                                     |
| 0041         | ETS             | Test [xHTML-1.1-con-5] 45.07.09 contains an invalid assertion                                         | OMA-ETS-XHTML-V1_1-20041118-A                                    |
| 0042         | Test<br>Content | The test xHTML-1.1-int-9, xHTML-1.1-int-10 contains invalid links                                     | OMA-ETS-XHTML-V1_1-20041118-A                                    |
| 0043         | Spec.           | Ambiguity in Nested table rendering                                                                   | OMA-WAP-XHTMLMP-V1_1-<br>20040816-C                              |

Full details of the Problem Reports will be found at: <u>http://www.opengroup.org:8000/OMA-PR/</u>

## 6. Confirmation

This signature states that the included information is true and valid.

folen ME

OMA Trusted Zone

## Appendix A. Change History

## (Informative)

| Type of Change | Date | Section | Description |
|----------------|------|---------|-------------|
|                |      |         |             |